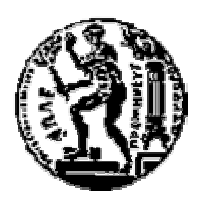

# EΘΝΙΚΟ ΜΕΤΣΟΒΙΟ ΠΟΛΥΤΕΧΝΕΙΟ ΣΧΟΛΗ ΗΛΕΚΤΡΟΛΟΓΩΝ ΜΗΧΑΝΙΚΩΝ ΚΑΙ ΜΗΧΑΝΙΚΩΝ ΥΠΟΛΟΓΙΣΤΩΝ ΤΟΜΕΑΣ ΤΕΧΝΟΛΟΓΙΑΣ ΠΛΗΡΟΦΟΡΙΚΗΣ ΚΑΙ ΥΠΟΛΟΓΙΣΤΩΝ

**Συντονισµένη Σχεδίαση Υλικού – Λογισµικού** 

∆ΙΠΛΩΜΑΤΙΚΗ ΕΡΓΑΣΙΑ

του

ΚΩΝΣΤΑΝΤΙΝΟΥ Β. ΝΙΚΑ

**Επιβλέπων:** Κ. Ζ. Πεκµεστζή Καθηγητής Ε.Μ.Π.

Αθήνα, Αύγουστος 2003

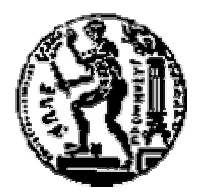

ΕΘΝΙΚΟ ΜΕΤΣΟΒΙΟ ΠΟΛΥΤΕΧΝΕΙΟ ΣΧΟΛΗ ΗΛΕΚΤΡΟΛΟΓΩΝ ΜΗΧΑΝΙΚΩΝ ΚΑΙ ΜΗΧΑΝΙΚΩΝ ΥΠΟΛΟΓΙΣΤΩΝ ΤΟΜΕΑΣ ΤΕΧΝΟΛΟΓΙΑΣ ΠΛΗΡΟΦΟΡΙΚΗΣ ΚΑΙ ΥΠΟΛΟΓΙΣΤΩΝ

# **Συντονισµένη Σχεδίαση Υλικού – Λογισµικού**

## ∆ΙΠΛΩΜΑΤΙΚΗ ΕΡΓΑΣΙΑ

του

## ΚΩΝΣΤΑΝΤΙΝΟΥ Β. ΝΙΚΑ

**Επιβλέπων :** Κ. Ζ. Πεκµεστζή Καθηγητής Ε.Μ.Π.

Εγκρίθηκε από την τριµελή εξεταστική επιτροπή την 29<sup>η</sup> Αυγούστου 2003.

................................... ................................... ................................... Κ. Ζ. Πεκµεστζή Παναγιώτης Τσανάκας Ηλίας Κουκούτσης Καθηγητής Ε.Μ.Π. Καθηγητής Ε.Μ.Π. Επίκουρος Καθηγητής Ε.Μ.Π.

Αθήνα, Αύγουστος 2003

...................................

## **ΚΩΝΣΤΑΝΤΙΝΟΣ Β. ΝΙΚΑΣ**

∆ιπλωµατούχος Ηλεκτρολόγος Μηχανικός και Μηχανικός Υπολογιστών Ε.Μ.Π.

© 2003 – All rights reserved

#### **Πρόλογος**

Αντικείµενο της διπλωµατικής εργασίας αποτελεί η παρουσίαση της µεθοδολογίας της "**Συντονισµένης Σχεδίασης Υλικού – Λογισµικού"** και των εργαλείων που χρησιµοποιούνται για την κατασκευή ενός απλού συστήµατος. Τα εργαλεία αυτά είναι το Seamless CVE ™ και το Platform Express ™ της εταιρίας Mentor Graphics ®. To σύστηµα που σχεδιάστηκε αποτελείται από έναν πολλαπλασιαστή, ο οποίος δέχεται δεδοµένα από έναν επεξεργαστή ARM, πραγµατοποιεί τους πολλαπλασιασµούς και επιστρέφει τα γινόµενα στον επεξεργαστή.

Πιο συγκεκριµένα, το Κεφάλαιο 1 αναφέρει κάποια εισαγωγικά στοιχεία για την µέθοδο της "Συντονισµένης Σχεδίασης Υλικού – Λογισµικού". Το Κεφάλαιο 2 περιγράφει τη γενική αρχιτεκτονική και τη λειτουργία των εργαλείων που χρησιµοποιούνται κατά τη µεθοδολογία αυτή. Το Κεφάλαιο 3 παρουσιάζει τη λειτουργία των εργαλείων που χρησιµοποιήθηκαν για την εκπόνηση της παρούσας διπλωµατικής. Το Κεφάλαιο 4 επιχειρεί µια συνοπτική παρουσίαση του διαδρόµου APB που χρησιµοποιήθηκε στο σύστηµα µας. Το Κεφάλαιο 5 παρουσιάζει τη σχεδίαση του υλικού του συστήµατός µας, ενώ το Κεφάλαιο 6 περιγράφει την ενσωµάτωση του συστήµατος στο πρόγραµµα Platform Express™ . Το Κεφάλαιο 7 παρουσιάζει το λογισµικό του συστήµατος και τα αποτελέσµατα της προσοµοίωσης που πραγµατοποιήθηκε µε το εργαλείο Seamless CVE ™. Τέλος, στο Κεφάλαιο 8 επιχειρείται µια ανακεφαλαίωση και η διατύπωση ιδεών – προτάσεων για µελλοντικές εργασίες που θα στηριχθούν στην εµπειρία που συσσωρεύτηκε κατά την εκπόνηση της παρούσας διπλωµατικής εργασίας.

Για την εκπόνηση της παρούσας διπλωµατικής εργασίας θα ήθελα να ευχαριστήσω κατά κύριο λόγο τον καθηγητή κ. Κ. Ζ. Πεκµεστζή και τον κ. Γ. Οικονοµάκο, για τις συµβουλές και τις ιδέες τους κατά τη διάρκεια της εργασίας αυτής. Επίσης, θα ήθελα να τονίσω τη συµβολή των µεταπτυχιακών φοιτητών Κ. Ασφή και Κ. Γκότση, και να τους ευχαριστήσω για τη βοήθεια τους στην αντιµετώπιση σηµαντικών πρακτικών προβληµάτων που προέκυψαν, καθώς και για την ηθική και ψυχολογική συµπαράσταση που µου προσέφεραν.

Λέξεις – Κλειδιά : Συντονισµένη Σχεδίαση Υλικού – Λογισµικού, Seamless CVE, Platform Express, PxEdit, πολλαπλασιαστής, φίλτρο, διάδρομος AMBA APB.

#### **Abstract**

The purpose of the present diploma thesis is the presentation of "Hardware – Software Codesign" approach and the computer programs that are used during the design of an embedded system. In particular, in order to design a multiplier that will receive data from an ARM processor, execute the multiplications and return the results to the processor, we will use Seamless CVE ™ and Platform Express ™ of Mentor Graphics ®.

 Chapter 1 introduces "Hardware – Software Codesign" and points out the advantages of this approach. Chapter 2 describes the architecture of the computer programs that are used during this approach. Chapter 3 presents the programs that were used during the design of our system. Chapter 4 attempts a short presentation of the bus APB, which was used to connect our multiplier with the processor. Chapter 5 describes the design of the hardware, while Chapter 6 describes the integration of our system to the environment of Platform Express ™. Chapter 7 presents the software that was used to test our system and the results of the simulation with the program Seamless CVE ™. Finally, in Chapter 8 we express some ideas of future projects, that will exploit the experience and the knowledge that was acquired during this project.

Key Words : Hardware – Software Codesign, Seamless CVE, Platform Express, PxEdit, multiplier, filter, bus AMBA APB.

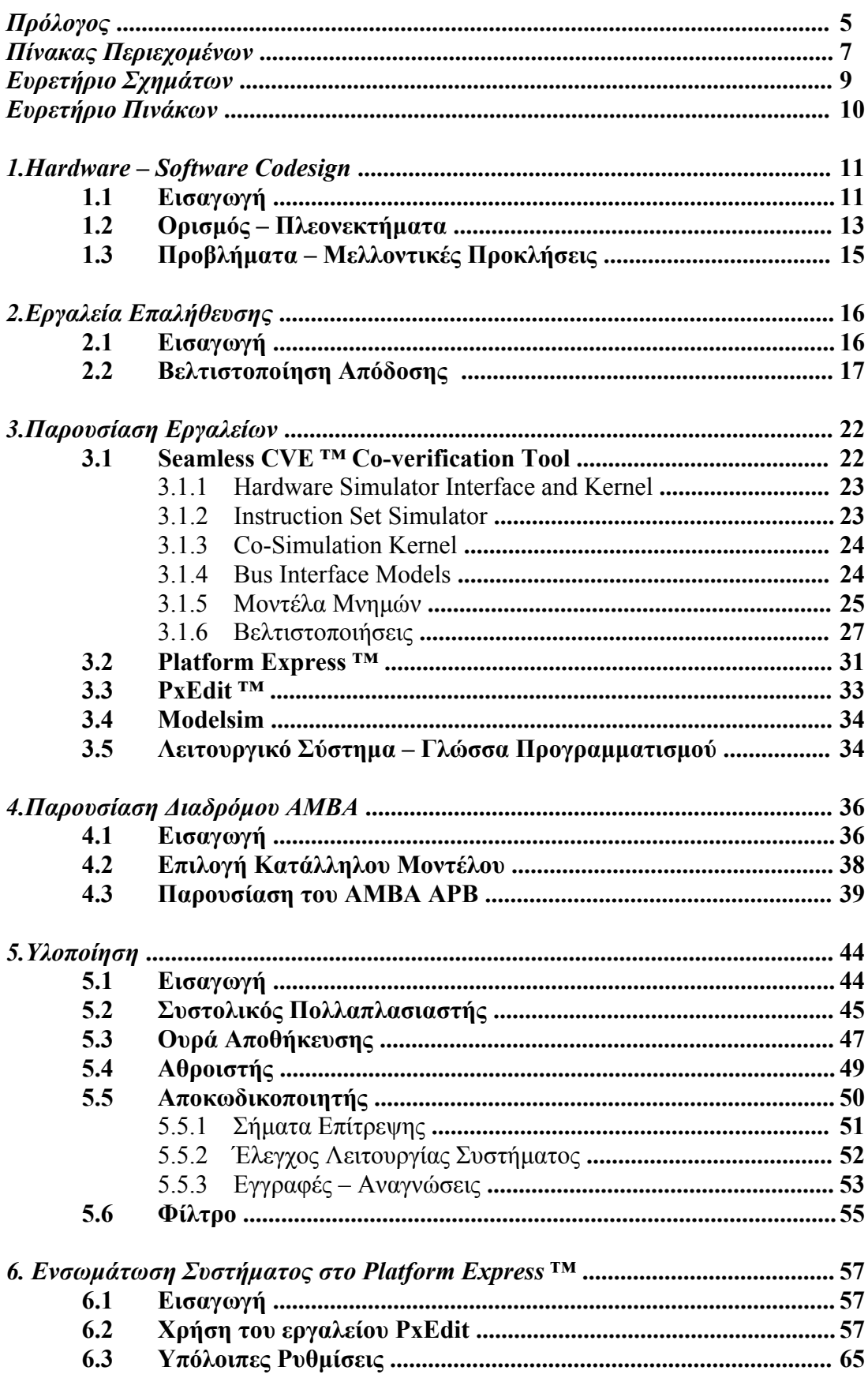

# Περιεχόμενα

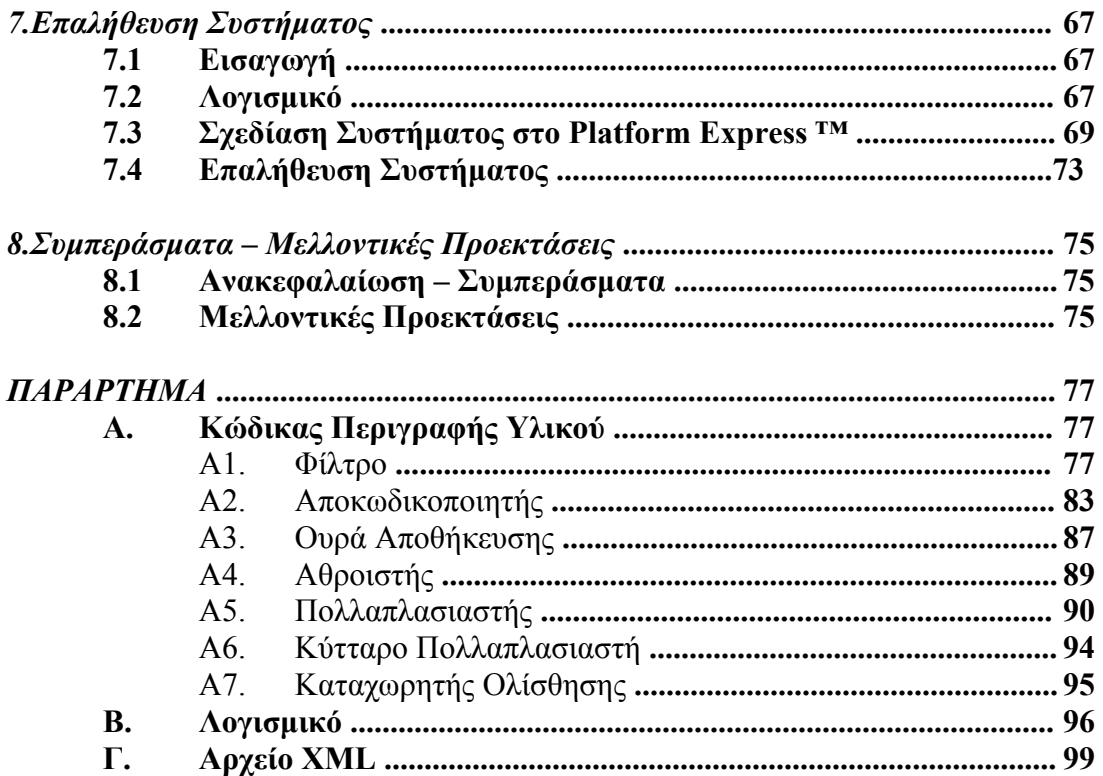

#### **Ευρετήριο Σχη µάτων**

## *Κεφάλαιο 1*

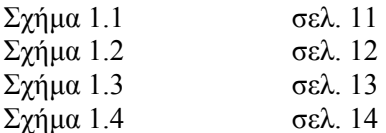

#### *Κεφάλαιο 2*

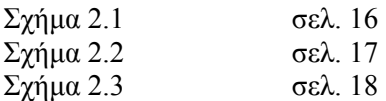

#### *Κεφάλαιο 3*

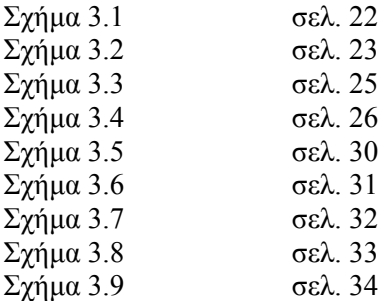

#### *Κεφάλαιο 4*

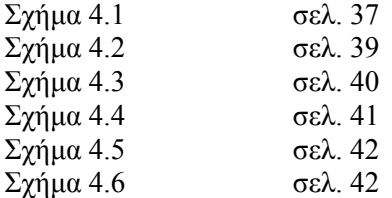

#### *Κεφάλαιο 5*

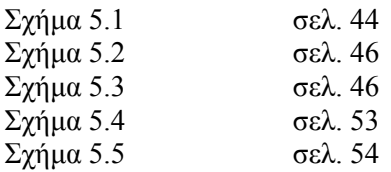

#### *Κεφάλαιο 6*

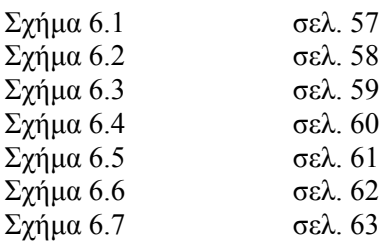

Σχήµα 6.8 σελ. 64

#### *Κεφάλαιο 7*

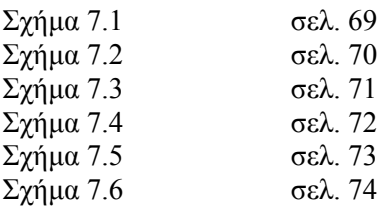

# **Ευρετήριο Πινάκων**

## *Κεφάλαιο 3*

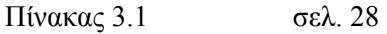

## *Κεφάλαιο 5*

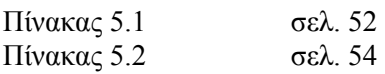

## **1. HARDWARE-SOFTWARE CODESIGN**

#### **1.1 Εισαγωγή**

Όπως έχει γίνει πια φανερό, τα embedded συστήµατα έχουν κυριαρχήσει στην αγορά, καθώς οι δυνατότητες τους αυξάνονται αξιοποιώντας κατάλληλα τις τεχνολογικές εξελίξεις, διευρύνοντας ταυτόχρονα τις εφαρµογές τους. Είναι λοιπόν λογικό η σχεδίαση τους να αποτελεί µια πρόκληση, µιας και η προσπάθεια για την παραγωγή φθηνών συστηµάτων µε περισσότερες δυνατότητες είναι συνεχής.

Η διαδικασία σχεδιασμού φαίνεται αναλυτικά στο παρακάτω σχήμα :

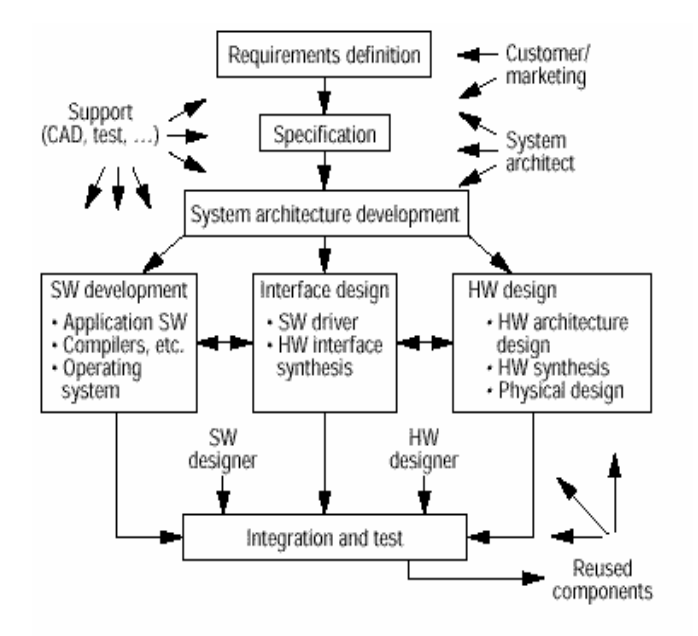

**Σχήµα 1.1** ∆ιαδικασία Σχεδιασµού Embedded Συστηµάτων

Σύµφωνα λοιπόν µε το παραπάνω σχήµα, αρχικά ορίζονται τα χαρακτηριστικά του συστήµατος που θα σχεδιαστεί, τα οποία εξαρτώνται από την εφαρµογή που θα υλοποιεί. Στη συνέχεια οι σχεδιαστές αποφασίζουν ποιά από αυτά θα υλοποιούνται από το λογισµικό και ποιά από το υλικό. Έτσι, οι σχεδιαστές υλικού κατασκευάζουν την αρχιτεκτονική που έχει επιλεγεί χρησιµοποιώντας κατάλληλα εργαλεία περιγραφής και σύνθεσης υλικού. Η κατασκευή αυτή δεν ξεκινάει από µηδενική βάση, καθώς τα εργαλεία που χρησιµοποιούνται δίνουν στους σχεδιαστές τη δυνατότητα να χρησιµοποιήσουν ξανά τµήµατα υλικού που έχουν ήδη κατασκευαστεί και χρησιµοποιηθεί σε άλλα συστήµατα. Από την άλλη µεριά, οι σχεδιαστές του λογισµικού υλοποιούν τις εφαρµογές χρησιµοποιώντας το απαιτούµενο λειτουργικό σύστηµα και τους κατάλληλους compilers. Επίσης, κατασκευάζονται οι οδηγοί (drivers) που είναι απαραίτητοι για την σωστή λειτουργία του συστήµατος. Μόλις ολοκληρωθεί η κατασκευή του υλικού ακολουθεί η ενοποίηση υλικού-λογισµικού και η τελική δοκιµή του συστήµατος.

Εύκολα λοιπόν διαπιστώνουµε πως ο διαχωρισµός της σχεδίασης του Υλικού και του Λογισµικού γίνεται αρκετά νωρίς, ενώ στην συνέχεια εξελίσσονται ανεξάρτητα, αλληλεπιδρώντας ελάχιστα µέχρι την τελική ενοποίηση. Συχνά µάλιστα, το υλικό σχεδιάζεται χωρίς προηγουµένως να έχουν συγκεκριµενοποιηθεί πλήρως οι υπολογιστικές απαιτήσεις του λογισµικού. Από την άλλη µεριά, οι υπεύθυνοι του λογισµικού δεν επηρεάζουν τη σχεδίαση του υλικού. Η διαδικασία αυτή περιορίζει όπως είναι φανερό τη δυνατότητα διερεύνησης διαφόρων συνδυασµών υλικού-λογισµικού, προκειµένου να βρεθεί ο πιο αποδοτικός.

Ένα άλλο µειονέκτηµα της παραπάνω διαδικασίας αποτελεί ο χρόνος που απαιτείται. Συγκεκριµένα, όπως γίνεται φανερό και από το παρακάτω διάγραµµα, ο έλεγχος και η διόρθωση τυχόν λαθών του λογισµικού µπορεί να πραγµατοποιηθεί µόνο µετά την κατασκευή ενός πρωτοτύπου :

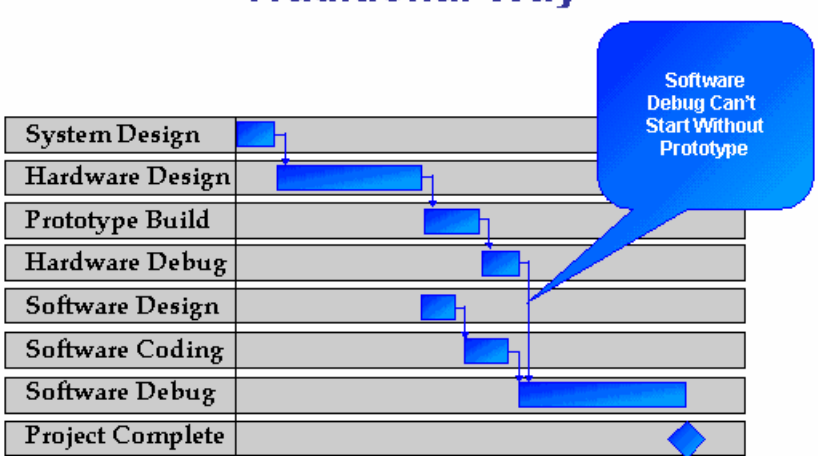

# **Embedded System Development: the Traditional Wav**

**Σχήµα 1.2** Χρονοδιάγραµµα Υλοποίησης Συστήµατος µε τη παραδοσιακή µέθοδο

Είναι όµως πολύ πιθανό να ανακαλυφθούν προβλήµατα, η επίλυση των οποίων να απαιτεί αλλαγές είτε στο υλικό είτε στο λογισµικό.

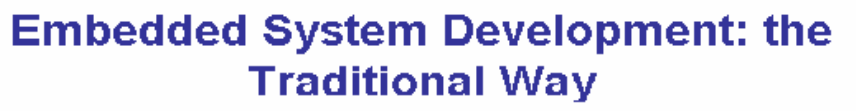

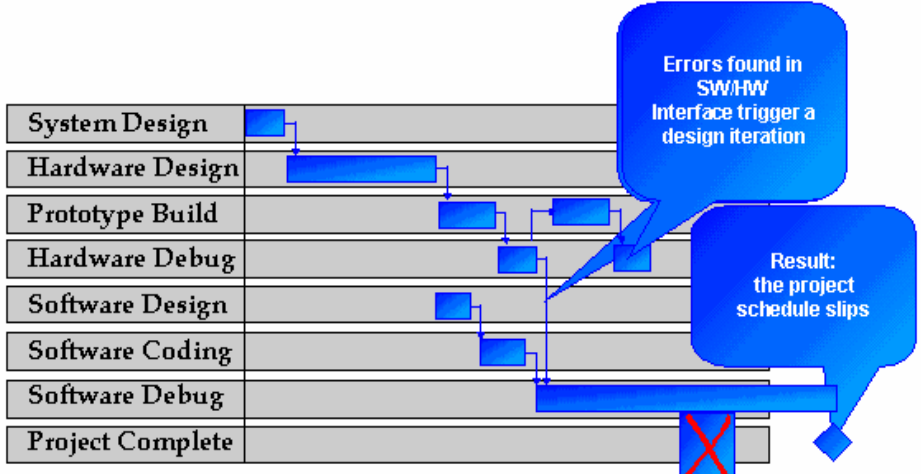

**Σχήµα 1.3** Χρονοδιάγραµµα Υλοποίησης Συστήµατος µε τη παραδοσιακή µέθοδο

Στην περίπτωση αυτή λοιπόν το κόστος του συστήµατος αυξάνεται καθώς πρέπει να επαναληφθεί η σχεδίαση κάποιων τµηµάτων, παρατηρείται παραβίαση του χρονοδιαγράµµατος που έχει τεθεί, ενώ τέλος δεν επιτυγχάνεται η µέγιστη δυνατή απόδοση του συστήµατος, γεγονός που οφείλεται στο ότι συνήθως καλείται το λογισµικό να διορθώσει και να αντιµετωπίσει τα προβλήµατα που προκαλεί η κατασκευή ανεπαρκούς ή ακατάλληλου υλικού.

Τα παραπάνω προβλήµατα σε συνδυασµό µε την ολοένα κι αυξανόµενη πολυπλοκότητα των συστηµάτων και τα διαρκώς συρρικνωµένα χρονικά διαστήµατα που απαιτούνται από τη βιοµηχανία µεταξύ της σχεδίασης του συστήµατος και της εισαγωγής του στην αγορά, απαιτούν την εξέλιξη και βελτίωση της παραπάνω διαδικασίας. Συγκεκριµένα, απαιτείται µια πιο ενιαία και ολοκληρωµένη προσέγγιση της σχεδίασης embedded συστηµάτων. Η προσέγγιση αυτή ονοµάζεται "**Συντονισµένη Σχεδίαση Υλικού-Λογισµικού**" (**Hardware-Software Codesign**) ή πιο απλά "**Συντονισµένη Σχεδίαση**" (**Codesign**).

#### **1.2 Ορισµός – Πλεονεκτήµατα**

H **"Συντονισµένη Σχεδίαση Υλικού-Λογισµικού**" (**Hardware-Software Codesign**) αποτελεί, λοιπόν, µια πιο ενιαία και ολοκληρωµένη προσέγγιση της σχεδίασης, µε κύριο σκοπό την ενδελεχή εξερεύνηση και αξιολόγηση των διαφόρων δυνατών συνδυασµών υλικού και λογισµικού. Η δυνατότητα αυτή οδηγεί στην σχεδίαση αποδοτικών υλοποιήσεων µε µέγιστη απόδοση, αξιοπιστία και µικρό κόστος κατασκευής.

Πιο συγκεκριµένα, σύµφωνα µε τη µέθοδο αυτή, κατασκευάζεται µε τη βοήθεια διαφόρων ειδικών προγραµµάτων και γλωσσών περιγραφής υλικού ένα "εικονικό" πρωτότυπο. Αυτό χρησιµοποιείται για τον έλεγχο του λογισµικού, ο οποίος ξεκινάει νωρίτερα από ότι προηγουµένως. Το γεγονός αυτό εικονίζεται στο επόµενο διάγραµµα :

# **Embedded System Development with Hardware-Software Codesign**

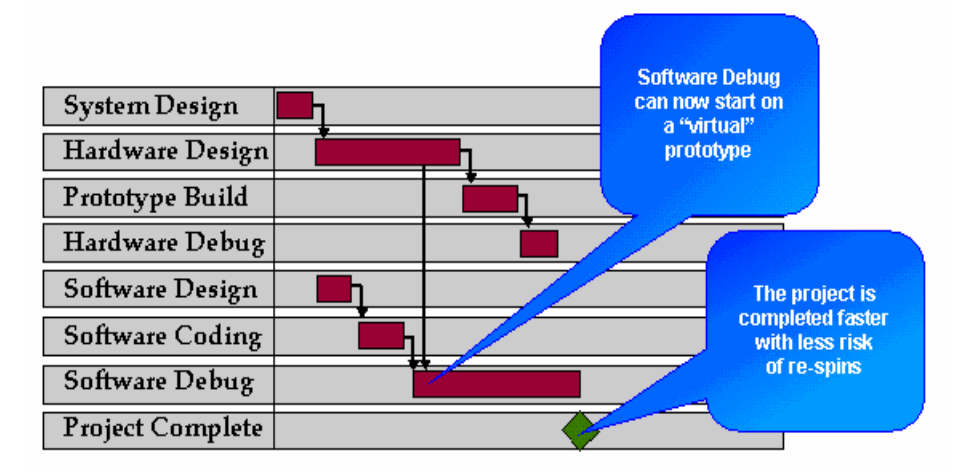

**Σχήµα 1.4** Χρονοδιάγραµµα Υλοποίησης Συστήµατος µε τη µέθοδο Hardware-Software Codesign

∆ιαπιστώνουµε λοιπόν ότι πλέον είναι αναγκαία η συνεργασία των σχεδιαστών υλικού και λογισµικού, γεγονός µε πολλά πλεονεκτήµατα. Καταρχάς ελαχιστοποιείται ο κίνδυνος ύπαρξης σφαλµάτων στην τελική υλοποίηση, κι άρα και η πιθανότητα επανασχεδίασης διαφόρων τµηµάτων του συστήµατος. Εποµένως, ελαχιστοποιείται ο χρόνος που απαιτείται προκειµένου να ολοκληρωθεί η σχεδίαση, καθώς και το κόστος της.

Επίσης, η "εικονική" ενοποίηση υλικού-λογισµικού δίνει τη δυνατότητα στους σχεδιαστές να µελετήσουν πολύ νωρίς τη συµπεριφορά του συστήµατος. Μπορούν λοιπόν να καταλήξουν σε συµπεράσµατα σχετικά µε την απόδοση του συστήµατος, όπως για παράδειγµα ποιες λειτουργίες πρέπει να πραγµατοποιούνται από το λογισµικό και ποιες από το υλικό. Μπορούν δηλαδή να κάνουν τη σωστή επιλογή του συνδυασµού υλικού και λογισµικού, η οποία θα οδηγήσει στην υλοποίηση ενός αποδοτικού συστήµατος.

Τέλος, η χρησιµοποίηση των "εικονικών" προτύπων ενισχύει την επαναχρησιµοποίηση έτοιµων τµηµάτων υλικού, τα οποία είτε έχουν χρησιµοποιηθεί σε προηγούµενα σχέδια είτε έχουν υλοποιηθεί από άλλες σχεδιαστικές οµάδες. Οι σχεδιαστές µπορούν να µελετήσουν τη συµπεριφορά αυτών των τµηµάτων και να επιλέξουν τα κατάλληλα, ελαχιστοποιώντας έτσι το χρόνο σχεδίασης του υλικού, καθώς και τον κίνδυνο ύπαρξης σφαλµάτων στην τελική σχεδίαση του υλικού.

#### **1.3 Προβλήµατα – Μελλοντικές Προκλήσεις**

Το πιο σηµαντικό ίσως πρόβληµα της παραπάνω προσέγγισης αποτελεί το γεγονός πως η προσοµοίωση του υλικού σε επίπεδο πυλών είναι πολύ αργή για να επιτρέπει την εκτέλεση του λογισµικού. Είναι απαραίτητο λοιπόν να βρεθούν οι κατάλληλες λύσεις προκειµένου να επιταχυνθεί η προσοµοίωση του υλικού.

Ένα άλλο πολύ σηµαντικό πρόβληµα αποτελεί ο συγχρονισµός της προσοµοίωσης του υλικού και του λογισµικού, καθώς απαιτείται διαρκής έλεγχος της συνάφειας και της συνέπειας της µνήµης (memory coherence and consistency), ο οποίος καταναλώνει αρκετό χρόνο, που µάλιστα αυξάνεται µε την πολυπλοκότητα του συστήµατος.

Τα προβλήµατα αυτά αποτελούν αντικείµενο έρευνας και ήδη κυκλοφορούν στην αγορά πολλά προγράµµατα "επαλήθευσης" (**co-verification tools**), τα οποία επιλύουν τα προβλήµατα αυτά σε κάποιο βαθµό. Και αυτά όµως είναι σχετικά πρόσφατα και εύλογα συµπεραίνουµε πως υπάρχουν πολλές δυνατότητες εξέλιξης. Παρ' όλα αυτά έχουν γίνει ήδη φανερά τα πλεονεκτήµατα της µεθοδολογίας αυτής και στη βιοµηχανία.

#### **Βιβλιογραφία**

- 1. Rolf Ernst : "*Codesign of Embedded Systems : Status and Trends"*, ΙΕΕΕ DESIGN & TEST OF COMPUTERS, April-June 1998.
- 2. Sanjaya Kumar, James H. Aylor, Barry W.Johnson and Wm. A. Wulf : " *A Framework for Hardware/Software Codesign"*, IEEE Computer, Volume 26, Number 12, 1993.

# **2. ΕΡΓΑΛΕΙΑ ΕΠΑΛΗΘΕΥΣΗΣ (CO-VERIFICATION TOOLS)**

## **2.1 Εισαγωγή**

Για να αντιμετωπιστούν λοιπόν αποτελεσματικά τα προβλήματα που αναφέρθηκαν προηγουµένως, τα διάφορα εργαλεία που έχουν δηµιουργηθεί χρησιµοποιούν "αφαιρετικά" µοντέλα των επεξεργαστών σε συνδυασµό µε το µοντέλο του υπό σχεδίαση συστήµατος. Στη συνέχεια τα µοντέλα αυτά προσοµοιώνονται, προκειµένου να ελεγχθεί τόσο το υλικό όσο και το λογισµικό.

Πιο συγκεκριµένα το αφαιρετικό µοντέλο του επεξεργαστή παρέχει τις εξής λειτουργίες :

- Επιτρέπει στο σχεδιαστή του λογισµικού να παρακολουθεί την κατάσταση του επεξεργαστή και να επεµβαίνει κατά τη διάρκεια της εκτέλεσης του προγράµµατος. Γι' αυτό το λόγο τα εργαλεία που υπάρχουν στην αγορά περιλαµβάνουν κάποιο γραφικό αποσφαλµατωτή (**graphical debugger**).
- Προσοµοιώνεται µόνο η λειτουργική συµπεριφορά (**functional behavior**) του επεξεργαστή. Για το σκοπό αυτό χρησιµοποιούνται ειδικοί προσοµοιωτές (**Instruction Set Simulators**), οι οποίοι είναι ταχύτεροι από την προσοµοίωση του υλικού του επεξεργαστή, καθώς δεν χρειάζεται να υπολογίζουν όλες τις µεταβολές των σηµάτων που πραγµατοποιούνται στις πύλες και τους καταχωρητές του επεξεργαστή.
- Με τη βοήθεια µοντέλων διαδρόµων (**bus interface models)** επιτυγχάνεται η αλληλεπίδραση του υλικού του υπό σχεδίαση συστήµατος µε τον επεξεργαστή.

∆ιαγραµµατικά το µοντέλο του επεξεργαστή που χρησιµοποιείται είναι το εξής :

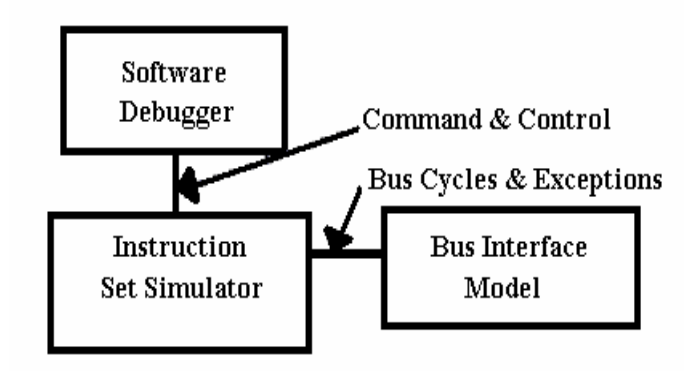

**Σχήµα 2.1** Μοντέλο Επεξεργαστή

Τα εργαλεία λοιπόν ενώνουν τα µοντέλα προκειµένου να επιτευχθεί η προσοµοίωση του υλικού και του λογισµικού. Έτσι :

- Πραγµατοποιούν την λογική προσοµοίωση του κυκλώµατος µε τη βοήθεια ειδικών προσοµοιωτών (**Logic Simulators**).
- Εγκαθιστούν την επικοινωνία µεταξύ του υλικού και του λογισµικού του συστήµατος.
- Φορτώνουν στο σύστηµα εκτελέσιµα στιγµιότυπα του λογισµικού
- Εκτελούν το λογισµικό και δίνουν την δυνατότητα διόρθωσης λαθών τόσο στο υλικό όσο και στο λογισµικό (**Hardware and Software Debuggers**).

Η αρχιτεκτονική των προγραµµάτων συνοψίζεται στο παρακάτω σχήµα :

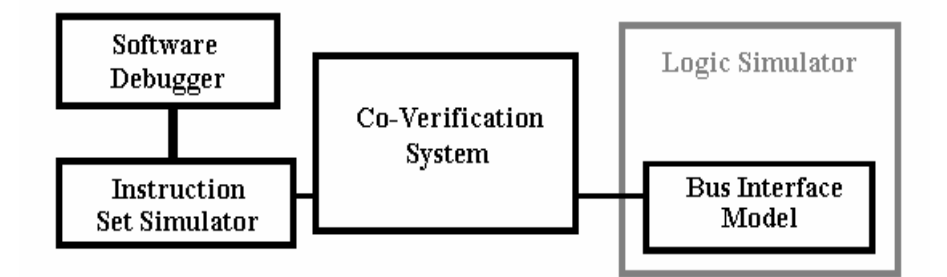

**Σχήµα 2.2** Αρχιτεκτονική Προγράµµατος Co-Verification

Ο διορθωτής λογισµικού (**Software Debugger)** παρέχει στο σχεδιαστή τη δυνατότητα παρακολούθησης των εσωτερικών καταχωρητών του επεξεργαστή, καθώς και της κατάστασης της µνήµης. Επίσης, του επιτρέπει να παρακολουθεί τις µεταβλητές που χρησιµοποιούνται και να ανιχνεύει τυχόν λογικά λάθη του λογισµικού.

Ο λογικός προσοµοιωτής (**Logic Simulator)** προσοµοιώνει το υλικό του υπό σχεδίαση συστήµατος και δίνει στο σχεδιαστή τη δυνατότητα παρακολούθησης των αλλαγών των σηµάτων. Έτσι γίνεται εύκολη η ανίχνευση τυχόν λαθών που υπάρχουν στη σχεδίαση. Η εκτέλεση όµως λογισµικού στην προσοµοίωση αυτή είναι αρκετά αργή, αφού η τυπική ταχύτητα εκτέλεσης είναι περίπου 5 εντολές το δευτερόλεπτο. Έτσι τα εργαλεία καλούνται να βελτιστοποιήσουν την απόδοση, προκειµένου να είναι δυνατή η εκτέλεση µεγάλων τµηµάτων λογισµικού κατά την προσοµοίωση του υλικού.

#### **2.2 Βελτιστοποίηση Απόδοσης**

Η ζητούµενη βελτιστοποίηση της απόδοσης στηρίζεται στην απόκρυψη κύκλων λειτουργίας από τον επεξεργαστή (**cycle hiding**). Κατά την απόκρυψη αυτή, κάποιες συναλλαγές και λειτουργίες της µνήµης δεν προσοµοιώνονται από τον Logic Simulator (προσοµοιωτής υλικού) που όπως είδαµε είναι αργός, αλλά πραγµατοποιούνται από κάποιο άλλο κοµµάτι του λογισµικού του εργαλείου.

Συγκεκριµένα, ο ISS (Instruction Set Simulator) αναλαµβάνει κάθε φορά να αποκωδικοποιήσει την εντολή και να προσδιορίσει τα δεδοµένα που πρέπει να µετακινηθούν ή να επεξεργαστούν, καθώς και τους κύκλους λειτουργίας του διαδρόµου που απαιτούνται.

Ταυτόχρονα παρέχεται στους σχεδιαστές η δυνατότητα κατάτµησης της µνήµης του συστήµατος και χαρακτηρισµού των διαφόρων τµηµάτων της ως εξής :

- Λογισµικό (Software)
- Υλικό (Hardware)

Στη συνέχεια και µε βάση τα αποτελέσµατα του ISS, αν η εντολή αναφέρεται σε τµήµα που έχει χαρακτηριστεί ως τµήµα υλικού ενεργοποιείται ο Logic Simulator και προσοµοιώνει τους κύκλους λειτουργίας που απαιτούνται. Αν αντίθετα η εντολή αναφέρεται σε τµήµα χαρακτηρισµένο ως τµήµα λογισµικού, οι κύκλοι που απαιτούνται για την εκτέλεση της εντολής αποκρύπτονται από το Logic Simulator, ο οποίος δεν ενεργοποιείται, µε αποτέλεσµα να επιταχύνεται η συνολική προσοµοίωση. Έχουµε δηλαδή την εξής αρχιτεκτονική :

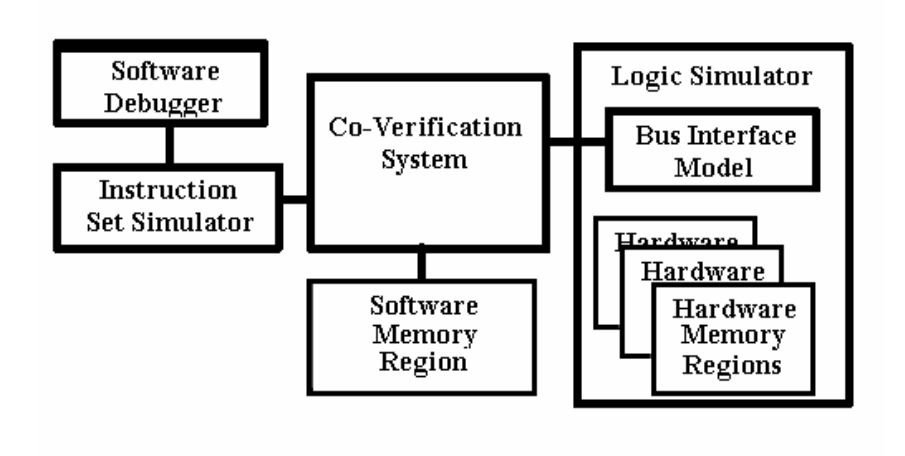

**Σχήµα 2.3** Αρχιτεκτονική Co-Verification Προγράµµατος

Όπως όµως είναι γνωστό, κατά την εκτέλεση του λογισµικού η πλειοψηφία των εντολών αποτελείται από εντολές αναφοράς στη µνήµη. Συγκεκριµένα έχουµε τις εξής εντολές :

- Ανάκλησης εντολών (Instruction fetch)
- Ανάκλησης δεδοµένων (Data references)
- Εισόδου / Εξόδου ∆εδοµένων

Κάθε µια από τις εντολές αυτές χρησιµοποιεί για αρκετούς κύκλους το διάδροµο. Επίσης µια γραµµή κώδικα γραµµένη σε C απαιτεί πολλαπλάσιους κύκλους. Εύλογα λοιπόν συµπεραίνουµε πως µε κατάλληλη τµηµατοποίηση και χαρακτηρισµό της µνήµης η απόδοση του co-verification εργαλείου βελτιώνεται σηµαντικά. Το συµπέρασµα αυτό γίνεται πιο κατανοητό µε τη βοήθεια του παρακάτω παραδείγµατος. Έστω ότι η µνήµη έχει το εξής περιεχόµενο :

#### **Code Segment**

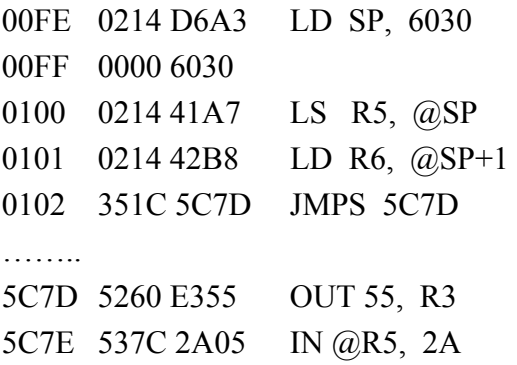

#### **Data Segment**

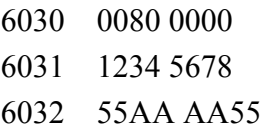

Ξεκινώντας την εκτέλεση του προγράµµατος από τη διεύθυνση 0100 παρατηρούµε στο διάδροµο τις εξής λειτουργίες :

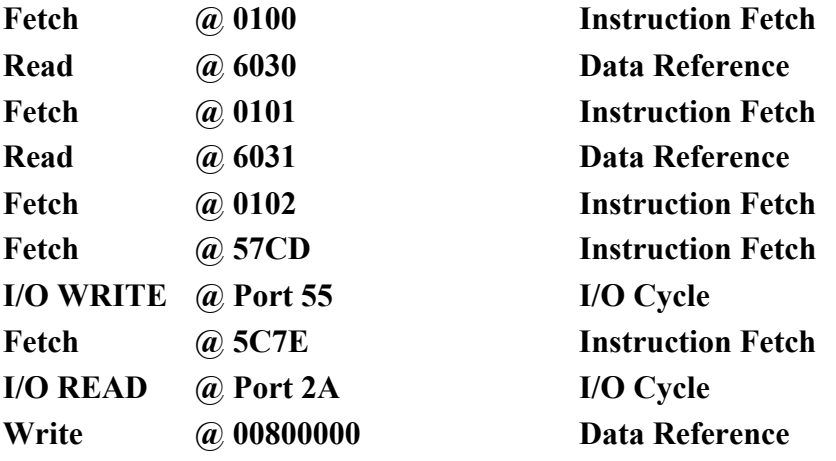

Στην περίπτωση αυτή λοιπόν ο Logic Simulator θα προσοµοιώσει 10 κύκλους λειτουργίας του διαδρόµου. Αν στη συνέχεια χαρακτηρίσουµε το Code Segment ως τµήµα "λογισµικού", στο διάδροµο θα έχουµε την εξής εικόνα :

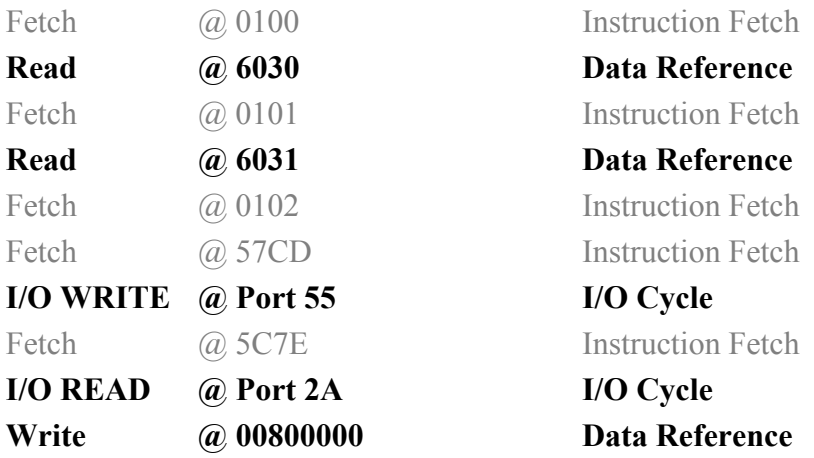

∆ηλαδή ο Logic Simulator θα προσοµοιώσει τώρα µόνο 5 κύκλους λειτουργίας του διαδρόµου. Αν χαρακτηρίσουµε ως τµήµα "λογισµικού" και το Data Segment θα έχουµε την εξής δραστηριότητα :

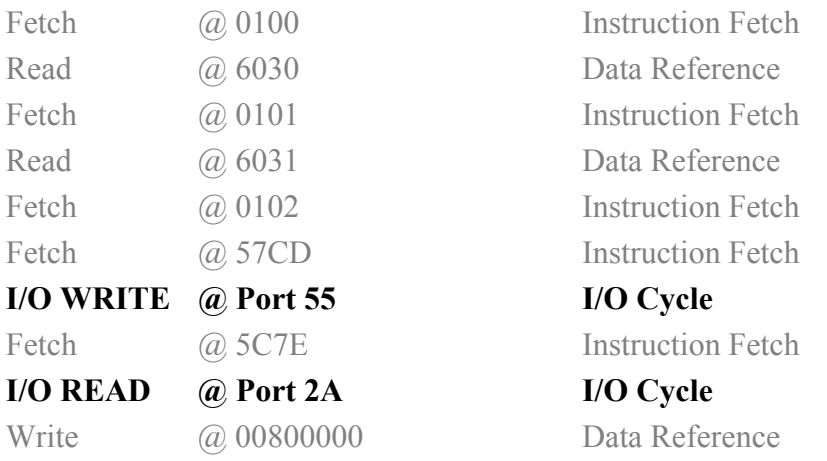

Εποµένως στην περίπτωση αυτή ο Logic Simulator απαιτείται να προσοµοιώσει µόνο 2 κύκλους λειτουργίας.

Όταν λοιπόν οι σχεδιαστές έχουν ελέγξει την ορθή λειτουργία του συστήµατος τους, µπορούν στη συνέχεια µε κατάλληλο διαχωρισµό της µνήµης να µειώνουν τον αριθµό των λειτουργιών που προσοµοιώνει ο Logic Simulator. Μπορούν δηλαδή να προσοµοιώνουν µόνο τα τµήµατα που τους ενδιαφέρουν, αφού για παράδειγµα δεν προσφέρει κάτι η συνεχής προσοµοίωση της ανάκλησης των εντολών. Έτσι, αυξάνεται η ταχύτητα της συνολικής προσοµοίωσης και δίνεται στους σχεδιαστές η δυνατότητα να πραγµατοποιήσουν περισσότερες προσοµοιώσεις σε µικρότερο χρονικό διάστηµα, µε αποτέλεσµα να ελαττώνεται ο απαιτούµενος χρόνος σχεδίασης του συστήµατος.

#### **Βιβλιογραφία**

- 1. Rolf Ernst : "*Codesign of Embedded Systems : Status and Trends"*, IEEE DESIGN & TEST OF COMPUTERS, April-June 1998.
- 2. Sanjaya Kumar, James H. Aylor, Barry W.Johnson and Wm. A. Wulf : " *A Framework for Hardware/Software Codesign*", IEEE Computer, Volume 26, Number 12, 1993.
- 3. Mentor Graphics® : "*Seamless CVE User's and Reference Manual*"

# **3. Παρουσίαση Εργαλείων**

Για την πραγματοποίηση της διπλωματικής εργασίας χρησιμοποιήθηκαν διάφορα εργαλεία περιγραφής υλικού και επαλήθευσης, τα οποία παρουσιάζονται στη συνέχεια.

## **3.1 Seamless CVE ™ Co-verification Tool**

Το βασικό εργαλείο που χρησιµοποιήθηκε προκειµένου να ακολουθηθεί η µέθοδος της Συντονισµένης Σχεδίασης είναι το "**Seamless CVE ™ Co-verification Tool"** της εταιρίας **Mentor Graphics ®**, το οποίο µπορεί να αναλυθεί στα εξής τµήµατα :

- Τον πυρήνα της ταυτόχρονης προσοµοίωσης (**Co-Simulation Kernel**)
- Τον ISS (**Instruction Set Simulator)**
- Τη διαπροσωπεία και τον πυρήνα του προσοµοιωτή υλικού (**Hardware Simulator Interface and Kernel**)

∆ιαγραµµατικά έχουµε :

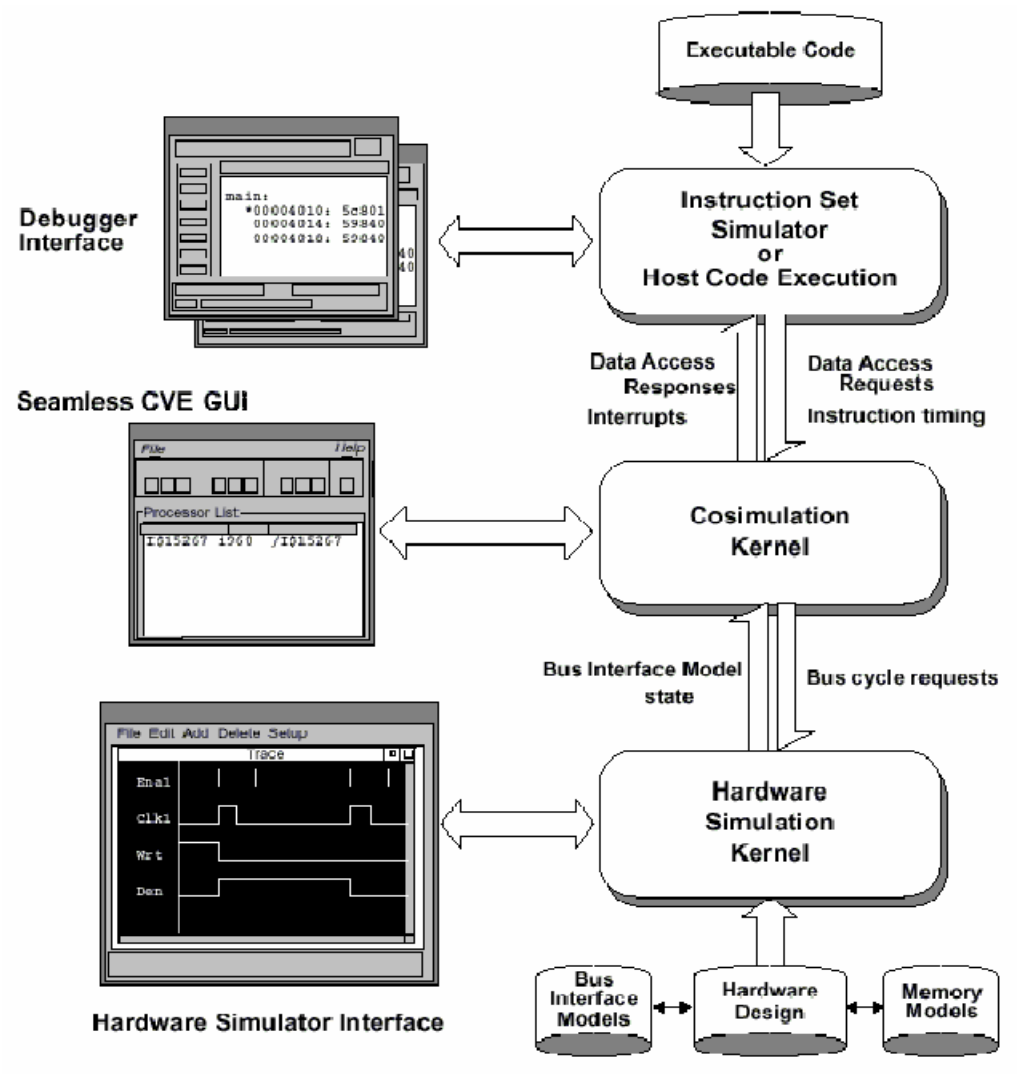

**Σχήµα 3.1** Αρχιτεκτονική του Seamless CVE ™

### **3.1.1 Hardware Simulator Interface and Kernel**

Ο προσοµοιωτής αυτός αναλαµβάνει την προσοµοίωση του υλικού του υπό σχεδίαση συστήµατος. Ο πυρήνας εκτελεί τους επιθυµητούς συνδυασµούς υλικού, στους οποίους όµως έχουν συµπεριληφθεί ένα ή περισσότερα µοντέλα διαδρόµων (**bus interface models)**, ενώ οι µνήµες που περιλαµβάνονται στο σχέδιο έχουν αντικατασταθεί από τα ειδικά µοντέλα µνηµών που χρησιµοποιεί το Seamless CVE ™, ώστε να είναι δυνατή η βελτιστοποίηση της απόδοσης. Το υλικό που χρησιµοποιείται έχει περιγραφεί σε κάποια γλώσσα περιγραφής υλικού (**VHDL** ή **Verilog**). Τέλος, η διαπροσωπεία προσφέρει στο σχεδιαστή τη δυνατότητα παρακολούθησης των διαφόρων σηµάτων.

#### **3.1.2 Instruction Set Simulator**

Ο Instruction Set Simulator αποτελεί μια λογισμική εφαρμογή, η οποία μοντελοποιεί τη λειτουργική συµπεριφορά του επεξεργαστή και τρέχει πολύ πιο γρήγορα από την αντίστοιχη προσοµοίωση του υλικού του επεξεργαστή, καθώς δεν υπολογίζει τις µεταβολές των σηµάτων στις πύλες και τους καταχωρητές στο εσωτερικό του επεξεργαστή. Χρησιµοποιείται για την εκτέλεση του κώδικα µηχανής που παράγεται από το λογισµικό του υπό σχεδίαση συστήµατος

Η αρχιτεκτονική του παρουσιάζεται στο επόµενο σχήµα :

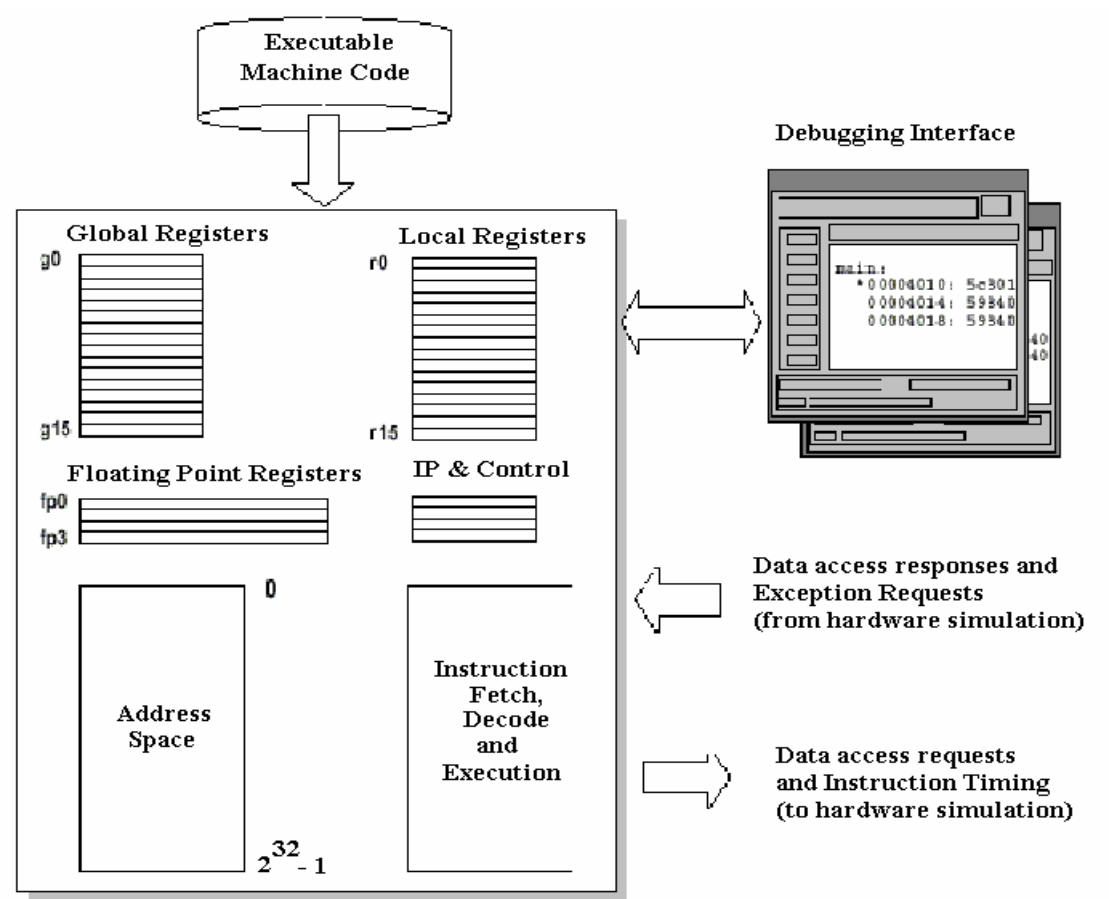

**Σχήµα 3.2** Αρχιτεκτονική του ISS

Ο debugger που παρέχεται ελέγχει τη λειτουργία του ISS και προσφέρει στο σχεδιαστή λειτουργίες όπως βηµατική εκτέλεση εντολών, παρουσίαση των τιµών των καταχωρητών και της µνήµης, καθώς και άλλες τυπικές λειτουργίες ενός debugger.

## **3.1.3 Co-Simulation Kernel**

Ο πυρήνας αυτός ελέγχει την επικοινωνία µεταξύ της προσοµοίωσης του υλικού και αυτής του λογισµικού. Επίσης, συγχρονίζει την πρόσβαση των προσοµοιωτών στη µνήµη του συστήµατος έτσι, ώστε να διασφαλίζεται η συνάφεια και η συνέπεια της µνήµης (memory coherency and consistency), ενώ η διαπροσωπεία του παρέχει στο σχεδιαστή τη δυνατότητα ρύθµισης διαφόρων παραµέτρων της προσοµοίωσης.

#### **3.1.4 Bus Interface Models**

Όσον αφορά την προσοµοίωση του υλικού ο επεξεργαστής ουσιαστικά προσδιορίζεται από τον τρόπο µε τον οποίο αλληλεπιδρούν τα "ποδαράκια" (**pins**) εισόδου–εξόδου µε τα υπόλοιπα τµήµατα του υλικού του υπό σχεδίαση τµήµατος. Στο Seamless CVE ™ η αλληλεπίδραση αυτή µοντελοποιείται από τα "µοντέλα διαδρόµου" (**Bus Interface Models**), τα οποία δεν µοντελοποιούν την εσωτερική λογική του επεξεργαστή, µε αποτέλεσµα να είναι πολύ ταχύτερα από την προσοµοίωση ενός πλήρες µοντέλου του επεξεργαστή.

Τα µοντέλα αυτά είναι έτσι σχεδιασµένα ώστε να παρέχουν όλες τις λειτουργίες του αντίστοιχου επεξεργαστή. Έτσι µπορούν να :

- ∆ιαβάσουν και να γράψουν τη µνήµη
- ∆ιαβάσουν και να γράψουν τις θύρες Εισόδου Εξόδου
- Πραγµατοποιήσουν επανεκκίνηση (**reset**) και στάση (**halt**)
- Χειριστούν εξαιρέσεις (**exceptions)**, διακοπές (**interrupts)** και σφάλµατα (**faults)**
- Ζητήσουν και να πάρουν τον έλεγχο του διαδρόµου (**Bus request and grant**)

Η αρχιτεκτονική τους περιγράφεται στο επόµενο σχήµα :

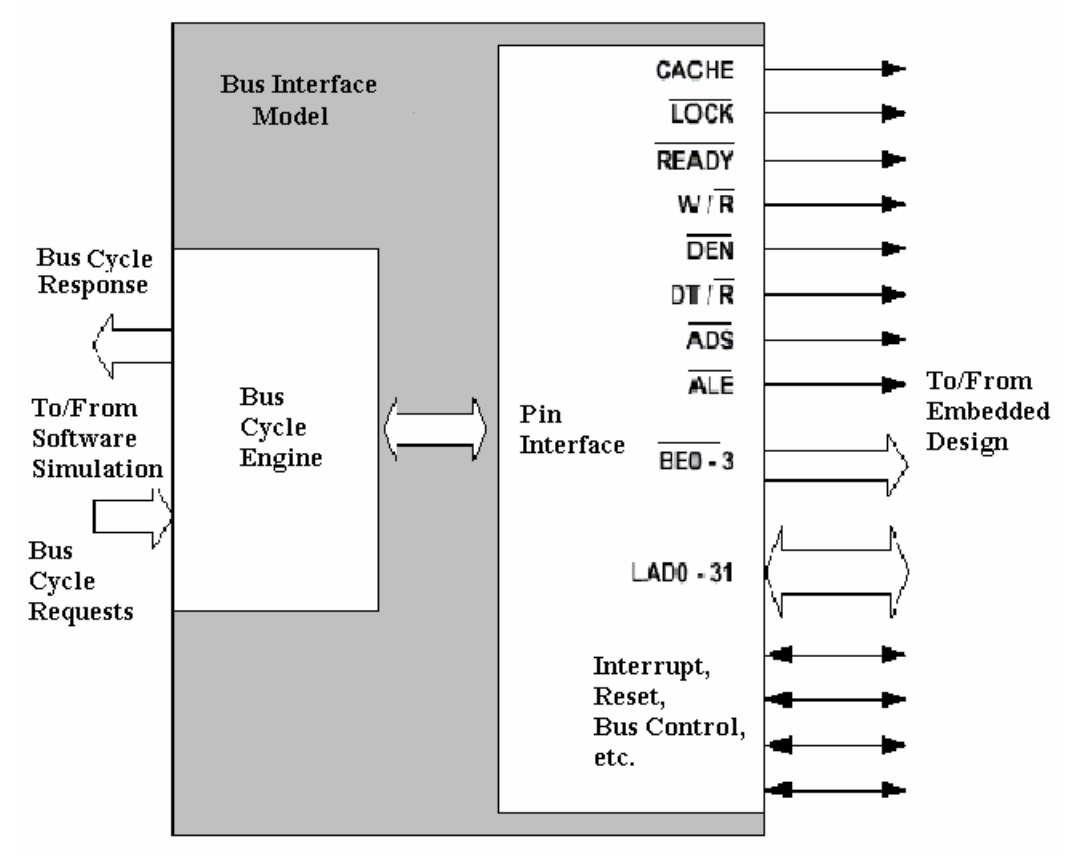

**Σχήµα 3.3** Μοντέλο ∆ιαδρόµου

Κατά τη διάρκεια της προσοµοίωσης παράγονται από τον ISS αιτήσεις πρόσβασης σε δεδοµένα σύµφωνα µε το λογισµικό του συστήµατος, οι οποίες αποτελούν αναγνώσεις ή εγγραφές είτε στη µνήµη είτε στις θύρες εισόδου—εξόδου. Όταν το µοντέλο διαδρόµου λάβει µια τέτοια αίτηση, εκτελεί τους απαιτούµενους κύκλους, επιβάλλοντας τα απαιτούµενα σήµατα στα ανάλογα "ποδαράκια" εισόδου—εξόδου, όπως αυτά περιγράφονται από τον κατασκευαστή του επεξεργαστή.

Ανάλογη είναι η συµπεριφορά του µοντέλου και σε άλλα γεγονότα, όπως για παράδειγµα σε κάποια διακοπή. Το µοντέλο προσοµοιώνει τη συµπεριφορά που έχει προβλέψει ο κατασκευαστής του επεξεργαστή και στέλνει τα απαιτούµενα δεδοµένα στην προσοµοίωση του λογισµικού, προκειµένου να εξυπηρετηθεί η αντίστοιχη ρουτίνα διακοπής.

#### **3.1.5 Μοντέλα Μνηµών (Seamless CVE™ Memory Models)**

Όπως αναφέρθηκε και προηγουµένως το Seamless CVE ™ χρησιµοποιεί ειδικά µοντέλα προσοµοίωσης για τις µνήµες που χρησιµοποιούνται σε ένα σύστηµα. Η κύρια διαφορά τους από τα συµβατικά µοντέλα έγκειται στο ότι τα περιεχόµενα της µνήµης αποθηκεύονται σε ένα πίνακα, τον οποίο διαχειρίζεται µια ειδική διαδικασία (process) που ονοµάζεται "**Coherent Memory Server**". Έτσι, τόσο η προσοµοίωση του λογισµικού, που εκτελείται από τη διαδικασία που ονοµάζεται "**Software Process"**, όσο

και η προσοµοίωση του υλικού, που εκτελείται από τη διαδικασία που ονοµάζεται "**Hardware Process**", έχουν ανεξάρτητη πρόσβαση στη µνήµη. Αντίθετα, τα συµβατικά µοντέλα µνήµης διαχειρίζονται από την προσοµοίωση του υλικού και δεν είναι δυνατή η απευθείας προσπέλαση τους από το λογισµικό. Το γεγονός αυτό έχει σαν αποτέλεσµα να καθυστερεί η προσοµοίωση του λογισµικού από την πολύ πιο αργή προσοµοίωση του υλικού.

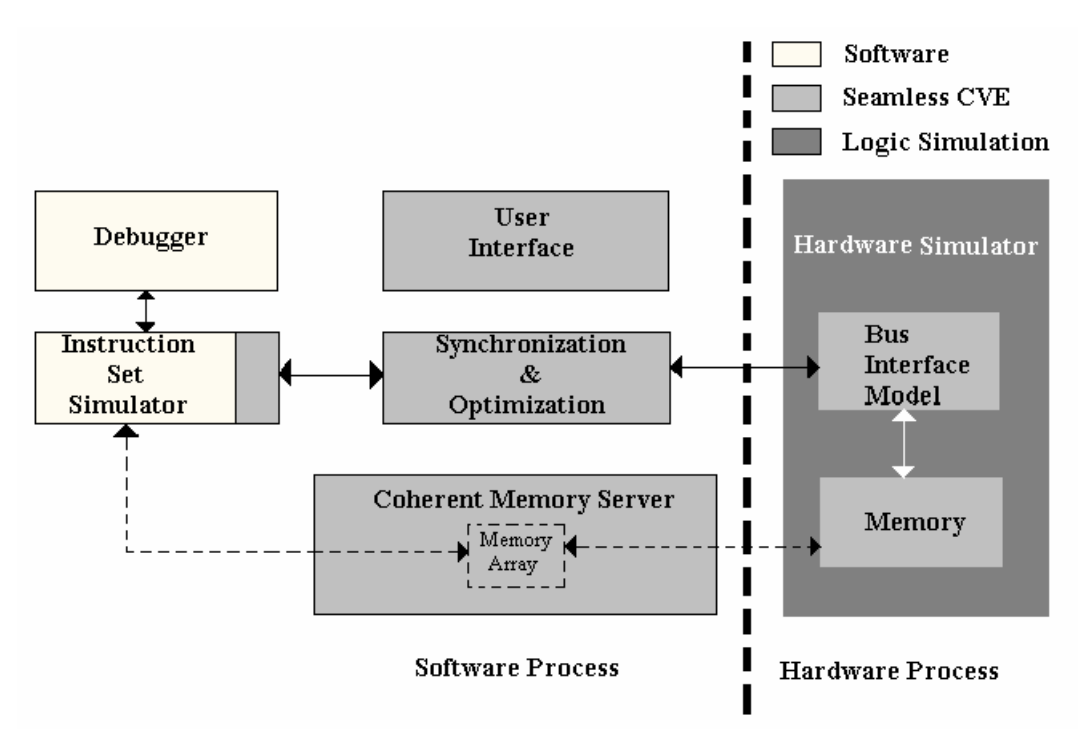

**Σχήµα 3.4** Αρχιτεκτονική Μοντέλων Μνήµης του Seamless CVE ™

Η ανεξάρτητη πρόσβαση του υλικού και του λογισµικού σε συνδυασµό µε τον κατάλληλο χαρακτηρισµό των τµηµάτων της µνήµης επιτρέπει την αφαίρεση αχρείαστων κύκλων λειτουργίας του υλικού, επιτυγχάνοντας µε αυτό τον τρόπο την βελτιστοποίηση της απόδοσης, όπως αναφέρθηκε σε προηγούµενο κεφάλαιο. Στο περιβάλλον του Seamless CVE™ είναι δυνατό να χαρακτηριστούν τα τµήµατα της µνήµης ως εξής :

• **Λογισµικό (Software)** : Χρησιµοποιείται για το χαρακτηρισµό εκείνων των τµηµάτων της µνήµης που προσπελαύνει το λογισµικό και δεν περιλαµβάνονται στο υπό προσοµοίωση υλικό. Τα τµήµατα αυτά χρησιµοποιούνται αποκλειστικά από τον ISS και δεν προκαλούν κύκλους λειτουργίας στην προσοµοίωση του διάδροµου. Αν για κάποιο λόγο ο προσοµοιωτής υλικού προσπελάσει κάποια διεύθυνση που ανήκει σε ένα τέτοιο τµήµα, τότε αποφασίζει µόνος του για το περιεχόµενο της µνήµης. ∆ηλαδή το περιεχόµενο δεν θα είναι ίδιο µε αυτό που βλέπει το λογισµικό.

- **Υλικό (Hardware)** : Χρησιµοποιείται για το χαρακτηρισµό εκείνων των τµηµάτων της µνήµης που αντιστοιχούν σε "συσκευές µε απεικόνιση µνήµης" (memory mapped devices) και σε συµβατικά µοντέλα µνήµης, τα οποία δεν µπορούν να βελτιστοποιηθούν. Η προσπέλαση αυτών των τµηµάτων αναγκάζει κάθε φορά τον προσοµοιωτή υλικού να προσοµοιώνει τους αντίστοιχους κύκλους λειτουργίας. ∆ηλαδή δεν µπορούν να χρησιµοποιηθούν για την βελτιστοποίηση της ταχύτητας της προσοµοίωσης.
- **Βελτιστοποιούµενα (Optimizable)** : Χρησιµοποιείται για τον χαρακτηρισµό εκείνων των τµηµάτων της µνήµης που µπορούν να χρησιµοποιηθούν για την βελτιστοποίηση της ταχύτητας της προσοµοίωσης.
- **Απαγορευµένα (Illegal)** : Χρησιµοποιείται για τον χαρακτηρισµό εκείνων των τµηµάτων της µνήµης όπου δεν επιτρέπεται η πρόσβαση στο λογισµικό. Αν ο προσοµοιωτής λογισµικού προσπαθήσει να προσπελάσει κάποια διεύθυνση που ανήκει σε ένα τέτοιο τµήµα παράγονται τα κατάλληλα µηνύµατα λάθους. Αντίθετα, ο προσοµοιωτής του υλικού µπορεί να την προσπελάσει και να καθορίσει το περιεχόµενό της.

Τέλος, το Seamless CVE™ παρέχει τα εξής µοντέλα µνήµης :

- Δυναμική (dynamic) RAM
- $\bullet$  Στατική (static) RAM
- ∆ίθυρη (dual-port) RAM
- Ουρά FIFO
- Καταχωρητές

Τα µοντέλα αυτά είναι παραµετροποιήσιµα, επιτρέποντας στο σχεδιαστή να ορίσει το "µέγεθος" (width) της διεύθυνσης και του διαδρόµου δεδοµένων.

## **3.1.6 Βελτιστοποιήσεις (Optimizations)**

Χρησιµοποιώντας την τεχνική της απόκρυψης κύκλων λειτουργίας από την προσοµοίωση του υλικού που εξηγήθηκε σε προηγούµενο κεφάλαιο, το Seamless CVE™ παρέχει στο σχεδιαστή τις εξής τρεις επιλογές :

• **Βελτιστοποίηση Πρόσβασης ∆εδοµένων (Data Access Optimization)**: Όταν απαιτείται η πρόσβαση σε διευθύνσεις της µνήµης οι οποίες έχουν χαρακτηριστεί ως "βελτιστοποιούµενες" (optimizable), τότε ο ISS αποκτά απευθείας πρόσβαση στο συγκεκριµένο κοµµάτι της µνήµης µέσω του Coherent Memory Server και οι αντίστοιχοι κύκλοι λειτουργίας αποκρύπτονται από τον προσοµοιωτή του υλικού. Εποµένως επιταχύνεται η προσοµοίωση.

- **Βελτιστοποίηση Ανάκλησης Εντολής (Instruction Fetch Optimization)**: Η ενεργοποίηση της επιλογής αυτής έχει ως αποτέλεσµα η ανάκληση εντολών που είναι αποθηκευµένες σε τµήµα της µνήµης χαρακτηρισµένο ως "βελτιστοποιούµενο" (optimizable) να γίνεται απευθείας χωρίς να προσοµοιώνονται οι αντίστοιχοι κύκλοι λειτουργίας του διαδρόµου από τον προσοµοιωτή του υλικού. Αποτέλεσµα και πάλι η επιτάχυνση της προσοµοίωσης.
- **Χρονική Βελτιστοποίηση (Time Optimization)**: Και στις δύο προηγούµενες επιλογές ο προσοµοιωτής υλικού δεν προσοµοιώνει τους κύκλους λειτουργίας του διαδρόµου, το ρολόι όµως που χρησιµοποιείται συνεχίζει να προχωρεί κανονικά. Κατά την ενεργοποίηση αυτής της τρίτης επιλογής δεν διατηρείται πλέον ο χρονικός συγχρονισµός των δύο προσοµοιώσεων (υλικού και λογισµικού). Αντίθετα, ο προσοµοιωτής υλικού ενεργοποιείται πλέον µόνο όταν απαιτείται πρόσβαση σε περιοχές της µνήµης που δεν έχουν χαρακτηριστεί ως βελτιστοποιούµενες (optimizable). Έτσι, η προσοµοίωση του λογισµικού δεν καθυστερεί από την πιο αργή προσοµοίωση του υλικού και επιτυγχάνεται η µεγαλύτερη επιτάχυνση της συνολικής προσοµοίωσης.

Στη συνέχεια παρατίθεται ένας πίνακας, ο οποίος συνοψίζει τις αλλαγές που παρατηρούνται στη προσοµοίωση του υλικού µε βάση την επιλογή των κατάλληλων βελτιστοποιήσεων και το χαρακτηρισµό των αντίστοιχων τµηµάτων της µνήµης.

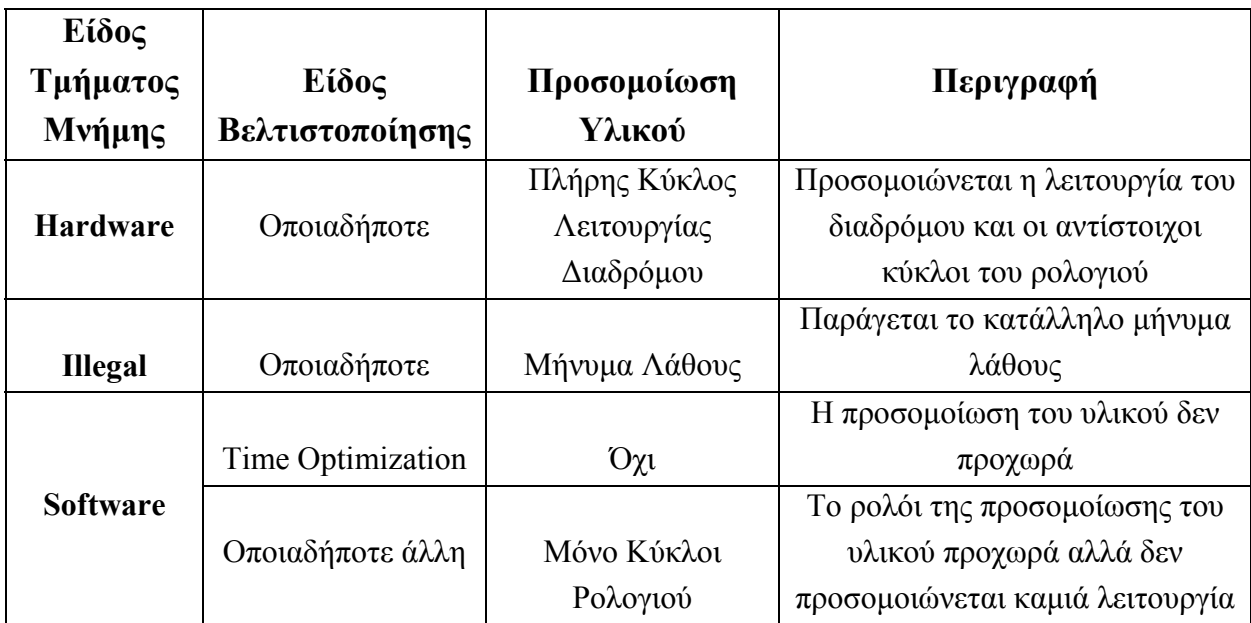

|             |                          |                   | Το ρολόι της προσομοίωσης του   |
|-------------|--------------------------|-------------------|---------------------------------|
|             | Data Access              | Μόνο Κύκλοι       | υλικού προχωρά αλλά δεν         |
|             | Optimization             | Ρολογιού          | προσομοιώνεται καμιά λειτουργία |
|             | Data Access              |                   |                                 |
|             | $+$                      | $O\chi t$         | Η προσομοίωση του υλικού δεν    |
|             | Time Optimization        |                   | προχωρά                         |
|             |                          | Μόνο Κύκλοι       |                                 |
|             | <b>Instruction Fetch</b> | Ρολογιού          | Το ρολόι της προσομοίωσης του   |
| Optimizable | Optimization             | (εφόσον η         | υλικού προχωρά αλλά δεν         |
|             |                          | πρόσβαση στη      | προσομοιώνεται καμιά λειτουργία |
|             |                          | μνήμη γίνεται για |                                 |
|             |                          | ανάκληση εντολής) |                                 |
|             |                          | $O\chi t$         |                                 |
|             | <b>Instruction Fetch</b> | (εφόσον η         | Η προσομοίωση του υλικού δεν    |
|             | $^{+}$                   | πρόσβαση στη      | προχωρά                         |
|             | Time Optimization        | μνήμη γίνεται για |                                 |
|             |                          | ανάκληση εντολής) |                                 |
|             |                          | Πλήρης Κύκλος     | Προσομοιώνεται η λειτουργία του |
|             | Οποιαδήποτε άλλη         | Λειτουργίας       | διαδρόμου και οι αντίστοιχοι    |
|             |                          | Διαδρόμου         | κύκλοι του ρολογιού             |

**Πίνακας 3.1** Βελτιστοποιήσεις Απόδοσης του Seamless CVE ™

Γίνεται λοιπόν φανερό πως ο σχεδιαστής έχει τη δυνατότητα να ρυθµίσει την ταχύτητα της προσοµοίωσης κάνοντας τις κατάλληλες επιλογές.

Τέλος, παρατίθεται ένα στιγµιότυπο του περιβάλλοντος του Seamless CVE™, όπου διακρίνονται ο προσοµοιωτής υλικού, ένα παράθυρο όπου µπορούµε να παρακολουθήσουµε τις µεταβολές των σηµάτων, ο debugger του λογισµικού και τα περιεχόµενα των καταχωρητών του επεξεργαστή και τέλος το παράθυρου του Co-Simulation Kernel, ο οποίος όπως είδαμε ελέγχει την προσομοίωση και δίνει στο σχεδιαστή τη δυνατότητα να ρυθµίσει τις διάφορες παραµέτρους που υπάρχουν.

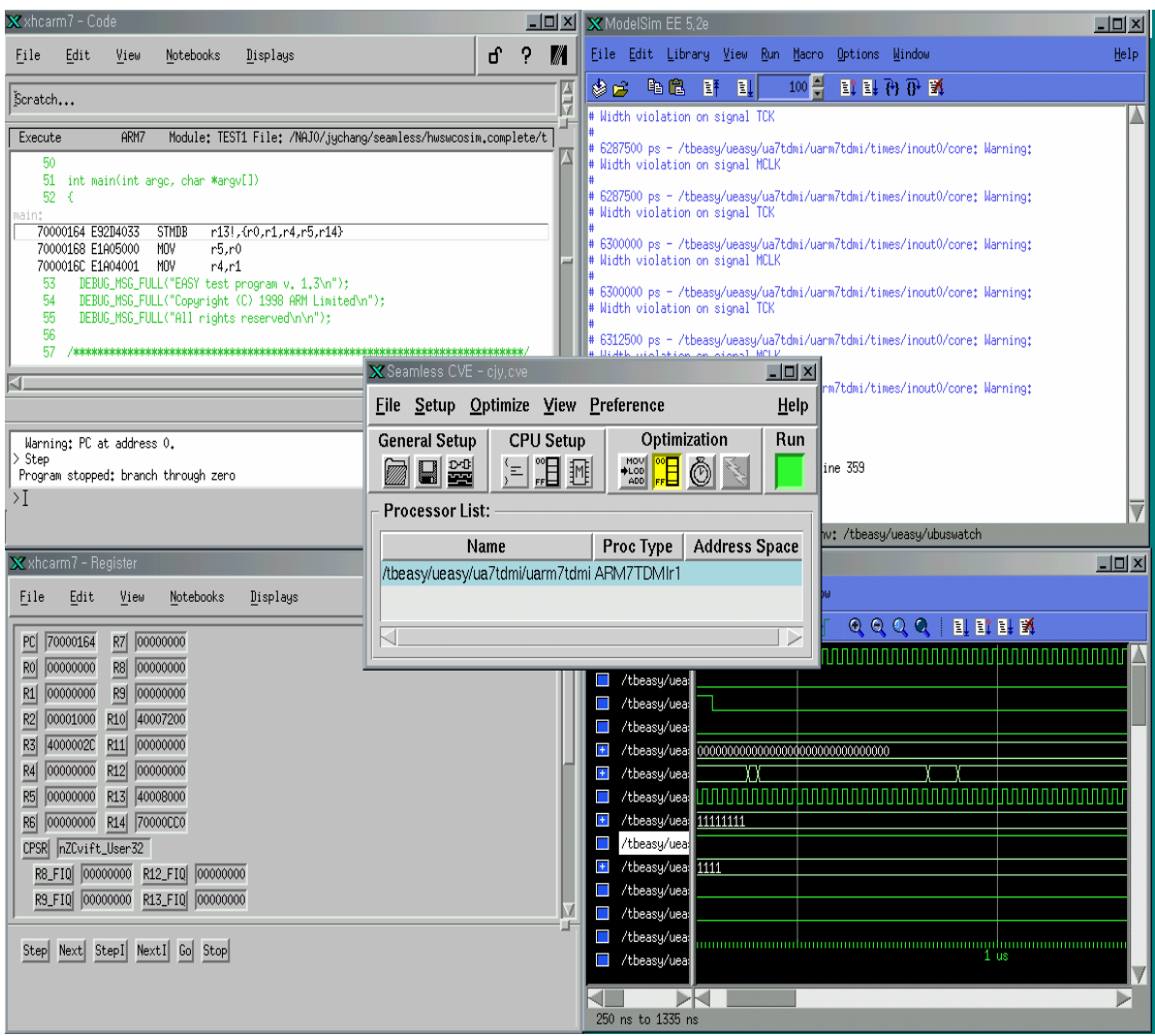

**Σχήµα 3.5** Περιβάλλον εργασίας του Seamless CVE ™

## **3.2 Platform Express™**

Το δεύτερο βασικό εργαλείο που χρησιµοποιήθηκε στην διπλωµατική αυτή είναι το **Platform Express ™** και αυτό της εταιρείας Mentor Graphics ® . Το εργαλείο αυτό βοηθά το σγεδιαστή να κατασκευάσει εύκολα και αρκετά γρήγορα ένα σύστημα και στη συνέχεια να επαληθεύσει ότι λειτουργεί σωστά. Για την επαλήθευση (verification) χρησιµοποιεί το Seamless CVE ™ που παρουσιάστηκε προηγουµένως.

Η διαδικασία σχεδιασµού και επαλήθευσης εικονίζεται γραφικά στο επόµενο σχήµα :

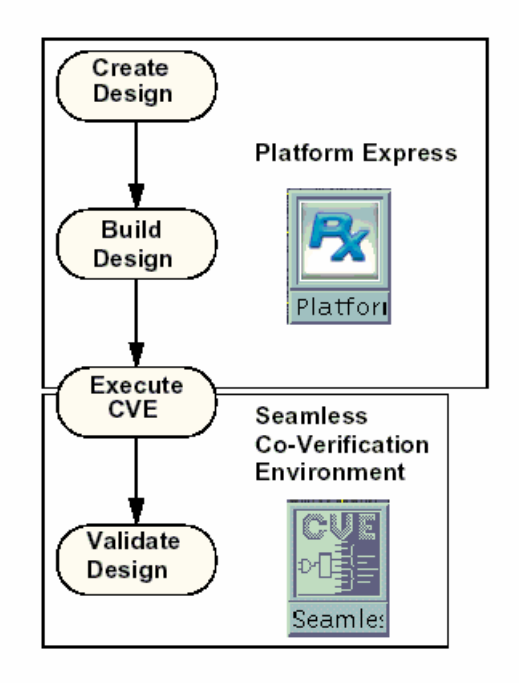

**Σχήµα 3.6** ∆ιαδικασία Σχεδιασµού και Επαλήθευσης

Το Platform Express ™ παρέχει στο σχεδιαστή µια σειρά από έτοιµα τµήµατα (components) υλικού, όπως επεξεργαστές, µνήµες, Ethernet controllers, UARTs και άλλα. Επίσης, του δίνει τη δυνατότητα να κατασκευάσει ένα δικό του κύκλωµα και να το ενσωµατώσει στις βιβλιοθήκες του. Εκτός από το υλικό, το εργαλείο αυτό παρέχει και έτοιµο λογισµικό για κάθε κοµµάτι υλικού, το οποίο χρησιµοποιείται για να ελεγχθεί η σωστή λειτουργία του αντίστοιχου τµήµατος.

Το περιβάλλον εργασίας του Platform Express ™ φαίνεται στο παρακάτω σχήµα :

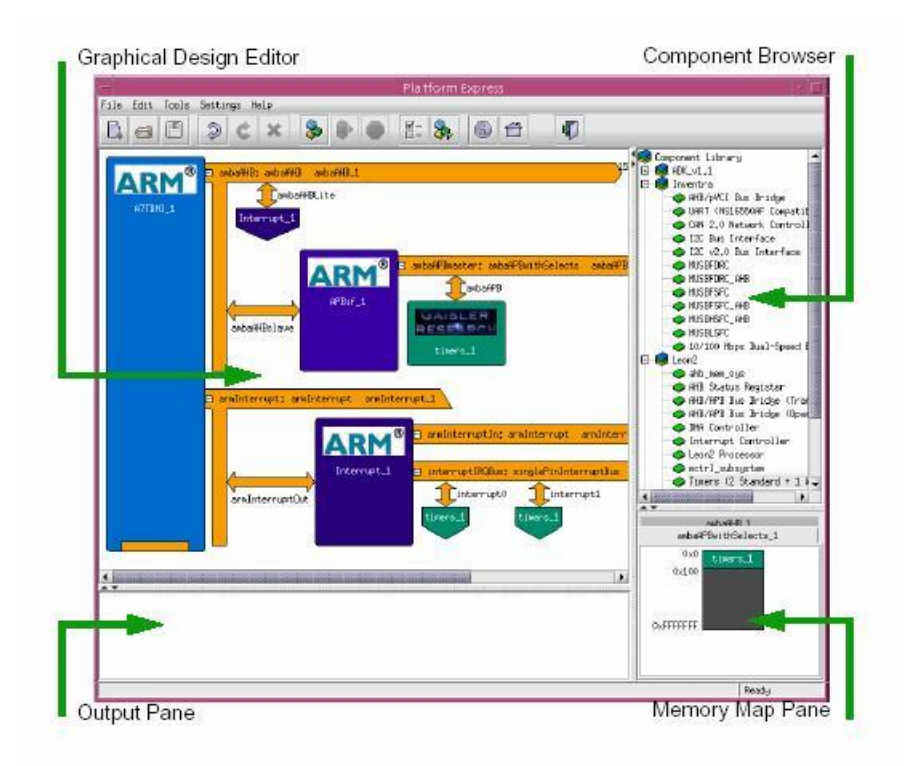

**Σχήµα 3.7** Περιβάλλον Εργασίας του Platform Express ™

Ο χειρισµός του προγράµµατος είναι αρκετά απλός. Αρχικά, ο σχεδιαστής επιλέγει τον επεξεργαστή που θα χρησιµοποιήσει. Στη συνέχεια, από το παράθυρο του Component Browser (Σχήμα 3.7) επιλέγει το υλικό που επιθυμεί να συμπεριλάβει στο σύστημα του. Αν το κοµµάτι που επιλέχθηκε δεν είναι συµβατό µε το διάδροµο του επεξεργαστή, το Platform Express είναι έτσι κατασκευασµένο, ώστε µε βάση τις ιδιότητες του επιλεγµένου υλικού να χρησιµοποιήσει αυτόµατα τις απαιτούµενες "γέφυρες" (**Bus Bridges**), προκειµένου να είναι δυνατή η επικοινωνία του επεξεργαστή µε το συγκεκριµένο κοµµάτι υλικού. Επίσης, αν το επιλεγµένο υλικό χρησιµοποιεί διακοπές, τότε το Platform Express χρησιµοποιεί και πάλι αυτόµατα τα απαραίτητα στοιχεία έτσι, ώστε το σύστηµα να λειτουργεί σωστά.Ο σχεδιαστής καλείται απλώς κάθε φορά να αντιστοιχίσει κάθε τµήµα του υλικού που χρησιµοποιείται στη διεύθυνση µνήµης που επιθυµεί. Τη δοµή της µνήµης µπορεί ανά πάσα στιγµή να την παρακολουθεί στο παράθυρο Memory Map Pane (Σχήµα 3.7).

Στη συνέχεια ο σχεδιαστής εκτελεί την εντολή **Build** και το πρόγραµµα ελέγχει την ορθότητα του σχεδίου. Μετά την επιτυχή ολοκλήρωση της διαδικασίας αυτής, το σύστηµα πρέπει να "επαληθευτεί". Το Platform Express ™ καλεί το Seamless CVE ™, το οποίο και ρυθµίζει αυτόµατα να προσοµοιώσει το σύστηµα που σχεδιάστηκε χρησιµοποιώντας το λογισµικό που πρέπει.

Στο σηµείο αυτό πρέπει να σηµειωθεί ότι κατά την προσοµοίωση του υλικού είναι δυνατό να αποκρύπτεται από τον σχεδιαστή ο κώδικας που περιγράφει και υλοποιεί κάποιο κοµµάτι του υλικού. Έστω ότι κάποιος σχεδιαστής ενσωµατώνει κάποιο κοµµάτι στη βιβλιοθήκη και ότι κάποιος άλλος επιθυµεί να το χρησιµοποιήσει στο σχέδιο του.

Είναι ελεύθερος να το προσοµοιώσει για να αποφασίσει αν το χρειάζεται, όµως αν επιθυµεί να προχωρήσει στην κατασκευή τότε δεν µπορεί, αφού δεν έχει στη διάθεση του τον κώδικα περιγραφής του συγκεκριµένου κοµµατιού. Με αυτό τον τρόπο προστατεύονται τα δικαιώµατα του δηµιουργού, καθώς για την υλοποίηση του συστήµατος ο σχεδιαστής είναι υποχρεωµένος να επικοινωνήσει µε το δηµιουργό του αντίστοιχου κοµµατιού, προκειµένου να λάβει τη σχετική άδεια και να αποκτήσει τον απαιτούµενο κώδικα.

#### **3.3 PxEdit ™**

Το πρόγραµµα PxEdit ™ χρησιµοποιεί ο σχεδιαστής προκειµένου να ενσωµατώσει τα κοµµάτια υλικού, που έχει φτιάξει ο ίδιος, στο Platform Express ™. Συγκεκριµένα, το PxEdit διαβάζει τον κώδικα που είναι γραµµένος σε κάποια γλώσσα περιγραφής υλικού και δηµιουργεί ένα XML αρχείο, το οποίο περιέχει τη λίστα µε τα σήµατα του υλικό, καθώς και µια σειρά από άλλες ρυθµίσεις και παραµέτρους, οι οποίες είναι απαραίτητες, προκειµένου να ενσωµατωθεί το κοµµάτι αυτό στη βιβλιοθήκη του Platform Express ™. Παρακάτω φαίνεται το περιβάλλον εργασίας του προγράµµατος :

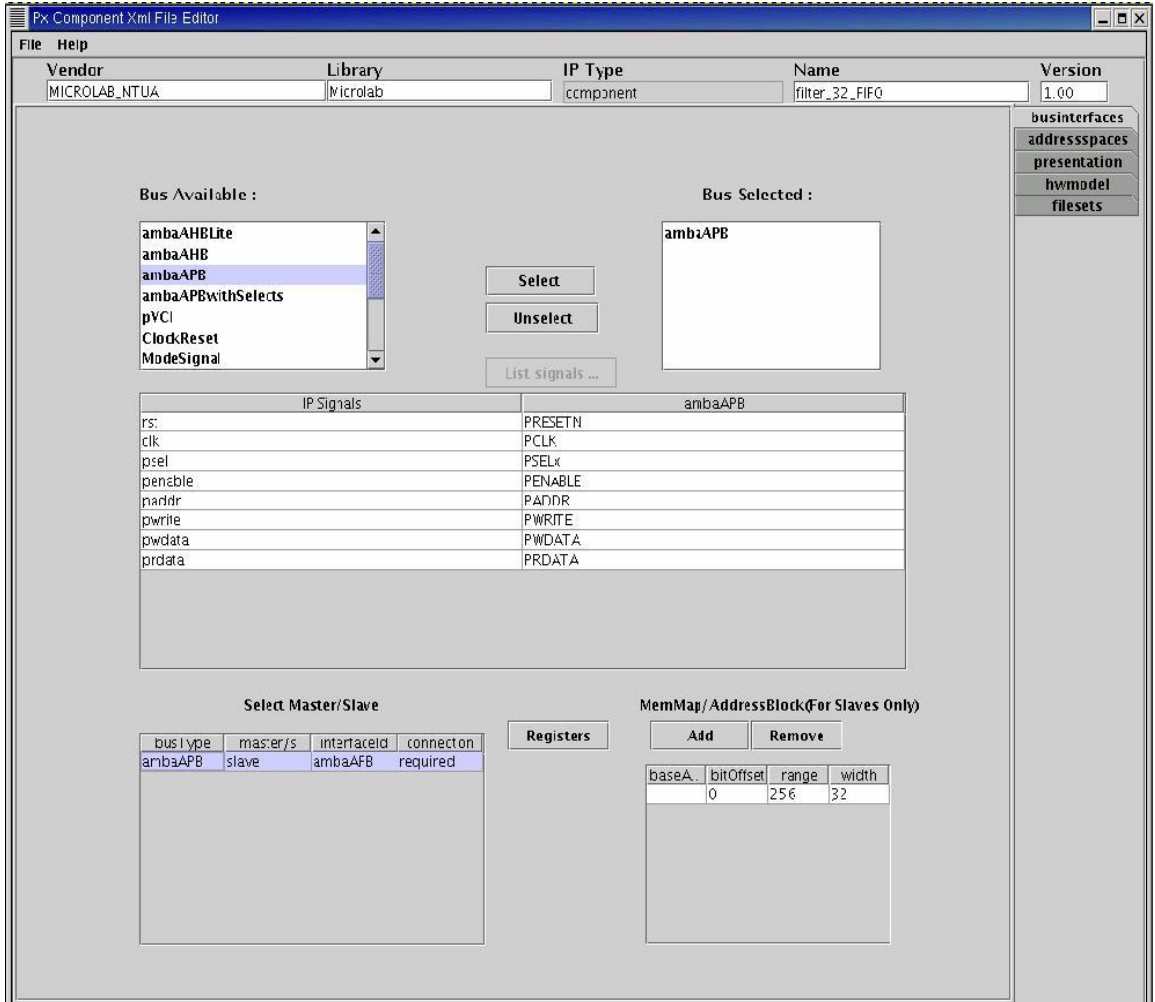

**Σχήµα 3.8** Περιβάλλον Εργασίας του PxEdit ™

## **3.4 Modelsim**

Για τη δηµιουργία του υλικού χρησιµοποιήθηκε το πρόγραµµα **Modelsim ™** της εταιρίας Mentor Graphics ® (έκδοση 5.7d), ενώ η περιγραφή έγινε χρησιµοποιώντας τη γλώσσα **VHDL**. Το περιβάλλον εργασίας δίνεται στο παρακάτω σχήµα :

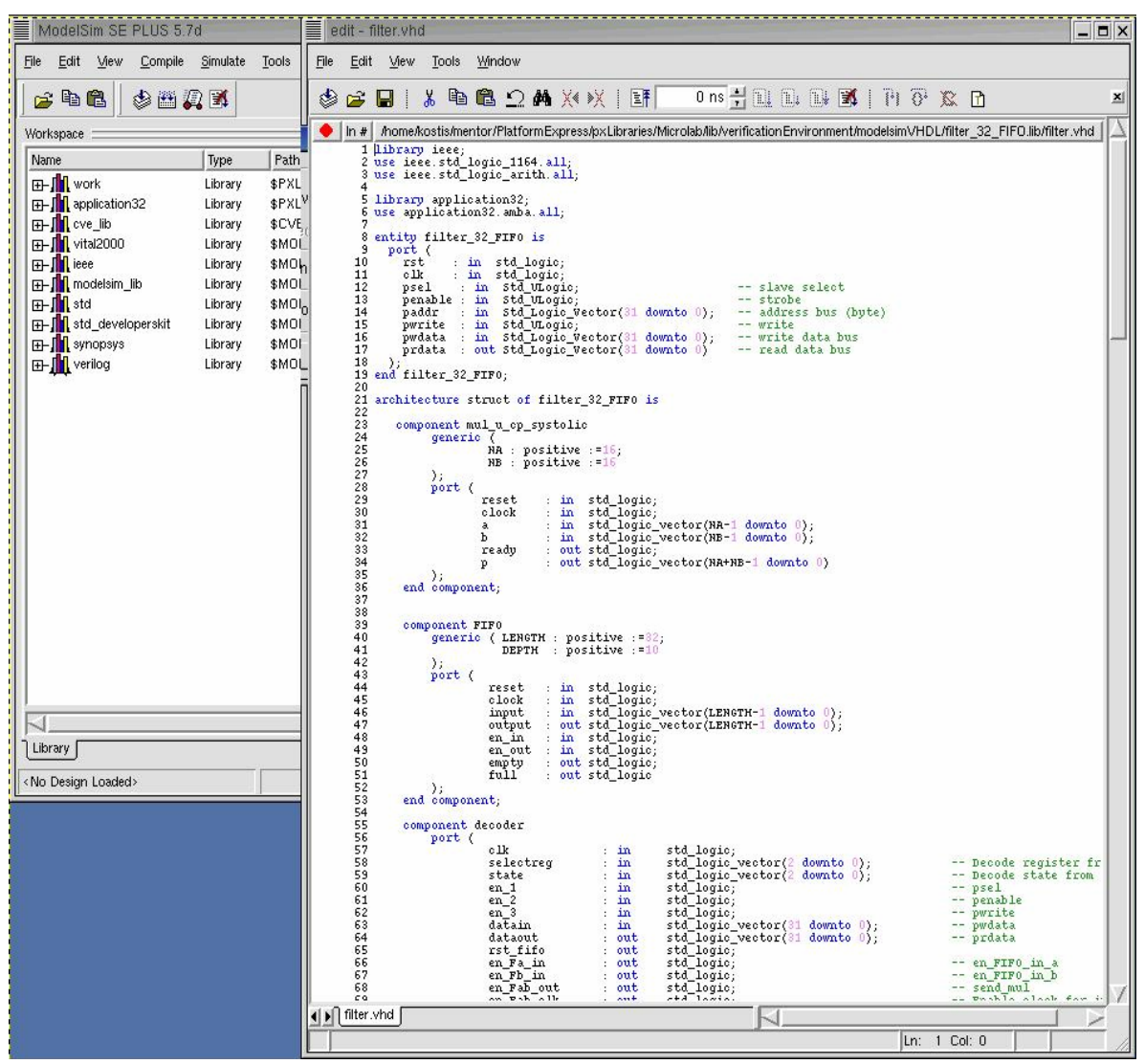

**Σχήµα 3.9** Περιβάλλον Εργασίας Modelsim

#### **3.5 Λειτουργικό Σύστηµα – Γλώσσα Προγραµµατισµού**

Για την πραγµατοποίηση της διπλωµατικής όλα τα παραπάνω προγράµµατα εγκαταστάθηκαν και εκτελέστηκαν στο λειτουργικό σύστηµα **Red Hat Linux 7.3**. Τέλος, για την υλοποίηση του απαιτούµενου λογισµικού χρησιµοποιήθηκε η γλώσσα προγραµµατισµού **C**, ενώ για τη δηµιουργία των εκτελέσιµων αρχείων για επεξεργαστή ARM πραγματοποιήθηκαν οι απαιτούμενες ρυθμίσεις ώστε το Platform Express<sup>TM</sup> να χρησιµοποιήσει τους compilers του λογισµικού **ADS 1.2 for Linux**.

## **Βιβλιογραφία**

- 1. Mentor Graphics® : "*Seamless CVE User's and Reference Manual*"
- 2. Mentor Graphics® : "*Platform Express User's Guide*"

# **4. Παρουσίαση ∆ιαδρόµου AMBA**

## **4.1 Εισαγωγή**

Για την επικοινωνία του επεξεργαστή µε το σύστηµα που σχεδιάστηκε στην παρούσα διπλωµατική χρησιµοποιήθηκε ο διάδροµος της εταιρείας ARM, ο οποίος χρησιµοποιεί το πρωτόκολλο *Advanced Microcontroller Bus Architecture (AMBA)* και θεωρείται κατάλληλος για τη σχεδίαση embedded συστηµάτων υψηλής απόδοσης. Το πρωτόκολλο αυτό (ΑΜΒΑ) έχει σχεδιαστεί έτσι, ώστε :

- Να είναι δυνατή η γρήγορη και σωστή διασύνδεση των τμημάτων του embedded συστήµατος.
- Να είναι όσο το δυνατόν ανεξάρτητο από την τεχνολογία που χρησιµοποιείται (technology-independent). Με αυτό τον τρόπο διασφαλίζεται ότι για την υλοποίηση του συστήµατος µπορούν να διασυνδεθούν περιφερειακά σχεδιασµένα µε διαφορετικές τεχνολογίες.
- Να ελαχιστοποιείται το υλικό που απαιτείται για την επίτευξη της επικοινωνίας κατά την κατασκευή του κυκλώµατος.

Με βάση τον ορισµό του AMBA διακρίνονται τρία διαφορετικά είδη διαδρόµων :

- **Advanced High-performance Bus (AHB)** : Ο διάδροµος αυτός θεωρείται κατάλληλος για τη διασύνδεση συστηµάτων υψηλής απόδοσης που χρησιµοποιούν ρολόι υψηλής συχνότητας. Συνήθως χρησιµοποιείται ως ο κύριος διάδροµος του συστήµατος που συνδέει τον επεξεργαστή µε τις µνήµες (on-chip και off-chip) αλλά και τα υπόλοιπα περιφερειακά που χρησιµοποιούνται.
- **Advanced System Bus (ASB)** : Ο διάδρομος αυτός αποτελεί μια εναλλακτική λύση όταν το υπό σχεδίαση σύστηµα δεν απαιτεί την υψηλή απόδοση που προσφέρει ο προηγούµενος διάδροµος. Και αυτός χρησιµοποιείται για τη σύνδεση του επεξεργαστή με τις με τις μνήμες (on-chip και off-chip) και τα υπόλοιπα περιφερειακά που χρησιµοποιούνται.
- **Advanced Peripheral Bus (APB)** : Ο διάδροµος αυτός χρησιµοποιείται µόνο για τη διασύνδεση των περιφερειακών κυκλωµάτων. Είναι κατάλληλα κατασκευασµένος, ώστε να ελαχιστοποιείται τόσο η κατανάλωση ενέργειας όσο και η πολυπλοκότητα της σύνδεσης σε αυτόν των διαφόρων κυκλωµάτων, και χρησιµοποιείται σε συνδυασµό µε έναν από τους δύο προηγούµενους διαδρόµους.

Ένα τυπικό σύστηµα που χρησιµοποιεί διάδροµο ΑΜΒΑ φαίνεται στο επόµενο σχήµα :
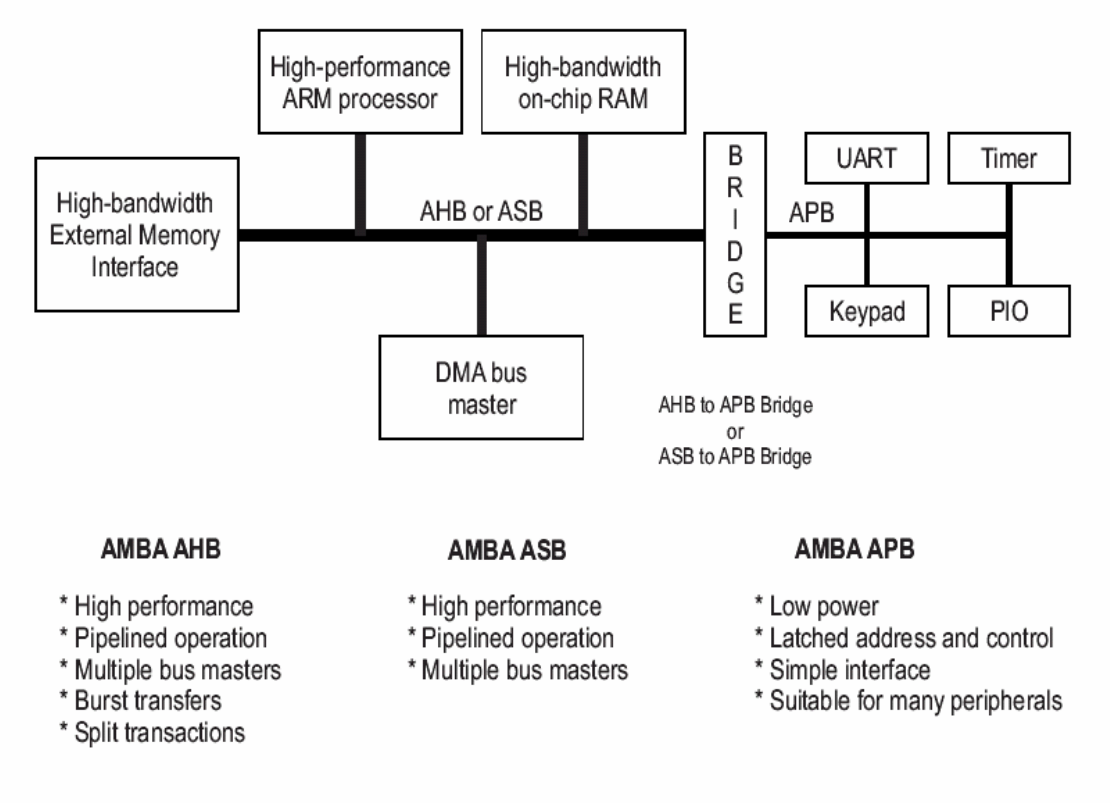

**Σχήµα 4.1** Αρχιτεκτονική Συστήµατος µε AMBA διάδροµο

Ο ΑΜΒΑ ASB αποτέλεσε την πρώτη γενιά διαδρόµων συστήµατος της εταιρίας ARM, ο οποίος έχει αντικατασταθεί πλέον σε µεγάλο βαθµό από τον ΑΗΒ. O AMBA AHB είναι ένας διάδροµος κατάλληλα σχεδιασµένος για την ικανοποίηση των απαιτήσεων των συστηµάτων υψηλής απόδοσης, τα οποία χρησιµοποιούν ρολόι υψηλής συχνότητας. Σε ένα σύστηµα που χρησιµοποιεί τους διαδρόµους αυτούς έχουµε τα εξής :

- **AHB/ASB master** : Αποτελεί τον "κύριο" του διαδρόµου και µπορεί να ξεκινήσει τη διαδικασία ανάγνωσης ή εγγραφής παρέχοντας την επιθυµητή διεύθυνση και κάποια πληροφορία ελέγχου. Κάθε φορά µόνο ένας "κύριος" (master) µπορεί να χρησιµοποιεί το διάδροµο.
- **AHB/ASB slave** : Αποτελεί τον "σκλάβο" του διαδρόµου που ανταποκρίνεται στις διαδικασίες ανάγνωσης ή εγγραφής που απευθύνονται σε αυτόν. Κάθε φορά ειδοποιεί τον ενεργό "κύριο" (master) του διαδρόµου για την επιτυχή ή µη ολοκλήρωση της αντίστοιχης διαδικασίας.
- **AHB/ASB arbiter** : Αποτελεί το "διαιτητή" του διαδρόµου, ο οποίος διασφαλίζει ότι µόνο ένας "κύριος" (master) ξεκινάει κάποια διαδικασία µεταφοράς δεδοµένων. Ανάλογα µε τις απαιτήσεις της εφαρµογής µπορεί να υλοποιηθεί το κατάλληλο πρωτόκολλο εξυπηρέτησης των αιτήσεων χρησιµοποίησης του διαδρόµου.

• **AHB/ASB decoder** : Χρησιµοποιείται για την αποκωδικοποίηση των διευθύνσεων και την επιλογή του επιθυµητού "σκλάβου" (slave) για την επιτυχή ολοκλήρωση της διαδικασίας ανάγνωσης ή εγγραφής.

Η ύπαρξη του διαιτητή επιτρέπει τη χρησιµοποίηση πολλών επεξεργαστών ως "κυρίων" (masters) του διαδρόµου. Εκτός από τους επεξεργαστές, µπορούν να χρησιµοποιηθούν και άλλα κυκλώµατα, όπως για παράδειγµα Direct Memory Access (DMA) συσκευές ή Digital Signal Processor (DSP). Ως "σκλάβοι" (slave) χαρακτηρίζονται συνήθως η μνήμη και η γέφυρα διασύνδεσης µε το διάδροµο APB. Μπορούν να χρησιµοποιηθούν και άλλα περιφερειακά, είναι προτιµότερο όµως να τοποθετούνται στο διάδροµο APB.

Από το προηγούµενο σχήµα γίνεται φανερό ότι ο APB χρησιµοποιείται ως δευτερεύον διάδροµος υλοποιώντας την επικοινωνία των περιφερειακών µε το διάδροµο υψηλού εύρους ζώνης του κυρίου συστήµατος. Τα περιφερειακά αυτά έχουν τα εξής χαρακτηριστικά :

- ∆εν απαιτούν µεγάλο εύρος ζώνης
- Η διαπροσωπεία τους υλοποιείται με τη βοήθεια memory-mapped καταχωρητών
- Η πρόσβαση σε αυτά είναι δυνατή µε κατάλληλο προγραµµατισµό.

# **4.2 Επιλογή κατάλληλου µοντέλου**

Για την υλοποίηση του κύριου διαδρόµου του συστήµατος µπορούν να χρησιµοποιηθούν όπως αναφέρθηκε προηγουµένως, τόσο ο ΑΗΒ όσο και ο ASB. Προτείνεται όµως η χρησιµοποίηση του ΑΗΒ, καθώς οδηγεί σε καλύτερη χρησιµοποίηση του εύρους ζώνης. Όσον αφορά τα περιφερειακά, µπορούν να τοποθετηθούν στον κύριο διάδροµο. Η λύση αυτή όµως δεν είναι η προτιµότερη, καθώς σε ένα σύστηµα µε µεγάλο αριθµό περιφερειακών συσκευών παρατηρείται συχνά αύξηση της κατανάλωσης ενέργειας και µείωση της απόδοσης.

Γενικά, ο AHB ή ο ASB χρησιµοποιείται για τη διασύνδεση :

- Κυκλωµάτων που λειτουργούν ως "κύριοι" του διαδρόµου (bus masters).
- Μνήµης (on-chip memory blocks και external memory interfaces).
- Περιφερειακών υψηλού εύρους ζώνης που χρησιμοποιούν ουρές FIFO.
- DMA slave περιφερειακά.

Αντίστοιχα, ο APB συνίσταται για τη διασύνδεση :

• Memory-mapped συστημάτων που λειτουργούν ως σκλάβοι του διαδρόμου (bus slaves).

- Συστηµάτων µε µικρές απαιτήσεις ενέργειας.
- Πολλών περιφερειακών, προκειµένου να αποφευχθεί η υπερφόρτωση του κύριου διαδρόµου.

Το σύστηµα το οποίο υλοποιήθηκε στην παρούσα διπλωµατική αποτελεί ένα απλό περιφερειακό. Για το λόγο αυτό σχεδιάστηκε έτσι, ώστε να είναι δυνατή η τοποθέτηση του σε διάδροµο **AMBA APB**.

### **4.3 Παρουσίαση του AMBA APB**

Όπως αναφέρθηκε και προηγουµένως ο ΑPB χρησιµοποιεί µια γέφυρα για να συνδεθεί µε τον κύριο διάδροµο του συστήµατος, ο οποίος είναι AHB ή ASB. Η γέφυρα αυτή αποτελεί το µοναδικό "κύριο" του APB και εικονίζεται στο επόµενο σχήµα :

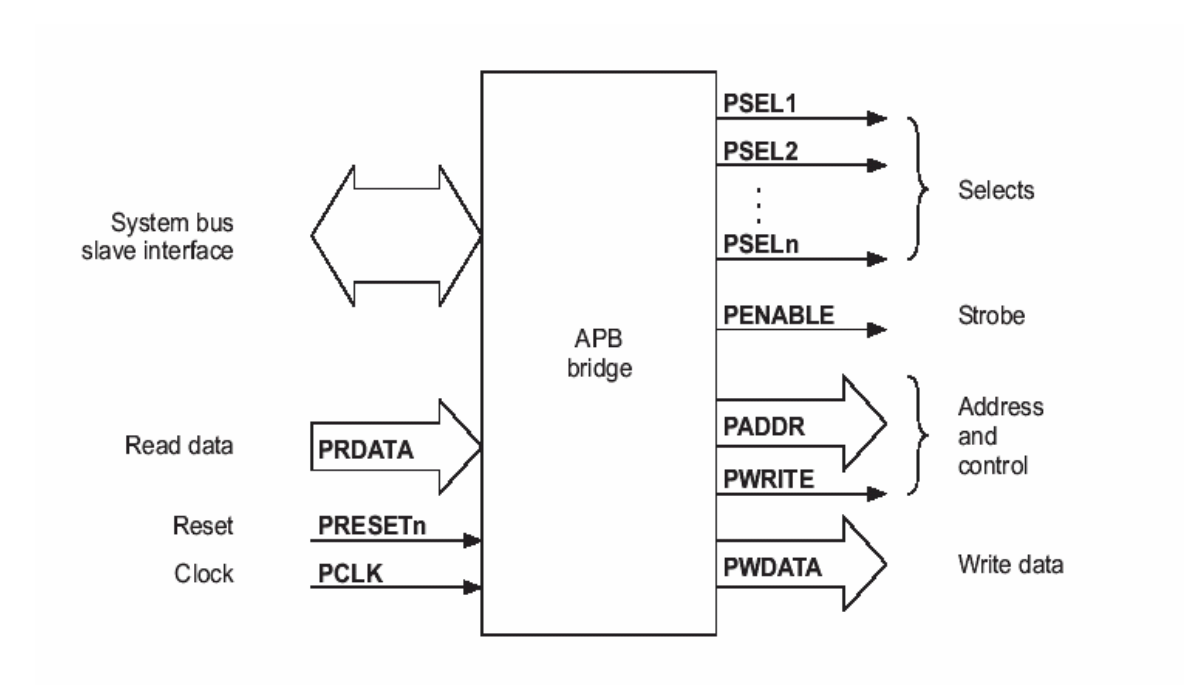

**Σχήµα 4.2** Γέφυρα διασύνδεσης διαδρόµου APB

Αντίστοιχα, οι "σκλάβοι" του APB έχουν την παρακάτω εικονιζόµενη αρχιτεκτονική :

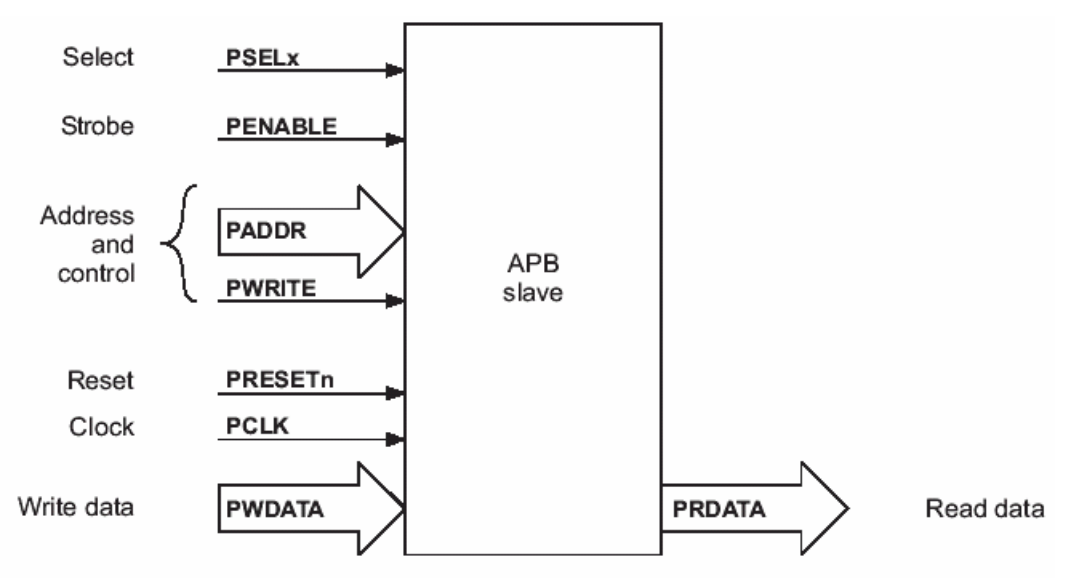

**Σχήµα 4.3** Αρχιτεκτονική "σκλάβου" διαδρόµου APB

Τα σήµατα που χρησιµοποιούνται στο διάδροµο APB και εικονίζονται στα παραπάνω σχήµατα είναι τα εξής :

- **PCLK** : Αποτελεί το ρολόι του διαδρόµου. Για την πραγµατοποίηση των µεταφορών δεδοµένων στο διάδροµο χρησιµοποιείται το θετικό µέτωπο του παλµού.
- **PRESETn** : Αποτελεί το σήμα αρχικοποίησης (reset) του διαδρόμου, η οποία πραγµατοποιείται όταν το σήµα αυτό γίνει **µηδέν**.
- **PADDR[31:0]**: Το σήµα αυτό περιέχει κάθε φορά τη διεύθυνση του διασυνδεδεµένου συστήµατος το οποίο πρέπει να υλοποιήσει κάποια διαδικασία ανάγνωσης ή εγγραφής. Η διεύθυνση έχει µήκος 32 bits και παρέχεται κάθε φορά από τη γέφυρα διασύνδεσης.
- **PSELx** : Για κάθε "σκλάβο" του διαδρόµου υπάρχει και ένα αντίστοιχο σήµα PSELx. Η τιµή του σήµατος αυτού προσδιορίζεται κάθε φορά από τον αποκωδικοποιητή που υπάρχει ενσωµατωµένος στη γέφυρα διασύνδεσης του διαδρόµου APB µε τον AHB ή τον ASB. Συγκεκριµένα, γίνεται 1 το σήµα που αναφέρεται στο "σκλάβο" που πρέπει να επικοινωνήσει µε τον "κύριο" του διαδρόµου, ενώ των υπολοίπων παραµένει στο µηδέν.
- **PENABLE** : Το σήµα αυτό χρησιµοποιείται για να σηµατοδοτεί το δεύτερο κύκλο της µεταφοράς δεδοµένων, η οποία εκτελείται σε δύο κύκλους.
- **PWRITE** : Το σήµα αυτό προσδιορίζει αν πραγµατοποιείται εγγραφή ή ανάγνωση. Όταν είναι **µηδέν** εκτελείται ανάγνωση, ενώ όταν είναι ίσο µε **ένα** εγγραφή.
- **PRDATA[31:0]** : Το σήµα αυτό παίρνει τιµή από τον επιλεγµένο σκλάβο κατά την διάρκεια της ανάγνωσης, δηλαδή όταν το PWRITE είναι µηδέν. Έχει µήκος

32 bits και περιέχει τα δεδοµένα που θα µεταφερθούν στον "κύριο" του διαδρόµου που τα ζήτησε.

• **PWDATA[31:0]** : Το σήµα αυτό παίρνει τιµή από τη γέφυρα διασύνδεσης του διαδρόµου APB µε τον AHB ή τον ASB κατά τη διάρκεια της εγγραφής, όταν δηλαδή το PWRITE είναι ίσο µε ένα. Έχει µήκος 32 bits και περιέχει τα δεδοµένα που µεταφέρονται στον επιλεγµένο "σκλάβο" από τον ενεργό "κύριο" του διαδρόµου.

Η λειτουργία του διαδρόμου APB περιγράφεται από το παρακάτω διάγραμμα καταστάσεων :

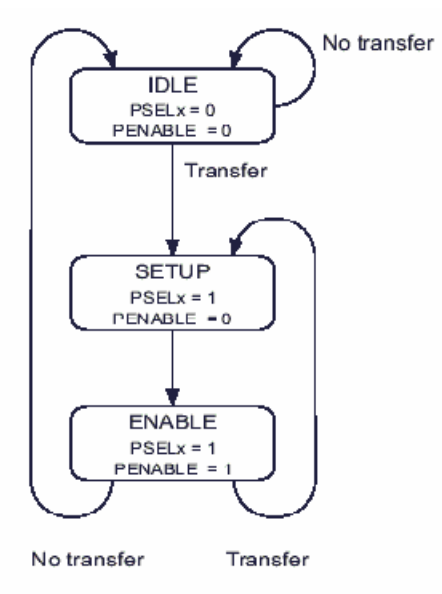

**Σχήµα 4.4** Λειτουργία ∆ιαδρόµου APB

Όσο ο διάδροµος παραµένει αδρανής βρισκόµαστε στην κατάσταση **IDLE**. Όταν απαιτείται η µεταφορά δεδοµένων, ο διάδροµος µετακινείται στην κατάσταση **SETUP**, όπου γίνεται ίσο µε ένα το κατάλληλο σήµα PSELx, επιλέγεται δηλαδή ο απαιτούµενος "σκλάβος". Στην κατάσταση αυτή ο διάδροµος παραµένει για µια περίοδο του ρολογιού. Έτσι, στο επόµενο θετικό µέτωπο του ρολογιού µεταφέρεται στην κατάσταση **ENABLE**. Στο σηµείο αυτό γίνεται ίσο µε ένα το σήµα PENABLE, ενώ τα σήµατα PWRITE, PSELx και PADDR διατηρούν την τιμή που είχαν στην προηγούμενη κατάσταση. Στην περίοδο αυτή του ρολογιού πραγµατοποιείται η µεταφορά των δεδοµένων και στη συνέχεια ο διάδροµος επιστρέφει στην αρχική του κατάσταση.

Συγκεκριµένα για την εκτέλεση εγγραφής έχουµε το εξής διάγραµµα χρονισµού :

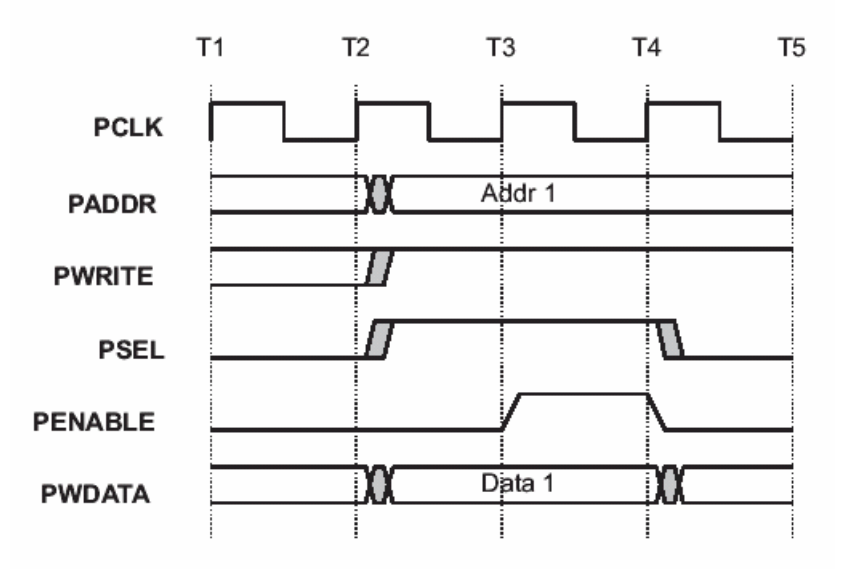

**Σχήµα 4.5** ∆ιάγραµµα Χρονισµού Εγγραφής

Στο παραπάνω σχήµα, στον παλµό Τ<sup>2</sup> ο διάδροµος βρίσκεται στην κατάσταση SETUP, όπου και αποκτούν τις κατάλληλες τιµές τα σήµατα PADDR, PWRITE, PSEL και PWDATA. Στον παλμό Τ<sub>3</sub> γίνεται ίσο με ένα το σήμα PENABLE, δηλαδή βρισκόμαστε στην κατάσταση ENABLE. Στο τέλος του παλµού αυτού ολοκληρώνεται η µεταφορά δεδοµένων στον επιλεγµένο "σκλάβο" και το σήµα PENABLE γίνεται ξανά ίσο µε µηδέν. Αντίθετα, τα σήµατα PADDR και PWRITE δεν αλλάζουν µέχρι την επόµενη µεταφορά δεδοµένων, προκειµένου να επιτευχθεί η µείωση της κατανάλωσης ενέργειας.

Αντίστοιχα, για την εκτέλεση της ανάγνωσης έχουµε το εξής σχήµα :

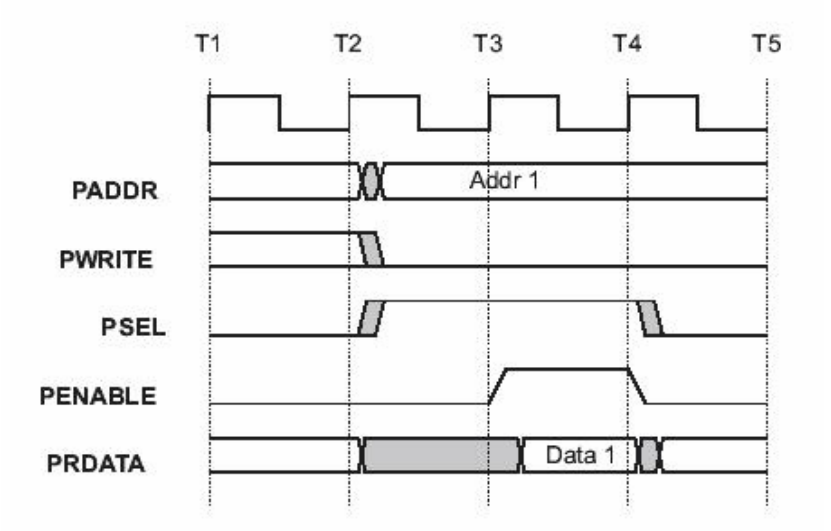

**Σχήµα 4.6** ∆ιάγραµµα Χρονισµού Ανάγνωσης ∆ιαδρόµου APB

Όπως και στην περίπτωση της εγγραφής, όταν ο διάδροµος βρίσκεται στην κατάσταση SETUP, δηλαδή κατά τον παλμό Τ<sub>2</sub> σύμφωνα με το προηγούμενο σχήμα, τα σήματα

PADDR, PWRITE και PSEL αποκτούν τις κατάλληλες τιμές. Κατά τη διάρκεια του επόµενου παλµού του ρολογιού, δηλαδή όταν ο διάδροµος βρίσκεται στην κατάσταση ENABLE, ο επιλεγµένος "σκλάβος" δίνει στο σήµα PRDATA τα δεδοµένα που πρέπει να µεταφερθούν. Τα δεδοµένα αυτά διαβάζονται και µεταφέρονται στον ενεργό "κύριο" του διαδρόµου στο θετικό µέτωπο του επόµενου παλµού, δηλαδή στο τέλος της κατάστασης ENABLE.

### **Βιβλιογραφία**

1. "*AMBA ™ Specification (Rev 2.0)*", ARM

# **5. Υλοποίηση**

# **5.1 Εισαγωγή**

Σκοπό της παρούσας διπλωµατικής αποτελεί ο σχεδιασµός ενός πολλαπλασιαστή, ο οποίος θα επικοινωνεί µε έναν ARM επεξεργαστή. Πιο συγκεκριµένα, θα κατασκευαστεί το σύστηµα που φαίνεται στο επόµενο σχήµα :

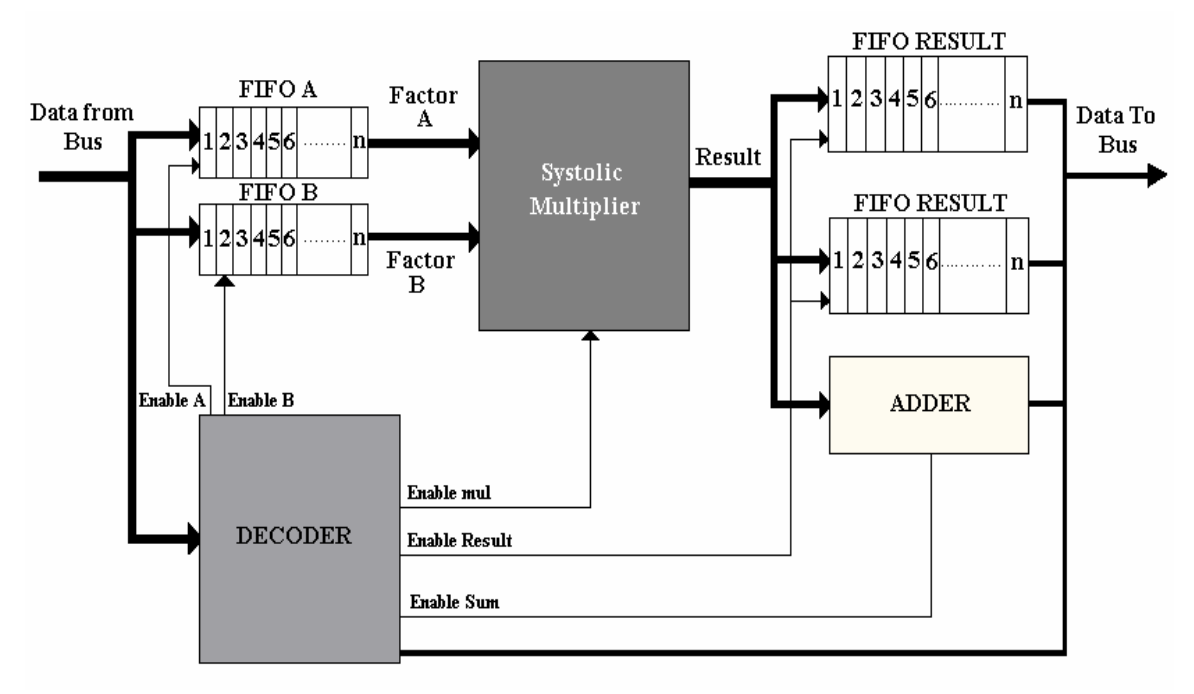

**Σχήµα 5.1** Αρχιτεκτονική Συστήµατος

Όπως γίνεται λοιπόν κατανοητό και από το παραπάνω σχήµα, ο επεξεργαστής στέλνει µέσω του διαδρόµου στο σύστηµα µας τα ζευγάρια των πολλαπλασιαστών που επιθυµεί. Επίσης, στέλνει και κατάλληλες "λέξεις", οι οποίες αποκωδικοποιούνται από τον **αποκωδικοποιητή (decoder)** και µετατρέπονται στις κατάλληλες εντολές. Τα ζευγάρια των αριθµών αποθηκεύονται στις αντίστοιχες **ουρές αποθήκευσης (FIFO)**. Όταν ξεκινήσει ο πολλαπλασιασµός, οι αριθµοί αυτοί µεταφέρονται στον **πολλαπλασιαστή**. Το κάθε γινόµενο αποθηκεύεται χωρισµένο σε δύο κοµµάτια, το καθένα σε µια **ουρά αποθήκευσης**, προκειµένου να µπορεί να το διαβάσει ο επεξεργαστής, ενώ ταυτόχρονα αθροίζονται µεταξύ τους χρησιµοποιώντας τον **αθροιστή** που φαίνεται στο σχήµα. ∆ηλαδή, ο επεξεργαστής µπορεί να διαβάσει όχι µόνο τα επιµέρους γινόµενα, αλλά και το άθροισµα τους.

Από τα παραπάνω γίνεται κατανοητό ότι το σύστηµα µας µπορεί να λειτουργήσει ως ένας απλός πολλαπλασιαστής. Παράλληλα όµως µπορεί να χρησιµοποιηθεί για την υλοποίηση της συνάρτησης:

 $y = a_0x_0 + a_1x_1 + a_2x_2 + ... + a_nx_n$ 

∆ηλαδή το σύστηµά µας µπορεί µε τις κατάλληλες ρυθµίσεις να λειτουργήσει ως ένα φίλτρο.

Στη συνέχεια παρουσιάζονται αναλυτικά τα δοµικά στοιχεία του συστήµατος µας.

### **5.2 Συστολικός Πολλαπλασιαστής (Systolic Multiplier)**

Το πιο βασικό στοιχείο του κυκλώµατος µας είναι ο πολλαπλασιαστής. Η οντότητα του περιγράφεται από τον εξής κώδικα σε γλώσσα VHDL :

```
ENTITY mul u cp systolic IS
    GENERIC (
       NA : positive := 32 ;
       NB : positive := 32):
   PORT<sub>(</sub>
       reset : IN std_logic;<br>clock : IN std_logic;<br>a : IN std_logic_vector (NA-1 DOWNTO 0);<br>b : IN std_logic_vector (NB-1 DOWNTO 0);
       ready : OUT
                             std logic;
                : OUT
                             std logic vector (NA+NB-1 DOWNTO 0)
       p) ;
 END mul u cp systolic ;
```
Ο πολλαπλασιαστής λοιπόν δέχεται ως είσοδο :

- ∆ύο δυαδικούς αριθµούς (**a,b**) µήκους 32 bits.
- Το ρολόι του συστήµατος (**clock)**.
- Ένα σήµα το οποίο µηδενίζει τον πολλαπλασιαστή (**reset**).

Η έξοδος του είναι :

- Το γινόµενο (**p)** µήκους 64 bits.
- Ένα σήµα **(ready)**, το οποίο γίνεται 1 όταν προκύπτει το αποτέλεσµα του πολλαπλασιασµού.

Πρέπει να τονιστεί το γεγονός ότι ο πολλαπλασιαστής που σχεδιάστηκε είναι **συστολικός**. Εποµένως σε κάθε περίοδο του ρολογιού διαβάζει τις καινούριες εισόδους. Όταν περάσει ένας συγκεκριµένος αριθµός παλµών, ο οποίος εξαρτάται από τον αριθµό των bits των πολλαπλασιαστέων, τότε σε κάθε παλµό προκύπτει και το αντίστοιχο αποτέλεσµα.

Η δοµή του γίνεται κατανοητή στο επόµενο σχήµα :

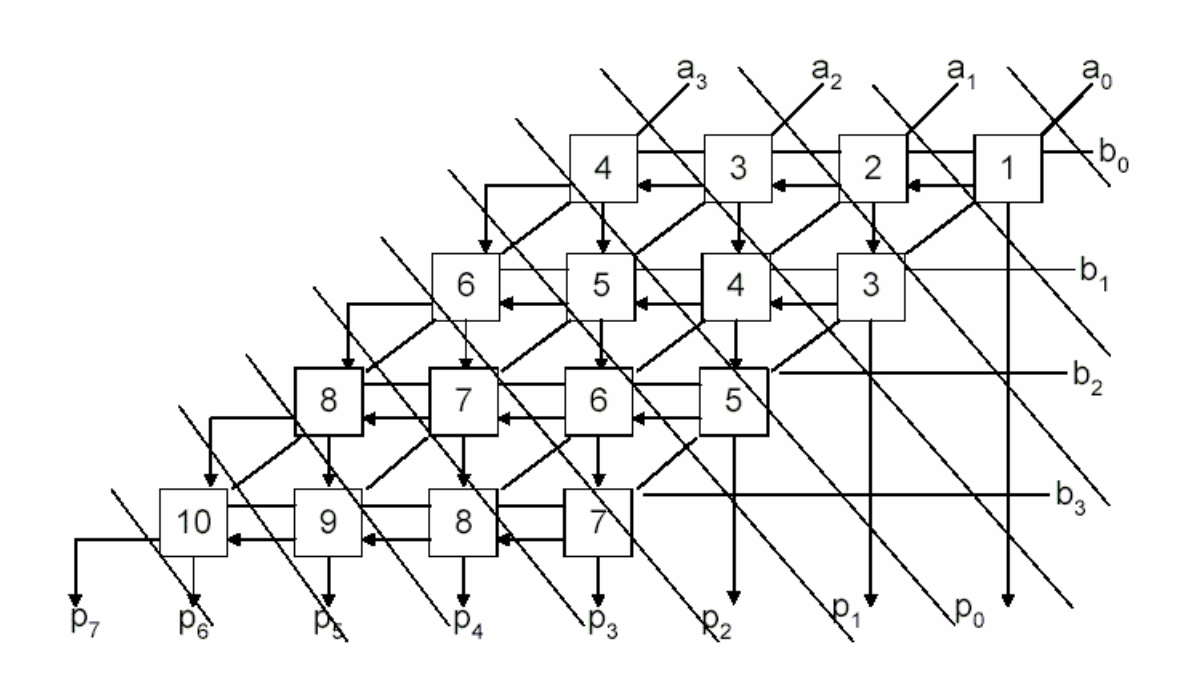

**Σχήµα 5.2** Αρχιτεκτονική Συστολικού Πολλαπλασιαστή

Όπως φαίνεται από την προηγούµενη εικόνα αλλά και από τον κώδικα (Παράρτηµα Α) για την υλοποίηση του πολλαπλασιαστή έχει χρησιµοποιηθεί δοµική αρχιτεκτονική (structural architecture). Συγκεκριµένα, ο πολλαπλασιαστής αποτελείται από "**κύτταρα"**, τα οποία εκτελούν τις πράξεις µεταξύ των bits, και κατάλληλα τοποθετηµένους καταχωρητές ολίσθησης, οι οποίοι δηµιουργούν τις απαιτούµενες καθυστερήσεις. Το κάθε κύτταρο έχει την εξής δοµή :

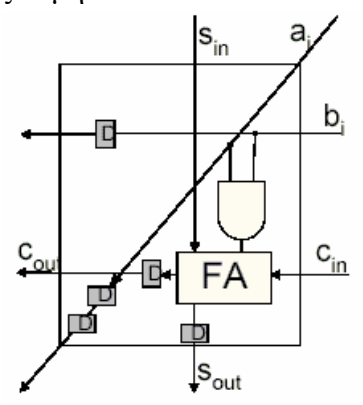

**Σχήµα 5.3** ∆οµή Κυττάρου Πολλαπλασιαστή

και η οντότητα του περιγράφεται ως εξής :

```
ENTITY mul cell systolic IS
   GENERIC (
      delay a : positive := 1;delay b : positive := 1;
      delay s : positive := 1;
      delay c : positive := 1
   \lambda :
   PORT<sub>(</sub>
      reset : IN std_logic;
      clock : IN std_logic;<br>ai : IN std_logic;<br>bi : IN std_logic;
      si : IN std logic;
                      std logic;
      ci IN
           : OUT std_logic;
      a^{\circ}: OUT
      hostd logic;
             : OUT<br>: OUT<br>OUT
      30<sup>°</sup>std logic;
           : OUT std_logic
      co\mathcal{V}END mul_cell_systolic ;
```
Οι καταχωρητές που χρησιµοποιούνται αποτελούν ουσιαστικά µια σειρά από D Flipflops, ώστε να παρέχουν τις απαιτούµενες καθυστερήσεις στην είσοδο τους. Η οντότητα τους είναι η παρακάτω :

```
ENTITY shift register IS
  GENERIC (
      depth : natural := 1\mathbf{E}PORT<sup>1</sup>
      reset : IN std logic;
     clock: IN std logic;
     data : IN std logic;
      datao: OUT std logic
  \mathcal{E}END shift register ;
```
Η καθυστέρηση που προσθέτουν εξαρτάται από το βάθος (**depth)**. Σε κάθε σηµείο λοιπόν του πολλαπλασιαστή τοποθετούνται καταχωρητές κατάλληλου βάθους, προκειµένου να επιτευχθεί η επιθυµητή καθυστέρηση. Η πλήρης περιγραφή του καταχωρητή και του κυττάρου του πολλαπλασιαστή παρατίθεται στο παράδειγµα.

### **5.3 Ουρά Αποθήκευσης (FIFO)**

Όπως αναφέρθηκε παραπάνω, στο σύστηµα µας χρησιµοποιούνται 4 ουρές FIFO. Οι δύο πρώτες για να αποθηκεύονται οι δύο πολλαπλασιαστέοι και οι άλλες δύο για να αποθηκεύεται το αποτέλεσµα. Ο τρόπος αυτός αποθήκευσης επιλέχθηκε γιατί στο διάδροµο µπορούν να µεταφερθούν λέξεις των 32 bits. Το αποτέλεσµα όµως έχει µήκος 64 bits, αφού ο κάθε πολλαπλασιαστέος έχει µήκος 32 bits. Αποθηκεύοντας λοιπόν το αποτέλεσµα σε 2 κοµµάτια είναι πιο εύκολο να µεταφερθεί στον επεξεργαστή. Η οντότητα της ουράς περιγράφεται από τον παρακάτω κώδικα :

```
ENTITY FIFO IS
  GENERIC (
     LENGTH : positive := 32;DEPTH : positive := 10
  \mathbf{1}:
  PORT(
     reset : IN
                   std logic;
     clock : IN std logic;
                   std logic vector (LENGTH-1 DOWNTO 0);
     input : IN
     output: OUT std logic vector (LENGTH-1 DOWNTO 0);
     en_in : INstd logic;
     en out: IN
                   std logic;
     empty: 00Tstd logic;
                  std_logic
     full : OUT
  ):
END FIFO :
```
Η ουρά λοιπόν προσδιορίζεται καταρχάς από το µήκος (**LENGTH)** και το βάθος (**DEPTH)** της. Το µήκος αναφέρεται στο µήκος των αριθµών που αποθηκεύει, ενώ το βάθος αναφέρεται στην ποσότητα των αριθµών που µπορεί να αποθηκεύσει. Στην περίπτωση µας το µήκος είναι σταθερό και ίσο µε **32** bits, ενώ το βάθος µπορεί να ρυθµιστεί ανάλογα µε την περίπτωση, δηλαδή πόσους πολλαπλασιασµούς επιθυµούµε να εκτελέσουµε.

Ως εισόδους δέχεται τα εξής σήµατα :

- Ένα ρολόι (**clock)**.
- Ένα σήµα ασύγχρονου µηδενισµού **(reset)**, το οποίο µηδενίζει τα περιεχόµενα της ουράς και αρχικοποιεί τις απαραίτητες µεταβλητές. Προκειµένου να αποθηκευτούν δεδοµένα στην ουρά είναι απαραίτητη πρώτα η αρχικοποίηση της.
- Τον αριθµό που πρόκειται να αποθηκευτεί (**input**), µήκους LENGTH bits.
- Ένα σήµα επίτρεψης (**en\_in)**, το οποίο επιτρέπει στην ουρά στο θετικό µέτωπο του παλµού του ρολογιού να αποθηκεύσει τον αριθµό που βρίσκεται στην είσοδο της, εφόσον υπάρχουν κενές θέσεις.
- Ένα σήµα επίτρεψης (**en\_out)**, το οποίο επιτρέπει στην ουρά στο θετικό παλµό του ρολογιού να βγάλει στην έξοδο τον αριθµό που βρίσκεται αποθηκευµένος, εφόσον υπάρχουν ακόµη αποθηκευµένοι αριθµοί.

Οι έξοδοι του κυκλώµατος της ουράς είναι οι εξής :

- Ο αριθµός που "αποχωρεί" από την ουρά (**output)**, µήκους LENGTH bits.
- Ένα σήµα (**empty)**, το οποίο είναι 1 όταν δεν στην ουρά δεν υπάρχει κανένας αποθηκευµένος αριθµός.
- Ένα σήµα (**full)**, το οποίο είναι 1 όταν η ουρά έχει γεµίσει και δεν χωρά να αποθηκευτεί άλλος αριθµός.

Η πλήρης περιγραφή της ουράς παρατίθεται στο παράρτηµα.

# **5.4 Αθροιστής (ADDER)**

Για να είναι δυνατή η χρησιµοποίηση του πολλαπλασιαστή ως φίλτρο απαιτείται ένας αθροιστής, ο οποίος να αθροίζει τα επιµέρους γινόµενα. Έτσι σχεδιάστηκε η παρακάτω οντότητα :

```
entity ADDER is
    generic (
        WIDTH : positive := 64;
        DEPTH : positive := 10
    ):
    port (
        reset : in std_logic;
        input : in std logic vector (WIDTH-1 downto 0);
        output : out std logic vector (WIDTH-1 downto 0) ;
        overf : out std logic;
        enable : in std logic
    \mathbf{1}:
end ADDER;
```
Ο αθροιστής έχει δύο παραµέτρους, το εύρος (**WIDTH)** και το βάθος (**DEPTH)**. Το εύρος αναφέρεται στο µήκος των αριθµών που αθροίζονται και στην περίπτωση µας είναι ίσο µε **64** bits, αφού όπως έχει αναφερθεί πραγµατοποιούµε πολλαπλασιασµό 32 bit αριθµών. Το βάθος προσδιορίζει πόσοι αριθµοί θα προστεθούν. Όπως γίνεται εύκολα κατανοητό το βάθος του αθροιστή ταυτίζεται µε το βάθος των ουρών του συστήµατος. Οι είσοδοι του είναι οι εξής :

- Ένα σήµα ασύγχρονου µηδενισµού και αρχικοποίησης (**reset**), το οποίο µηδενίζει τον αθροιστή και αρχικοποιεί κατάλληλα τις µεταβλητές που έχουν χρησιµοποιηθεί στη σχεδίαση.
- Τον αριθµό που θα προστεθεί (**input)**, µήκους WIDTH bits.
- Ένα σήµα επίτρεψης (**enable)**, το οποίο επιτρέπει ή όχι την εκτέλεση της πρόσθεσης.

Ο αθροιστής έχει σχεδιαστεί έτσι ώστε κάθε φορά η είσοδος να προστίθεται στο προηγούµενο άθροισµα. Για αυτό το λόγο, απαραίτητη προϋπόθεση της σωστής λειτουργίας του αθροιστή αποτελεί η αρχικοποίηση του µε τη βοήθεια του σήµατος reset. Επίσης, όπως φαίνεται και από τον κώδικα που παρατίθεται στο παράρτηµα, στο θετικό µέτωπο του σήµατος επίτρεψης ο αθροιστής διαβάζει τον αριθµό που βρίσκεται στην είσοδο του και θέτει κατάλληλα τα διάφορα βοηθητικά σήµατα και πραγµατοποιεί την πρόσθεση στο αρνητικό µέτωπο του σήµατος επίτρεψης. Οι λόγοι αυτής της επιλογής θα διασαφηνιστούν παρακάτω µε τη βοήθεια των προσοµοιώσεων. Τέλος, οι έξοδοι του αθροιστή είναι οι εξής :

- Το τελικό άθροισµα **(output)**, µήκους WIDTH bits.
- Ένα σήµα **(overf**), το οποίο γίνεται 1 όταν κατά τη διάρκεια των προσθέσεων δηµιουργηθεί "υπερχείλιση" (**overflow**), όταν δηλαδή το άθροισµα απαιτεί περισσότερα από WIDTH bits για να παρασταθεί. Στην περίπτωση αυτή το σήµα

αυτό ειδοποιεί ότι το άθροισµα που υπάρχει στην έξοδο του αθροιστή δεν είναι σωστό.

#### **5.5 Αποκωδικοποιητής (DECODER)**

Προκειµένου να επιτευχθεί ο έλεγχος του συστήµατος από τον επεξεργαστή κρίθηκε απαραίτητη η υλοποίηση ενός αποκωδικοποιητή, ο οποίος λαµβάνει δεδοµένα από τον επεξεργαστή µέσω του διαδρόµου, τα επεξεργάζεται και ρυθµίζει κατάλληλα τη λειτουργία του συστήµατος. Η οντότητα του αποκωδικοποιητή είναι η παρακάτω :

```
entity decoder is
     port (
           c1k: in
                                         std logic;
                                        std logic vector (2 downto 0);
           selectreg : in
           state : in std_logic_vector(2 downto 0);
          en_1 : in std_ingir_vector(2 downco 0);<br>
en_2 : in std_ingic;<br>
en_3 : in std_ingic;<br>
datain : in std_ingic_vector(31 downto 0);<br>
dataout : out std_ingic_vector(31 downto 0);
           en_1rst fifo : out std logic;
           en Fa_in : out std_logic;
           en_Fb_in : out<br>en_Fab_out : out<br>en_Fab_clk : out
                                        std logic;
                                         std logic;
                                        std logic;
                            : out std logic;
           en mul
           Fres rd in : in std logic:
           en Fres in : out std logic;
           en Fresh out: out std logic;
           en Freslout: out std logic;<br>
en Freslout: out std logic;<br>
en Freslout: out std logic;<br>
reg_a : inout std_logic_vector(31 downto 0);<br>
reg_b : inout std_logic_vector(31 downto 0);
           reg_b : inout std_logic_vector(31 downto 0);<br>control : inout std_logic_vector(31 downto 0);
           reg resulth : in std logic vector (31 downto 0);
           reg_result1 : in std_logic_vector(31 downto 0);
           sig_final : in std_logic;
           sumh : in std_logic_vector(31 downto 0);<br>suml : in std_logic_vector(31 downto 0);<br>overflow : in std_logic
     Y:
end decoder;
```
Αναλυτικά οι είσοδοι του αποκωδικοποιητή είναι οι παρακάτω :

- Το ρολόι του συστήµατος (**clock).**
- ∆ύο σήµατα (**selectreg** και **state**), µήκους 3 bits, τα οποία µεταφέρουν πληροφορία στον αποκωδικοποιητή και εξηγούνται παρακάτω.
- Τρία σήµατα επίτρεψης (**en\_1**, **en\_2** και **en\_3).**
- Τα δεδοµένα που διαβάζονται από το διάδροµο (**datain**) µήκους 32 bits.
- Το σήµα **Fres\_rd\_in** που γίνεται 1 όταν στον πολλαπλασιαστή έχει παραχθεί το γινόµενο. Ειδοποιεί δηλαδή τον αποκωδικοποιητή για την ολοκλήρωση του πολλαπλασιασµού.
- Τα δύο τµήµατα του αποτελέσµατος (**reg\_resulth** και **reg\_resultl)**, που περιέχουν τα 32 MSB και LSB του γινοµένου αντίστοιχα.
- Το σήµα **sig\_final**, που όταν γίνει 1 ειδοποιεί τον αποκωδικοποιητή ότι έχει ολοκληρωθεί η εισαγωγή των γινοµένων στις ουρές αποθήκευσης και η παραγωγή του τελικού αθροίσµατος. Αυτό συµβαίνει όταν γεµίσουν οι ουρές εξόδου.
- Τα δύο τµήµατα του τελικού αθροίσµατος **(sumh** και **suml**), που περιέχουν τα 32 MSB και LSB του τελικού αθροίσµατος αντίστοιχα.
- Το σήµα **overflow** που όταν είναι 1 σηµατοδοτεί την ύπαρξη υπερχείλισης στο τελικό άθροισµα.

Αντίστοιχα, οι έξοδοι είναι οι εξής :

- Τα δεδοµένα που γράφονται στο διάδροµο (**dataout)** για να µεταφερθούν στον επεξεργαστή, µήκους 32 bits.
- Το σήµα **rst\_fifo**, το οποίο αρχικοποιεί τις ουρές και τα υπόλοιπα κυκλώµατα του συστήµατος.
- Τα σήµατα **en\_Fa\_in**, **en\_Fb\_in**, **en\_Fres\_in**, τα οποία αποτελούν τα σήµατα επίτρεψης εισόδου των ουρών αποθήκευσης των 2 πολλαπλασιαστών και του αποτελέσµατος αντίστοιχα.
- Τα σήµατα **en\_Fab\_out**, **en\_Fresh\_out**, **en\_Fresl\_out**, τα οποία αποτελούν τα σήµατα επίτρεψης εξόδου των ουρών αποθήκευσης των 2 πολλαπλασιαστών και του αποτελέσµατος αντίστοιχα.
- Τα σήµατα **en\_Fab\_clk**, και **en\_Fres\_clk**, τα οποία συνδυάζονται µε το ρολόι του συστήµατος, προκειµένου να δηµιουργηθεί το κατάλληλο ρολόι για την είσοδο στις ουρές αποθήκευσης των πολλαπλασιαστέων και την έξοδο από τις ουρές του αποτελέσµατος αντίστοιχα.
- Το σήµα **en\_mul**, το οποίο χρησιµοποιείται για την εκκίνηση του πολλαπλασιαστή.

Επίσης, υπάρχουν και σήµατα στα οποία έχει αποδοθεί ρόλος εισόδου-εξόδου, προκειµένου να παίρνουν τιµή από το διάδροµο αλλά ταυτόχρονα να µπορούν και να µεταφέρουν το περιεχόµενο τους στο διάδροµο. Αυτά είναι :

- Τα **reg\_a** και **reg\_b**, µήκους 32 bits, που αντιστοιχούν στους πολλαπλασιαστέους α και β.
- Το **control** µήκους 32 bits, που µεταφέρει πληροφορία από και προς τον επεξεργαστή.

### **5.5.1 Σήµατα Επίτρεψης**

Για τη σύνδεση του συστήµατος µε τον επεξεργαστή ARM χρησιµοποιήθηκε ο διάδροµος **AMBA** (*Advanced Microcontroller Bus Architecture*) και συγκεκριµένα ο **APB** (*Advanced Peripheral Bus*) όπως είδαµε προηγουµένως. Στο πρωτόκολλο αυτό υπάρχουν όπως έχουµε δει τρία σήµατα που προσδιορίζουν την επικοινωνία του επεξεργαστή µε το σύστηµά µας. Καταρχάς, το σήµα **PSEL**, το οποίο γίνεται 1 µόνο όταν ο επεξεργαστής επικοινωνεί µε το δικό µας σύστηµα. Όταν το PSEL γίνει 1 διακρίνουµε 2 φάσεις. Μία κατά την οποία το σήµα **PENABLE** παραµένει στο 0 (για µια περίοδο του ρολογιού) και µία όταν το **PENABLE** γίνεται 1, οπότε και εκτελείται η διαδικασία ανάγνωσης ή εγγραφής.

Εµάς λοιπόν µας ενδιαφέρει να διαβάζουµε ή να µεταφέρουµε δεδοµένα στο διάδροµο µόνο όταν προορίζονται για το σύστηµα µας **(PSEL = 1)** και επιτρέπεται η ανάγνωση ή η εγγραφή (**PENABLE = 1)**. Έχουµε λοιπόν δύο σήµατα επίτρεψης, στα οποία αντιστοιχούνται τα σήµατα **en\_1** και **en\_2**.

Τέλος, όπως γίνεται εύκολα κατανοητό, ένα άλλο είδος επίτρεψης αποτελεί το αν εκτελείται ανάγνωση ή εγγραφή, πληροφορία η οποία σύµφωνα µε τις προδιαγραφές του διαδρόµου περιέχεται στο σήµα **PWRITE**. Το σήµα αυτό αντιστοιχίζεται στο **en\_3**.

### **5.5.2 Έλεγχος Λειτουργίας Συστήµατος**

Η κατάσταση λειτουργίας του συστήµατος προσδιορίζεται κάθε στιγµή από το σήµα **state**. Συγκεκριµένα, έχουµε τον παρακάτω πίνακα :

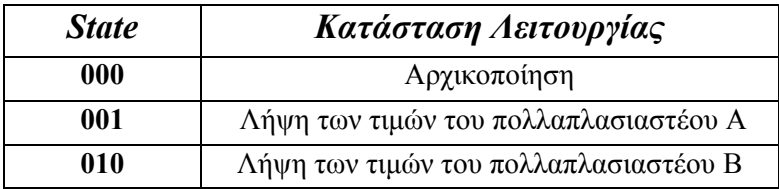

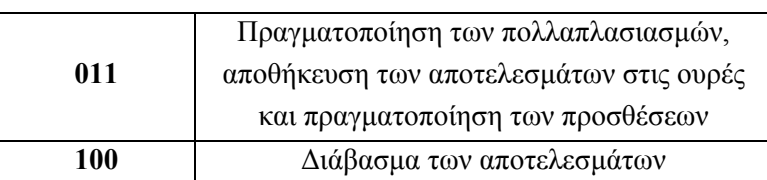

**Πίνακας 5.1** Τιµές Σήµατος state

Αναλυτικότερα, κατά τη φάση αρχικοποίησης το σήµα **rst\_fifo** τίθεται στο 0, προκειµένου να αρχικοποιηθούν τα υπόλοιπα κυκλώµατα του συστήµατος. Στις επόµενες δύο καταστάσεις, γίνονται 1 τα σήµατα **en\_Fa\_in** και **en\_Fb\_in** αντίστοιχα, ώστε να αποθηκευτούν οι αριθµοί στις αντίστοιχες ουρές.

Κατά την τρίτη φάση λειτουργίας, γίνεται αρχικά 1 το σήµα **en\_Fab\_out**, προκειµένου να επιτραπεί η έξοδος των αριθµών από τις ουρές αποθήκευσης. Στον επόµενο παλµό του ρολογιού γίνεται 1 και το σήµα **en\_mul**, ώστε να ξεκινήσει ο πολλαπλασιασµός. Η καθυστέρηση αυτή είναι απαραίτητη προκειµένου να προλάβουν οι αριθµοί να µεταφερθούν από τις εξόδους των ουρών αποθήκευσης στις εισόδους του πολλαπλασιαστή. Όταν στη συνέχεια αρχίσουν να παράγονται τα αποτελέσµατα

(**Fres\_rd\_in = 1**), τότε στον επόµενο παλµό γίνεται 1 το σήµα **en\_Fres\_in** για να επιτραπεί η αποθήκευση του γινοµένου στις ουρές. Ταυτόχρονα, ξεκινάει και η πρόσθεση των αποτελεσµάτων. Και στην περίπτωση αυτή, η καθυστέρηση του ενός παλµού είναι απαραίτητη, προκειµένου να προλάβει το γινόµενο να µεταφερθεί από την έξοδο του πολλαπλασιαστή στην είσοδο των ουρών αποθήκευσης και στην είσοδο του αθροιστή.

Στην τέταρτη φάση λειτουργίας γίνονται 1 τα σήµατα **en\_Fresh\_out** και **en\_Fresl\_out**, ώστε να επιτραπεί η έξοδος των αποθηκευµένων αποτελεσµάτων από τις ουρές και το διάβασµα τους από τον επεξεργαστή. Βέβαια τα σήµατα αυτά δεν γίνονται ταυτόχρονα 1, αφού στον διάδροµο µπορούν να τοποθετηθούν µόνο 32 bits κάθε φορά. Το πότε ενεργοποιείται η κάθε ουρά εξαρτάται από τα σήµατα επίτρεψης en\_1, en\_2 και από το ποιο κοµµάτι του αποτελέσµατος επιθυµεί να διαβάσει ο επεξεργαστής.

Όπως έχει αναφερθεί, η πληροφορία ελέγχου µεταφέρεται από και προς τον επεξεργαστή µε το σήµα **control**. Η βασική πληροφορία λοιπόν σχετικά την κατάσταση λειτουργίας του κυκλώµατος, δηλαδή η τιµή του σήµατος state, ενθυλακώνεται στο σήµα **control** και συγκεκριµένα στα 3 LSB. Όµως πληροφορία ενθυλακώνεται και στα επόµενα δύο bits του σήµατος control.

Συγκεκριµένα, όταν γεµίσουν οι ουρές εξόδου και τα αποτελέσµατα είναι έτοιµα να διαβαστούν τότε το **3<sup>ο</sup>** bit του control γίνεται 1. Αντίστοιχα, το **4<sup>ο</sup>** bit γίνεται 1 αν υπάρξει υπερχείλιση στο άθροισµα των γινοµένων.

Έχουµε δηλαδή την εξής εικόνα :

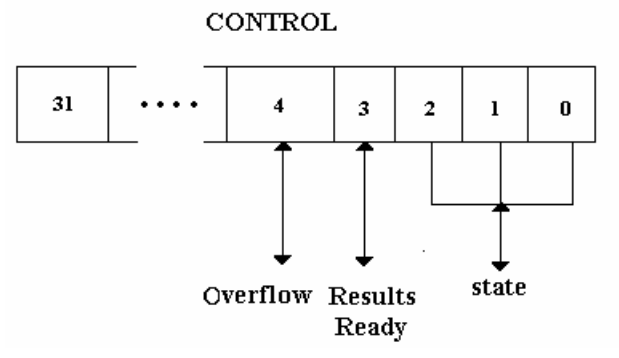

**Σχήµα 5.4** ∆οµή Σήµατος Control

#### **5.5.3 Εγγραφές – Αναγνώσεις**

Ο αποκωδικοποιητής χρησιµοποιεί το σήµα **selectreg** για να προσδιορίζει το είδος της πληροφορίας που λαµβάνεται ή που πρέπει να τοποθετηθεί στο διάδροµο. Οι διάφορες περιπτώσεις συνοψίζονται στον παρακάτω πίνακα :

| <b>Selectreg</b> | en $3$         | Λειτουργία                 | Περιγραφή                         |
|------------------|----------------|----------------------------|-----------------------------------|
|                  | (PWRITE)       |                            |                                   |
| 000              | $\theta$       | $dataout \leq control$     | Ανάγνωση Πληροφορίας Ελέγχου      |
| 000              |                | $control \leq data$        | Εγγραφή Πληροφορίας Ελέγχου       |
| 001              | $\theta$       | dataout $\leq$ reg a       | Ανάγνωση Πολλαπλασιαστέου Α       |
| 001              |                | reg $a \leq d$ atain       | Εγγραφή Πολλαπλασιαστέου Α        |
| 010              | $\theta$       | dataout $\leq$ reg b       | Ανάγνωση Πολλαπλασιαστέου Β       |
| 010              |                | reg $b \leq d$ atain       | Εγγραφή Πολλαπλασιαστέου Β        |
| 011              | $\theta$       | $dataout \leq$             | Ανάγνωση των 32 MSB του γινομένου |
|                  |                | reg resulth                |                                   |
| 100              | $\theta$       | $dataout \leq reg$ resultl | Ανάγνωση των 32 LSB του γινομένου |
| 101              | $\theta$       | $dataout \leq sumh$        | Ανάγνωση των 32 MSB του τελικού   |
|                  |                |                            | αθροίσματος                       |
| 110              | $\overline{0}$ | $dataout \leq suml$        | Ανάγνωση των 32 LSB του τελικού   |
|                  |                |                            | αθροίσματος                       |

**Πίνακας 5.2** Χρήση του σήµατος selectreg

Βλέπουµε, λοιπόν, πως ο αποκωδικοποιητής κατά τη διάρκεια των εγγραφών προωθεί τα δεδοµένα από το διάδροµο στα κατάλληλα σήµατα και αντίστροφα κατά τη διάρκεια των αναγνώσεων προωθεί στο διάδροµο τις τιµές των απαιτούµενων σηµάτων. Σύµφωνα και µε τις προδιαγραφές του διαδρόµου που αναφέρθηκαν παραπάνω, οι λειτουργίες αυτές εκτελούνται υπό την προϋπόθεση ότι τα σήµατα en\_1 (PSEL) και en\_2 (PENABLE) είναι και αυτά 1.

Τέλος, ο αποκωδικοποιητής έχει σχεδιαστεί να δουλεύει όταν το ρολόι του διαδρόµου που λαµβάνει ως είσοδο είναι **µηδέν**. Αυτό οφείλεται στο γεγονός ότι σύµφωνα µε τις προδιαγραφές του διαδρόµου κατά την εκτέλεση της ανάγνωσης διαβάζονται τα δεδοµένα που έχουν τοποθετηθεί στο διάδροµο πριν από το αρνητικό µέτωπο του σήµατος PENABLE, όπως φαίνεται και στο επόµενο σχήµα :

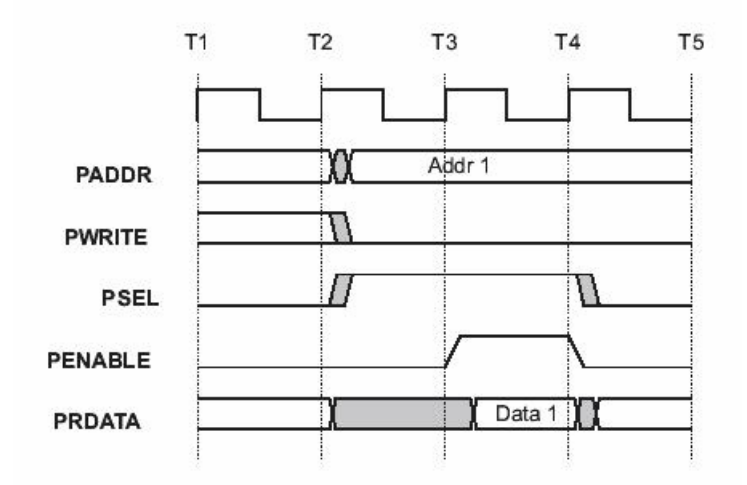

**Σχήµα 5.5** ∆ιάγραµµα Χρονισµού Ανάγνωσης ∆ιαδρόµου APB

Όταν λοιπόν πρέπει να µεταφερθούν τα αποτελέσµατα από τις ουρές εξόδου στον επεξεργαστή, ενεργοποιούµε το ρολόι των ουρών αυτών στο αρνητικό κοµµάτι του παλµού Τ<sup>2</sup> του σχήµατος.

Έχουµε δηλαδή :

#### en Fres  $\text{clk} \leq \text{en } 1$  and not en 2 and not en 3;

Έτσι στο αρνητικό κομμάτι του παλμού Τ<sub>3</sub> το αποτέλεσμα έχει μεταφερθεί από τις ουρές εξόδου στα σήµατα **reg\_resulth** και **reg\_resultl** και τοποθετούνται στο διάδροµο από τον αποκωδικοποιητή, µε αποτέλεσµα να διαβάζονται από τον επεξεργαστή. Αν χρησιµοποιούσαµε το θετικό κοµµάτι του ρολογιού, δεν θα προλαβαίναµε να τοποθετήσουµε στο διάδροµο έγκαιρα τα απαραίτητα δεδοµένα για την ανάγνωση. Αντίθετα, κατά την ανάγνωση από το διάδροµο δεν υπάρχει αντίστοιχη απαίτηση. Έτσι το ρολόι των ουρών αποθήκευσης των πολλαπλασιαστέων ενεργοποιείται στο αρνητικό κοµµάτι του παλµού Τ3. Έχουµε δηλαδή :

#### en Fab  $\text{clk} \leq \text{en} 1$  and en 2 and en 3;

#### **5.6 Φίλτρο**

Όλα τα παραπάνω κυκλώµατα αποτελούν τµήµατα της γενικότερης οντότητας του φίλτρου, η οποία περιγράφεται από τον εξής κώδικα :

```
entity filter 32 FIFO is
 port (
           : in std logic;
   rst
           : in std logic;
   c1kpsel : in Std ULogic;
   penable : in Std ULogic;
   paddr : in Std_Logic_Vector(31 downto 0);
   pwrite : in Std ULogic;
   pwdata : in Std Logic Vector (31 downto 0);
   prdata : out Std Logic Vector (31 downto 0)
 \mathbf{1}:
end filter 32 FIFO;
```
Οι είσοδοι της οντότητας είναι :

- Ένα σήµα αρχικοποίησης (**rst**), το οποίο ταυτίζεται µε το σήµα αρχικοποίησης του διαδρόµου.
- Το ρολόι **(clk**) του διαδρόµου.
- Τα σήµατα **psel**, **penable**, και **pwrite**, των οποίων η λειτουργία εξηγήθηκε παραπάνω.
- Το σήµα **paddr** µήκους 32 bits, το οποίο περιέχει τη διεύθυνση του τµήµατος µε το οποίο επικοινωνεί ο επεξεργαστής µέσω του διαδρόµου. Τα bits 5-3 του σήµατος αυτού ταυτίζονται µε το σήµα selectreg του αποκωδικοποιητή.

• Τα δεδοµένα (**pwdata**) που στέλνει ο επεξεργαστής.

Η έξοδος είναι το σήµα **prdata** µήκους 32 bits, το οποίο περιέχει κάθε φορά τα δεδοµένα που τοποθετούνται στο διάδροµο, προκειµένου να τα διαβάσει ο επεξεργαστής. Για τη σχεδίαση του φίλτρου χρησιµοποιήθηκε, όπως φαίνεται και από τον κώδικα που παρατίθεται στο παράρτηµα, "δοµική αρχιτεκτονική" (structural architecture). ∆ηλαδή, χρησιµοποιούνται όλα τα παραπάνω κυκλώµατα µε τη βοήθεια κατάλληλων σηµάτων.

# **Βιβλιογραφία**

1. Κ.Ζ.Πεκµεστζή : "*Ψηφιακά Συστήµατα VLSI*"

# **6. Ενσωµάτωση Συστήµατος στο Platform Express**

# **6.1 Εισαγωγή**

Στο κεφάλαιο αυτό περιγράφεται η διαδικασία ενσωµάτωσης του συστήµατος που σχεδιάστηκε στο εργαλείο Platform Express™. Για την πραγµατοποίηση της ενσωµάτωσης χρησιµοποιήθηκε το εργαλείο PxEdit, χρειάστηκαν όµως και κάποιες ακόµα ρυθµίσεις, οι οποίες παρουσιάζονται στη συνέχεια.

# **6.2 Χρήση του εργαλείου PxEdit**

Αρχικά πρέπει να δηµιουργήσουµε µια κατάλληλη δοµή φακέλων και αρχείων. Αυτή πρέπει να ακολουθεί το εξής σχήµα :

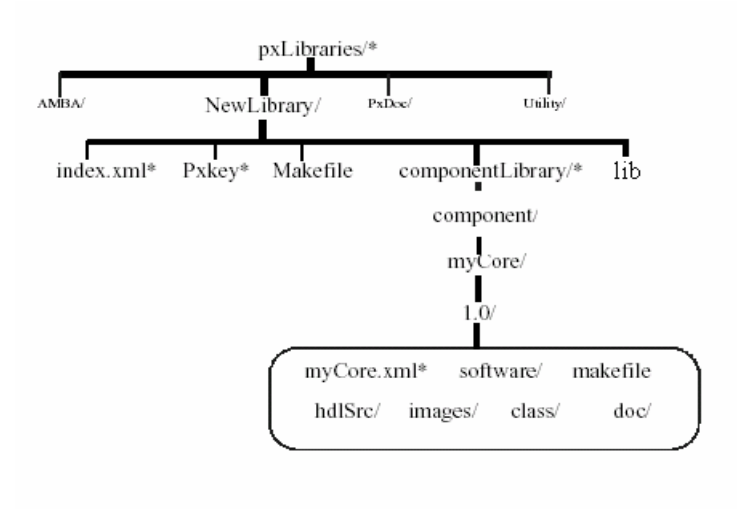

**Σχήµα 6.1** ∆οµή Φακέλων

Στη συνέχεια τρέχουµε το πρόγραµµα PxEdit, στο οποίο δηλώνουµε ότι θα κατασκευάσουµε ένα καινούριο τµήµα υλικού (component) και παρέχουµε την τοποθεσία της βιβλιοθήκης όπου περιέχεται ο κώδικας περιγραφής του υλικού.

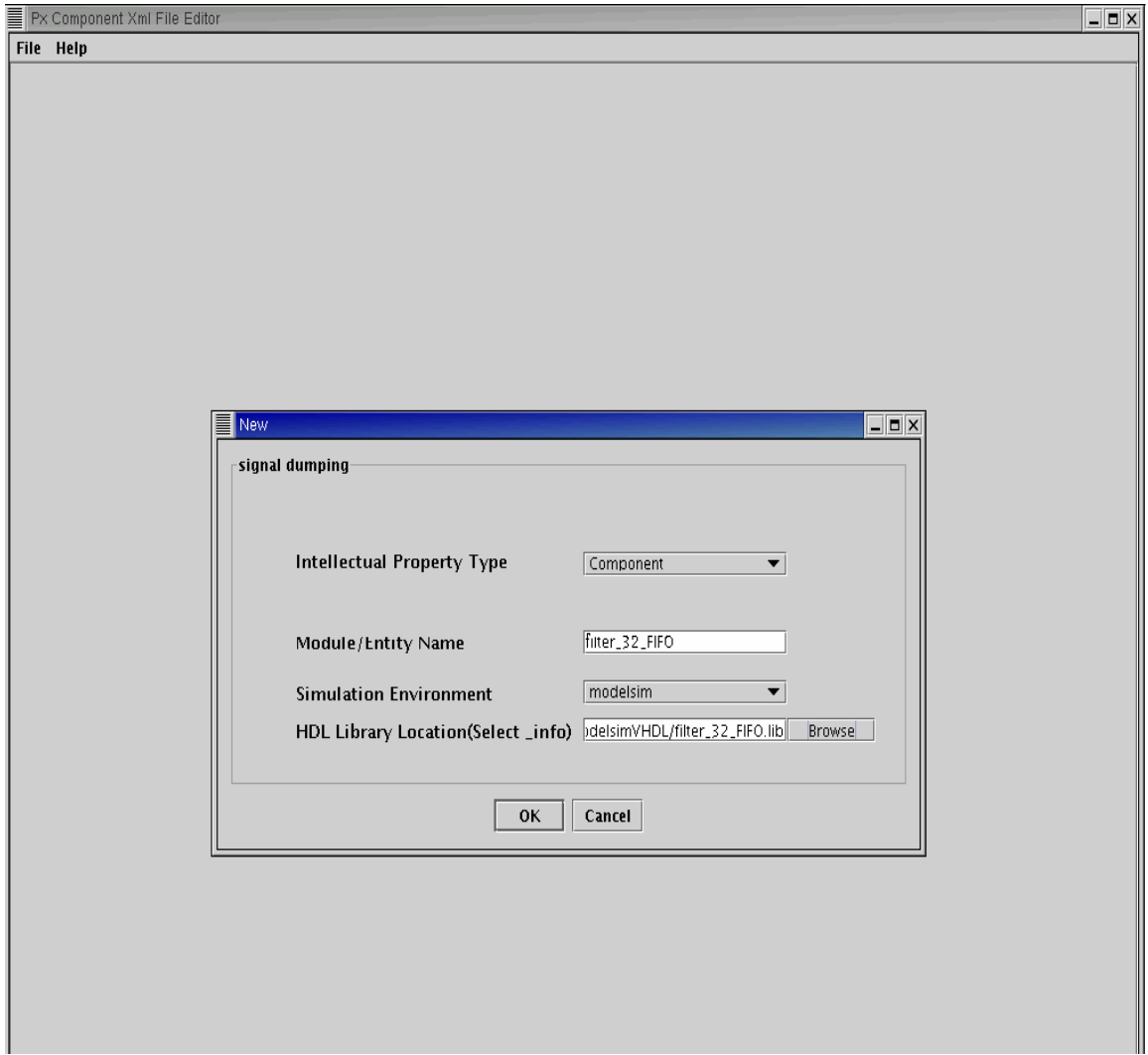

**Σχήµα 6.2** 

Είναι απαραίτητο το όνοµα της οντότητας που δίνουµε να ταυτίζεται πλήρως µε το όνοµα της οντότητας που έχει χρησιµοποιηθεί κατά την σχεδίαση. Στη συνέχεια το πρόγραµµα επεξεργάζεται τα αρχεία της βιβλιοθήκης, προκειµένου να βρει τα σήµατα που χρησιµοποιούνται στον ορισµό της οντότητας.

Μόλις η διαδικασία αυτή ολοκληρωθεί έχουµε πλέον την εξής εικόνα :

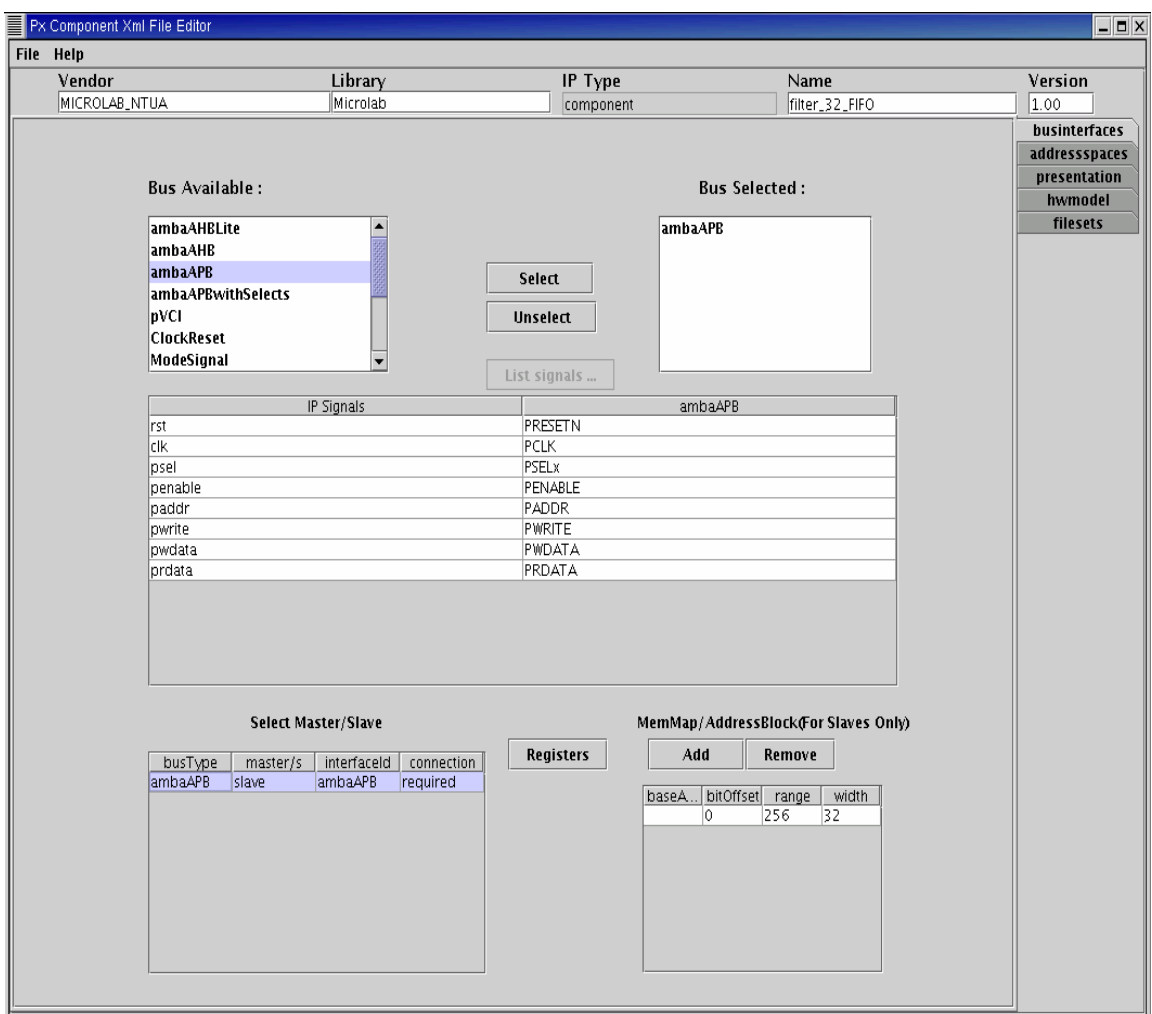

**Σχήµα 6.3** 

Στο πεδίο **Vendor** δηλώνουµε το όνοµα του κατασκευαστή, στο **Library** το όνοµα της βιβλιοθήκης του Platform Express™ όπου θα συµπεριληφθεί το σύστηµά µας, στο **Name** το όνοµα που θα χρησιµοποιείται και στο **Version** την έκδοση.

Αµέσως µετά καλούµαστε να διαλέξουµε τον διάδροµο που θα χρησιµοποιηθεί για την επικοινωνία του επεξεργαστή µε το σύστηµά µας. ∆ιαλέγουµε τον **ambaAPB**, δίνοντας το όνοµα του διαδρόµου ως interfaceId και ορίζοντας το σύστηµά µας ως "σκλάβο" (slave). Στη συνέχεια αντιστοιχίζουµε τα σήµατα της οντότητας µε τα σήµατα που παρέχει το µοντέλο του διαδρόµου που επιλέχθηκε και ορίζουµε το είδος της σύνδεσης µε το διάδροµο. Έχουµε δύο επιλογές, προαιρετική (**optional**) ή υποχρεωτική (**required**). Επιλέγουµε τη δεύτερη και προχωράµε στην απεικόνιση στη µνήµη (memory mapping).

Στο σηµείο αυτό δίνουµε ως διεύθυνση (**baseAddress**) τη µηδενική, την οποία θα αλλάξουµε αργότερα, καθώς επιθυµούµε αυτή να παρέχεται από το χρήστη του Platform Express<sup>TM</sup>, και ρυθμίζουμε τις υπόλοιπες παραμέτρους του block της μνήμης που θα χρησιµοποιεί το σύστηµα µας. Έτσι δίνουµε ως **bitOffset** το 0, µέγεθος (**range**) 256 και µήκος λέξης (**width**) 32 bits. Οι τιµές αυτές είναι ενδεικτικές.

Στο block αυτό της µνήµης µπορούµε να ορίσουµε κάποιους καταχωρητές, προκειµένου να υλοποιήσουµε την επικοινωνία του επεξεργαστή µε το σύστηµα µας. Η διαδικασία αυτή εικονίζεται στο επόµενο σχήµα :

| File Help<br>Library<br>IP Type<br>Vendor<br>Name<br>Version<br>MICROLAB_NTUA<br>Microlab<br>1.00<br>filter_32_FIFO<br>component<br>businterfaces<br>addressspaces<br>Registers for BusInterfaces<br>$\Box$ o $\times$<br>presentation<br><b>Bus A</b><br><b>Register List</b><br><b>Delete</b><br>Validate<br>New<br>Save<br>hwmodel<br>filesets<br>Register Name<br>Address Offset<br>Register Size<br>Access<br>Reset Value<br>Description<br>amba4<br>0x0<br>32<br>read-write<br>$-1$<br>control<br>control<br>amba/<br>mul1<br>32<br>$-1$<br>0x4<br>read-write<br>A<br>amba/<br>B<br>32<br>$-1$<br>mul2<br>0x8<br>read-write<br>amba/<br>32<br>$-1$<br>resh<br>0xc<br>32 MSB of A*B<br>read-only<br>pVCI<br>0x10<br>32<br>$-1$<br>32 LSB of A*B<br>resl<br>read-only<br>∣Clockf<br>0x14<br>32<br>$-1$<br>sumh<br>read-only<br>32 MSB of sum<br>ModeS<br>$-1$<br>0x18<br>32<br>32 LSB of sum<br>suml<br>read-only<br>rst<br>dk<br>psel<br>penabl<br>paddr<br>pwrite<br>pwdata<br>prdata<br>------------------------------<br>Field List<br>New<br><b>Delete</b><br>Value List<br>New<br><b>Delete</b><br>Bit Width<br>Read/Write<br>Field Name<br><b>Bit Offset</b><br>Description<br>Value Name<br>Value<br>Description<br>busT<br>amba4 |  | File Editor |  |  |  |  |  |  |  |  |  |  | $\Box$ e $\times$ |
|----------------------------------------------------------------------------------------------------|--|-------------|--|--|--|--|--|--|--|--|--|--|-------------------|
|                                                                                                    |  |             |  |  |  |  |  |  |  |  |  |  |                   |
|                                                                                                    |  |             |  |  |  |  |  |  |  |  |  |  |                   |
|                                                                                                    |  |             |  |  |  |  |  |  |  |  |  |  |                   |
|                                                                                                    |  |             |  |  |  |  |  |  |  |  |  |  |                   |
|                                                                                                    |  |             |  |  |  |  |  |  |  |  |  |  |                   |
|                                                                                                    |  |             |  |  |  |  |  |  |  |  |  |  |                   |
|                                                                                                    |  |             |  |  |  |  |  |  |  |  |  |  |                   |
|                                                                                                    |  |             |  |  |  |  |  |  |  |  |  |  |                   |
|                                                                                                    |  |             |  |  |  |  |  |  |  |  |  |  |                   |
|                                                                                                    |  |             |  |  |  |  |  |  |  |  |  |  |                   |
|                                                                                                    |  |             |  |  |  |  |  |  |  |  |  |  |                   |
|                                                                                                    |  |             |  |  |  |  |  |  |  |  |  |  |                   |
|                                                                                                    |  |             |  |  |  |  |  |  |  |  |  |  |                   |
|                                                                                                    |  |             |  |  |  |  |  |  |  |  |  |  |                   |
|                                                                                                    |  |             |  |  |  |  |  |  |  |  |  |  |                   |
|                                                                                                    |  |             |  |  |  |  |  |  |  |  |  |  |                   |
|                                                                                                    |  |             |  |  |  |  |  |  |  |  |  |  |                   |
|                                                                                                    |  |             |  |  |  |  |  |  |  |  |  |  |                   |
|                                                                                                    |  |             |  |  |  |  |  |  |  |  |  |  |                   |
|                                                                                                    |  |             |  |  |  |  |  |  |  |  |  |  |                   |
|                                                                                                    |  |             |  |  |  |  |  |  |  |  |  |  |                   |
|                                                                                                    |  |             |  |  |  |  |  |  |  |  |  |  |                   |
|                                                                                                    |  |             |  |  |  |  |  |  |  |  |  |  |                   |
|                                                                                                    |  |             |  |  |  |  |  |  |  |  |  |  |                   |
|                                                                                                    |  |             |  |  |  |  |  |  |  |  |  |  |                   |
|                                                                                                    |  |             |  |  |  |  |  |  |  |  |  |  |                   |
|                                                                                                    |  |             |  |  |  |  |  |  |  |  |  |  |                   |
|                                                                                                    |  |             |  |  |  |  |  |  |  |  |  |  |                   |
|                                                                                                    |  |             |  |  |  |  |  |  |  |  |  |  |                   |
|                                                                                                    |  |             |  |  |  |  |  |  |  |  |  |  |                   |
|                                                                                                    |  |             |  |  |  |  |  |  |  |  |  |  |                   |
|                                                                                                    |  |             |  |  |  |  |  |  |  |  |  |  |                   |
|                                                                                                    |  |             |  |  |  |  |  |  |  |  |  |  |                   |
|                                                                                                    |  |             |  |  |  |  |  |  |  |  |  |  |                   |
|                                                                                                    |  |             |  |  |  |  |  |  |  |  |  |  |                   |
|                                                                                                    |  |             |  |  |  |  |  |  |  |  |  |  |                   |
|                                                                                                    |  |             |  |  |  |  |  |  |  |  |  |  |                   |
|                                                                                                    |  |             |  |  |  |  |  |  |  |  |  |  |                   |

**Σχήµα 6.4** 

Ορίζουµε λοιπόν τους καταχωρητές που φαίνονται στο παραπάνω σχήµα δίνοντας το κατάλληλο offset από την baseAddress του συστήµατος. Τα bits 3,4,5 του offset αυτού ταυτίζονται µε τις τιµές του σήµατος **selectreg** που χρησιµοποιήθηκε στη σχεδίαση για την επιλογή των κατάλληλων σηµάτων για εγγραφή ή ανάγνωση. Για να λειτουργεί σωστά το σύστηµά µας όµως, πρέπει η baseAddress που θα δίνεται από το χρήστη του Platform Express™ να έχει τα **5 τελευταία bits µηδενικά**.

Αφού σώσουµε τους καταχωρητές προχωράµε στον ορισµό των παραµέτρων της απεικόνισης (**presentation)**.

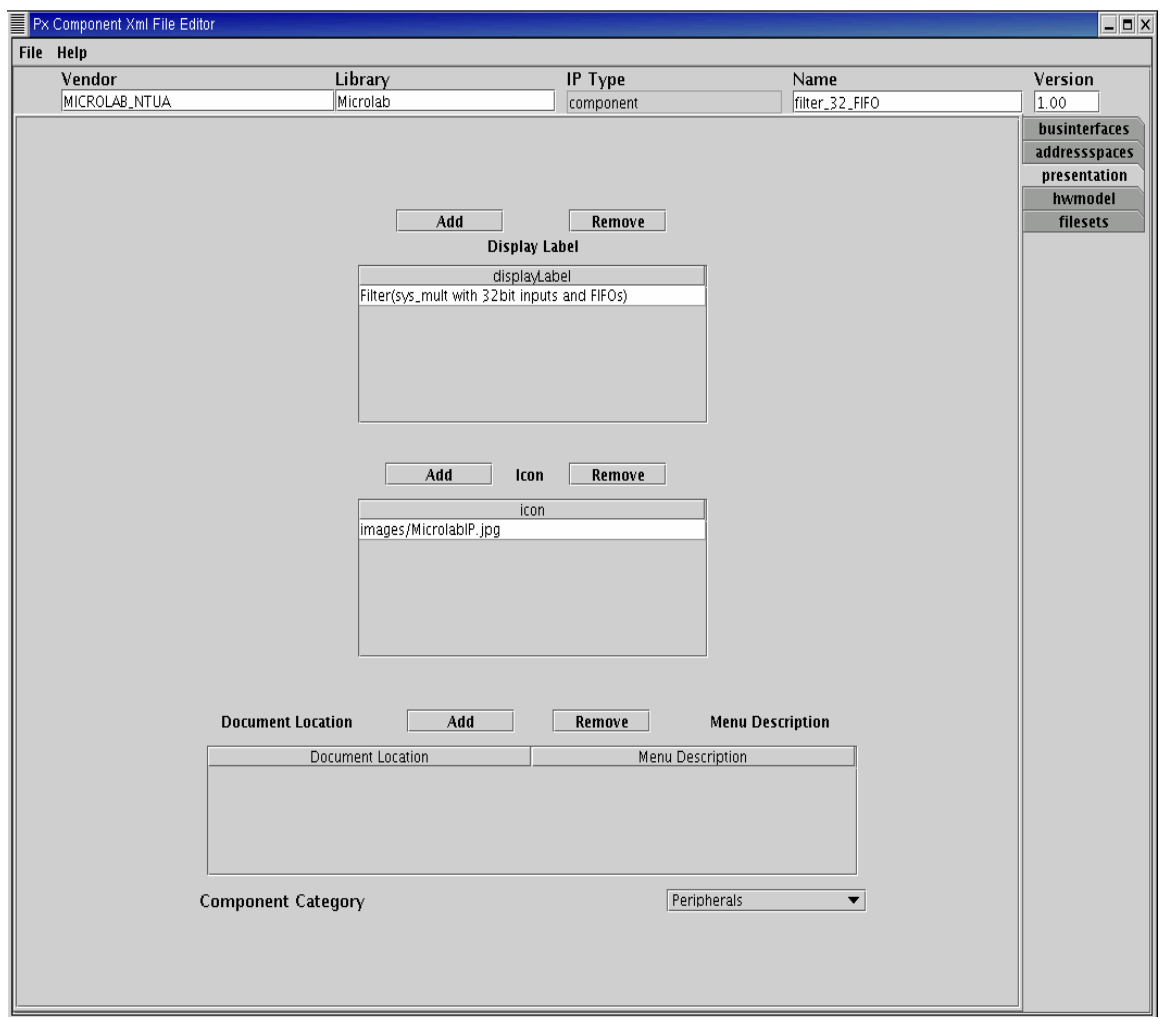

**Σχήµα 6.5** 

Στο πεδίο **Display Label** δίνουµε το όνοµα που θα εµφανίζεται στο Platform Express™. Επίσης, µας δίνεται η δυνατότητα να συµπεριλάβουµε κάποια εικόνα, η οποία θα χρησιµοποιηθεί από το Platform Express™ για την απεικόνιση του συστήµατος µας. Τέλος, ορίζουµε την κατηγορία στη οποία ανήκει (**Component Category)**, επιλέγοντας τον χαρακτηρισµό "περιφερειακό" (**peripheral)**.

Στη συνέχεια περνάµε στον ορισµό παραµέτρων που αφορούν το υλικό, οι οποίες βρίσκονται στην επιλογή **hwmodel** και εικονίζονται στο παρακάτω σχήµα :

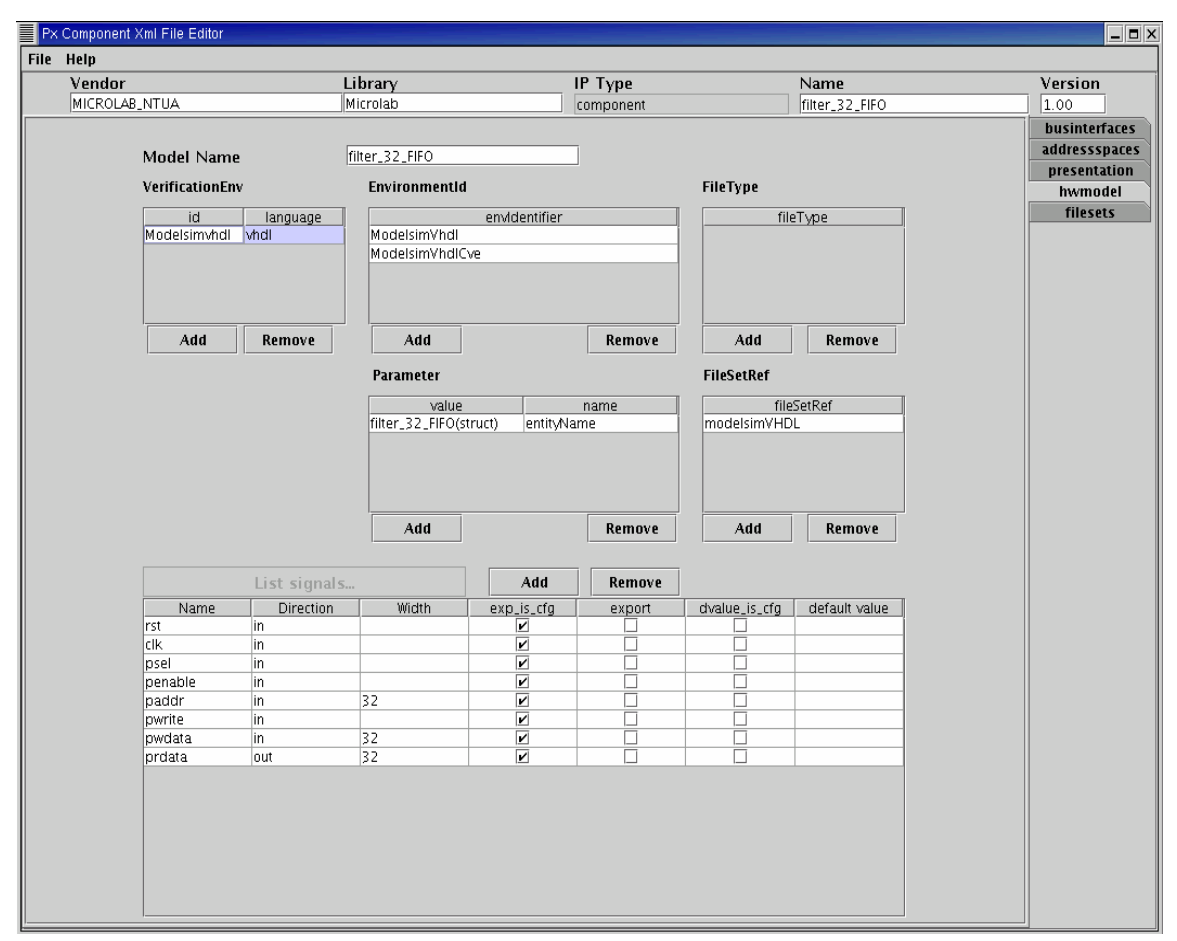

**Σχήµα 6.6** 

Εδώ ορίζουµε το περιβάλλον της προσοµοίωσης που θα χρησιµοποιηθεί από το Platform Express™ κατά τη διαδικασία της επαλήθευσης (verification) του συστήµατος. ∆ίνουµε λοιπόν στο **id** του **VerificationEnv** το χαρακτηρισµό **Modelsimvhdl** και ορίζουµε ως γλώσσα που χρησιµοποιήθηκε για την περιγραφή του υλικού την **vhdl**. Στο πεδίο **EnvironmentId** επιλέγουµε τα **ModelsimVhdl** και **ModelsimVhdlCVE**, ενώ στο πεδίο **Parameter** δίνουμε το όνομα της οντότητας και της αρχιτεκτονικής που υπάρχουν στη σχεδίαση. Τέλος, στο πεδίο **fileSetRef** δίνουµε το όνοµα του "δείκτη" που προσδιορίζει τα αρχεία τα οποία θα χρησιµοποιηθούν κατά την προσοµοίωση του υλικού.

Στο κάτω µέρος του παραπάνω σχήµατος διακρίνουµε τα σήµατα, τα οποία θα υπάρχουν στις κυµατοµορφές που παράγονται κατά την προσοµοίωση. Εφόσον το επιθυµούµε µπορούµε να προσθέσουµε σε αυτά και άλλα, κάτι το οποίο δεν χρειάστηκε στην περίπτωση µας.

Στη συνέχεια πρέπει να ορίσουµε τους απαραίτητους "δείκτες" που προσδιορίζουν τα διάφορα αρχεία που απαιτούνται για τη σωστή επαλήθευση του κυκλώµατος. Αρχικά ορίζουµε το "δείκτη" που προσδιορίζει τη βιβλιοθήκη που απαιτείται για την προσομοίωση του υλικού. Η διαδικασία αυτή εικονίζεται στο επόμενο σχήμα :

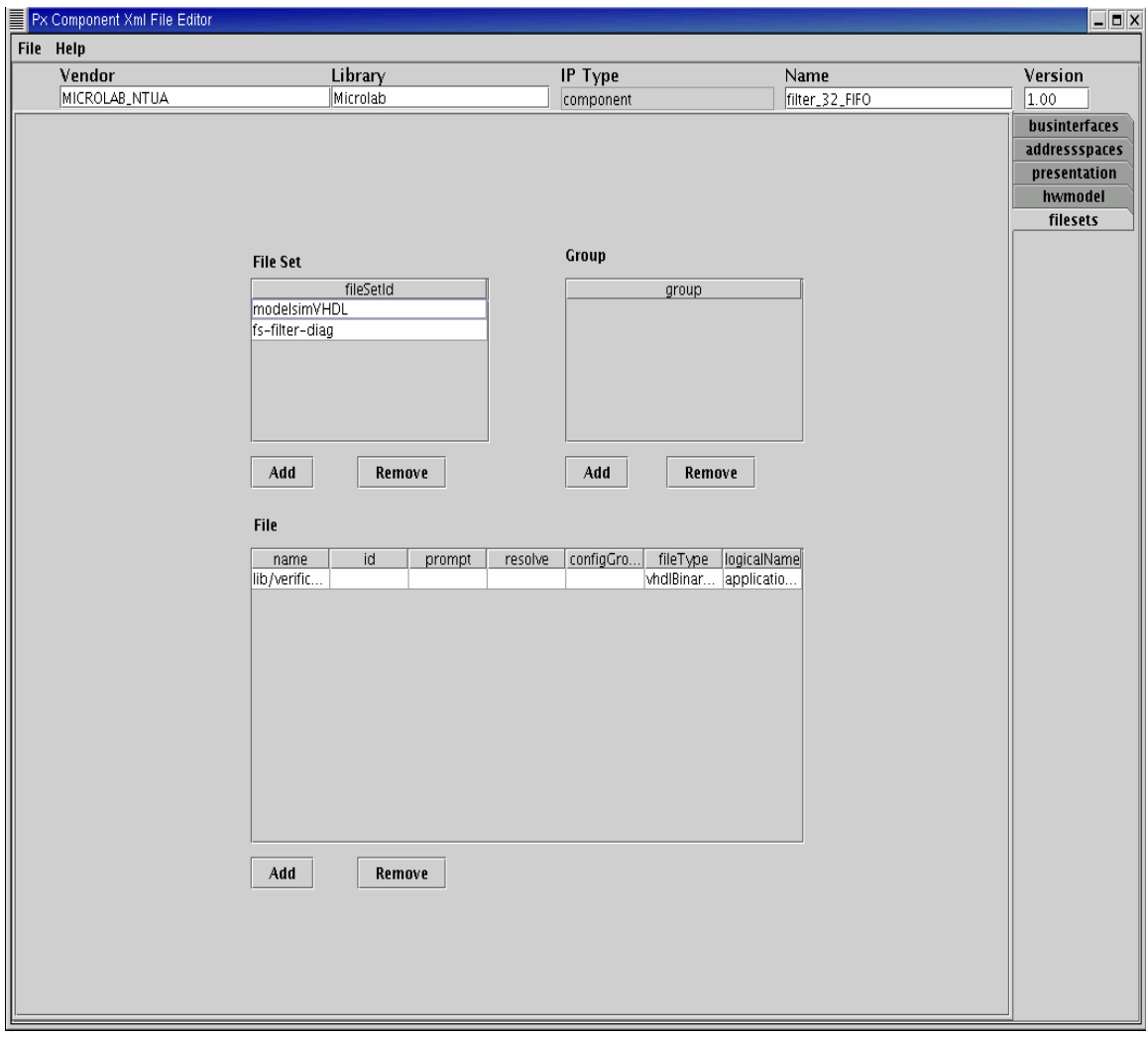

**Σχήµα 6.7** 

Στο πεδίο **fileSetid** δίνουµε το όνοµα **modelsimVHDL** που χρησιµοποιήθηκε όπως είδαµε προηγουµένως. Στο πεδίο **File** ρυθµίζουµε τις εξής παραµέτρους :

- **name** : ∆ίνουµε το πλήρες µονοπάτι µέχρι τη βιβλιοθήκη του υλικού, ξεκινώντας από το φάκελο **lib** που έχουµε δηµιουργήσει.
- **fileType** : Επιλέγουµε τον τύπο των αρχείων. Στη συγκεκριµένη περίπτωση κάνουµε την επιλογή **vhdlBinary**.
- **logicalName** : ∆ίνουµε το όνοµα της βιβλιοθήκης που είχαµε ορίσει κατά τη σχεδίαση. Τη βιβλιοθήκη που κατασκευάσαµε την είχαµε ονοµάσει **application32** και αυτό χρησιµοποιούµε στο πεδιό αυτό.

Επίσης, µπορούµε να ορίσουµε και το αρχείο που θα χρησιµοποιηθεί κατά την προσοµοίωση του λογισµικού. Η διαδικασία αυτή απεικονίζεται στο επόµενο σχήµα :

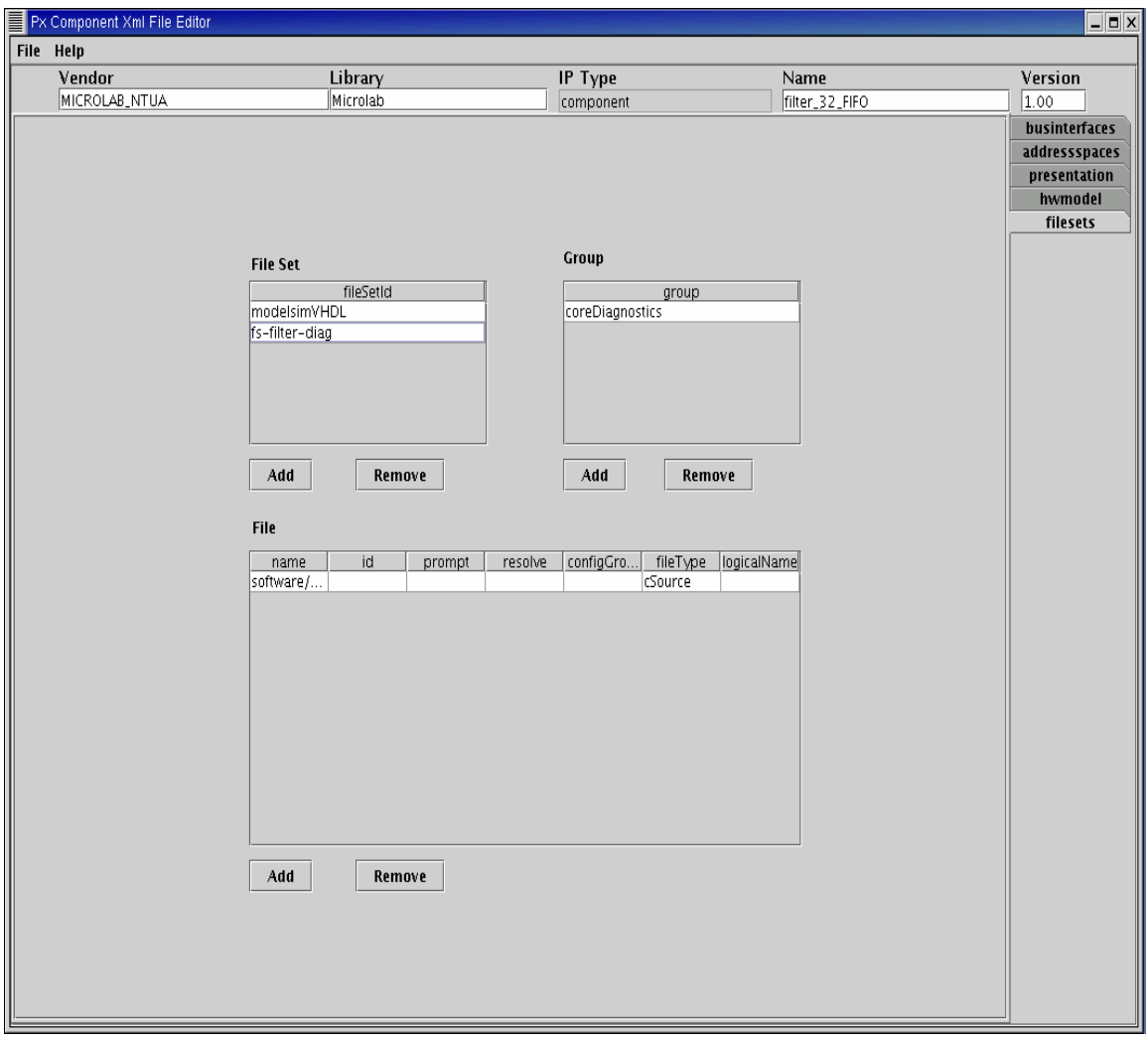

**Σχήµα 6.8** 

Όπως φαίνεται και στην εικόνα αυτή ορίζουµε ως **fileSetid** το **fs-filter-diag**, το οποίο και εντάσσουµε στο group **coreDiagnostics**. Στο πεδίο **File** ορίζουµε τώρα τις εξής παραµέτρους :

- **name** : ∆ίνουµε το πλήρες µονοπάτι µέχρι το λογισµικό που θα χρησιµοποιηθεί, ξεκινώντας από το φάκελο **software** που έχουµε δηµιουργήσει.
- **fileType** : Επιλέγουµε τον τύπο των αρχείων. Στη συγκεκριµένη περίπτωση κάνουµε την επιλογή **cSource**, καθώς το λογισµικό που θα χρησιµοποιήσουµε είναι ένα πρόγραµµα γραµµένο σε C.

Μετά την ολοκλήρωση των παραπάνω διαδικασιών σώζουµε σε ένα αρχείο xml και το PxEdit ελέγχει αν έχουν συμπληρωθεί με σωστό τρόπο τα διάφορα πεδία. Δεν ελέγχει αν οι ορισµοί που έχουµε δώσει είναι σωστοί, αλλά αν το xml αρχείο που δηµιουργείται είναι σωστά δοµηµένο και συµπληρωµένο σύµφωνα µε το πρότυπο που απαιτεί το Platform Express™.

## **6.3 Υπόλοιπες Ρυθµίσεις**

Όπως έχει ήδη αναφερθεί η χρήση του PxEdit δεν επαρκεί για τη σωστή ενσωµάτωση του συστήµατός µας στο Platform Express™. Είµαστε λοιπόν υποχρεωµένοι να πραγµατοποιήσουµε κάποιες αλλαγές στο xml αρχείο που δηµιουργήσαµε προηγουµένως.

Καταρχάς, επιθυµούµε η baseAddress που χρησιµοποιείται κατά το memory mapping του συστήµατος µας να µην είναι σταθερή, αλλά να την επιλέγει κάθε φορά ο χρήστης του Platform Express™. Για να επιτευχθεί αυτό αλλάζουµε την baseAddress στο xml αρχείο ως εξής :

```
<memoryMap>
 <addressBlock>
     <br />
daseAddress configGroups="requiredConfig" format="long" id="baseAddress" prompt="Base Address:" resolve="user"/>
     <range>256</range>
     <width>32</width>
```
Πλέον, όταν ο χρήστης επιλέγει να χρησιµοποιήσει το σύστηµα που έχουµε σχεδιάσει, το Platform Express™ του ζητάει να ορίσει την baseAddress, η οποία όµως πρέπει να τηρεί τον περιορισµό που αναφέρθηκε προηγουµένως, δηλαδή τα 5 τελευταία bits της να είναι µηδενικά.

Προκειµένου το Platform Express™ να εκτελεί το λογισµικό που έχουµε κατασκευάσει πρέπει να προσθέσουµε αρχικά την εξής γραµµή στο xml αρχείο :

```
<fileSetRef>fs-filter-diag</fileSetRef>
    </slave>
</busInterface>
```
Στη συνέχεια πρέπει να προσθέσουµε στον ορισµό του δείκτη **fs-filter-diag** τα παρακάτω :

```
<fileSet fileSetId="fs-filter-diag">
        <group>coreDiagnostics</group>
        <file fileId="fs-filter 32 FIFO-diag">
                <name>software/src/filter.c</name>
                <fileTvpe>cSource</fileTvpe>
        \langle/file>
        <swFunction>
                <entryPoint>filterCoreDiagnostics</entryPoint>
                 <fileRef>fs-filter 32 FIFO-diag</fileRef>
                \langlearqument>
                         <name>baseAddress</name>
                         <dataType>unsigned int</dataType>
                         <value dependency="id('baseAddress')" resolve="dependent"/>
                 \langle argument>
        </swFunction>
\langle/fileSet>
```
Στο σηµείο αυτό δίνουµε το όνοµα της συνάρτησης που υλοποιεί το λογισµικό και η οποία χρησιµοποιείται για τον έλεγχο της ορθής λειτουργίας του κυκλώµατος µας. Στην περίπτωση µας είναι **fiterCoreDiagnostics**.

Μετά την ολοκλήρωση των παραπάνω µετατροπών του xml αρχείου το σύστηµά µας έχει πλέον ενσωµατωθεί και µπορεί να χρησιµοποιηθεί από το περιβάλλον του Platform Express<sup>TM</sup> για την κατασκευή embedded συστημάτων.

# **7. Επαλήθευση (Verification) Συστήµατος**

## **7.1 Εισαγωγή**

Στο κεφάλαιο αυτό παρουσιάζεται το λογισµικό που κατασκευάστηκε για την επαλήθευση του συστήµατος και η χρήση του Platform Express ™ και του Seamless CVE ™ για την επαλήθευση ενός απλού συστήµατος που περιλαµβάνει και το υλικό που σχεδιάσαµε.

## **7.2 Λογισµικό**

Προκειµένου να επαληθευτεί η σωστή επικοινωνία του επεξεργαστή µε το σύστηµα που σχεδιάσαµε, κρίθηκε απαραίτητη η κατασκευή ενός απλού λογισµικού, το οποίο γράφτηκε σε γλώσσα C και παρουσιάζεται αναλυτικά στη συνέχεια.

Το πρόγραµµα που κατασκευάζουµε χρησιµοποιείται από το Platform Express™ µαζί µε άλλα για την υλοποίηση ενός γενικότερου εκτελέσιµου αρχείου. ∆ηλαδή παράγεται ένα εκτελέσιµο αρχείο, το οποίο περιέχει το κατάλληλο λογισµικό για τον έλεγχο όλων των τµηµάτων του συστήµατος που σχεδιάζει ο χρήστης του Platform Express™. Εποµένως, εµείς καλούµαστε να υλοποιήσουµε µια συνάρτηση, η οποία θα εκτελεί τους κατάλληλους ελέγχους.

Το όνοµα αυτής της συνάρτησης πρέπει να ταυτίζεται µε το όνοµα που δόθηκε κατά την ενσωµάτωση του υλικού στο Platform Express™ (Κεφάλαιο 6). Έτσι έχουµε τον εξής ορισµό :

```
#ifndef FUNCNAME 
#define FUNCNAME filterCoreDiagnostics 
#endif
```
Στη συνέχεια πρέπει να ορίσουµε µια σειρά από καταχωρητές προκειµένου να είναι δυνατή η επικοινωνία του επεξεργαστή µε το memory mapped σύστηµά µας. Εποµένως, έχουµε :

```
#define CONTROL *(unsigned long *) (baseAddress + 0x0) 
#define MUL1 *(unsigned long *) (baseAddress + 0x4) 
#define MUL2 *(unsigned long *) (baseAddress + 0x8) 
#define RESH *(unsigned long *) (baseAddress + 0xC) 
#define RESL *(unsigned long *) (baseAddress + 0x10) 
#define SUMH *(unsigned long *) (baseAddress + 0x14) 
#define SUML *(unsigned long *) (baseAddress + 0x18)
```
Γίνεται εύκολα αντιληπτό ότι οι καταχωρητές αυτοί ταυτίζονται µε αυτούς που ορίστηκαν κατά την ενσωµάτωση του υλικού στο Platform Express™. Όπως έχει αναφερθεί η τιµή του control αποτελεί πληροφορία ελέγχου του συστήµατος. Ορίζουµε λοιπόν τις εξής τιµές :

#define RESET 0x0 #define SEND\_MUL1 0x1 #define SEND\_MUL2 0x2 #define MULT 0x3 #define READ 0x4

Οι τιµές αυτές ταυτίζονται όπως είναι φανερό µε τις τιµές του σήµατος state, το οποίο όπως είδαµε κατά τη σχεδίαση προσδιορίζει την κατάσταση λειτουργίας του κυκλώµατος.

Επίσης ορίζουµε και τις παρακάτω µάσκες :

#define READY 0x8 #define OVERFLOW 0x10

Οι µάσκες αυτές θα χρησιµοποιηθούν για τον έλεγχο του 4ου και 5ου bit αντίστοιχα της τιµής του control, προκειµένου να δούµε πότε έχουν παραχθεί τα αποτελέσµατα και αν υπάρχει υπερχείλιση στο τελικό άθροισµα.

Το πρόγραµµά µας λοιπόν αρχικοποιεί το φίλτρο που έχουµε σχεδιάσει και στέλνει τις τιµές του πολλαπλασιαστέου Α. Στη συνέχεια στέλνει τις τιµές του πολλαπλασιαστέου Β και ξεκινά τον πολλαπλασιασµό. Αµέσως µετά ελέγχει συνέχεια την τιµή του control μέχρι το 4<sup>°</sup> του bit να γίνει 1, δηλαδή να τελειώσει η αποθήκευση των γινομένων στις ουρές εξόδου. Τότε, ο επεξεργαστής διαβάζει τα δύο τµήµατα των γινοµένων και του αθροίσµατος και τυπώνει τις τιµές τους.

Το Platform Express περιέχει µια συνάρτηση, την **printToPort**, η οποία χρησιµοποιείται για να τυπώνει ακολουθίες χαρακτήρων (strings) σε ένα παράθυρο του debugger, που χρησιµοποιείται ως οθόνη. Εµείς επιθυµούµε να τυπώνουµε κάθε φορά αριθµούς µήκους 32 bit**,** την τιµή των οποίων πρέπει να µετατρέπουµε στην κατάλληλη ακολουθία χαρακτήρων.

Η απαιτούµενη αυτή µετατροπή γίνεται από µια άλλη συνάρτηση που κατασκευάζουµε, την **string\_from\_int**. Η συνάρτηση αυτή λαµβάνει ως όρισµα τον αριθµό µήκους 32 bit. Όπως είναι γνωστό οι απρόσηµοι ακέραιοι της C µπορούν να πάρουν τιµές στο διάστηµα 0 ως  $2^{32}$ -1. Τα όρια αυτά δεν επαρκούν όμως για τη σωστή αναπαράσταση των 32 MSB των γινοµένων και του αθροίσµατος. Για το λόγο αυτό, δεν θα χρησιµοποιήσουµε το δεκαδικό σύστηµα για την αναπαράσταση των αριθµών αλλά το δεκαεξαδικό. Η συνάρτηση string\_from\_int διαβάζει λοιπόν κάθε φορά 4 bits του αριθµού και τοποθετεί τον αντίστοιχο δεκαεξαδικό χαρακτήρα σε ένα πίνακα χαρακτήρων. Μόλις διαβαστούν και τα 32 bits ο πίνακας τυπώνεται.

Ο πλήρης κώδικας των παραπάνω συναρτήσεων που κατασκευάσαµε παρατίθεται στο παράρτηµα.

# **7.3 Σχεδίαση Συστήµατος στο Platform Express**

Θα κατασκευάσουµε ένα σύστηµα που θα αποτελείται από ένα επεξεργαστή **ARM 966**, µνήµη και το φίλτρο που έχουµε σχεδιάσει. Στο περιβάλλον του Platform Express™ επιλέγουµε τον επεξεργαστή :

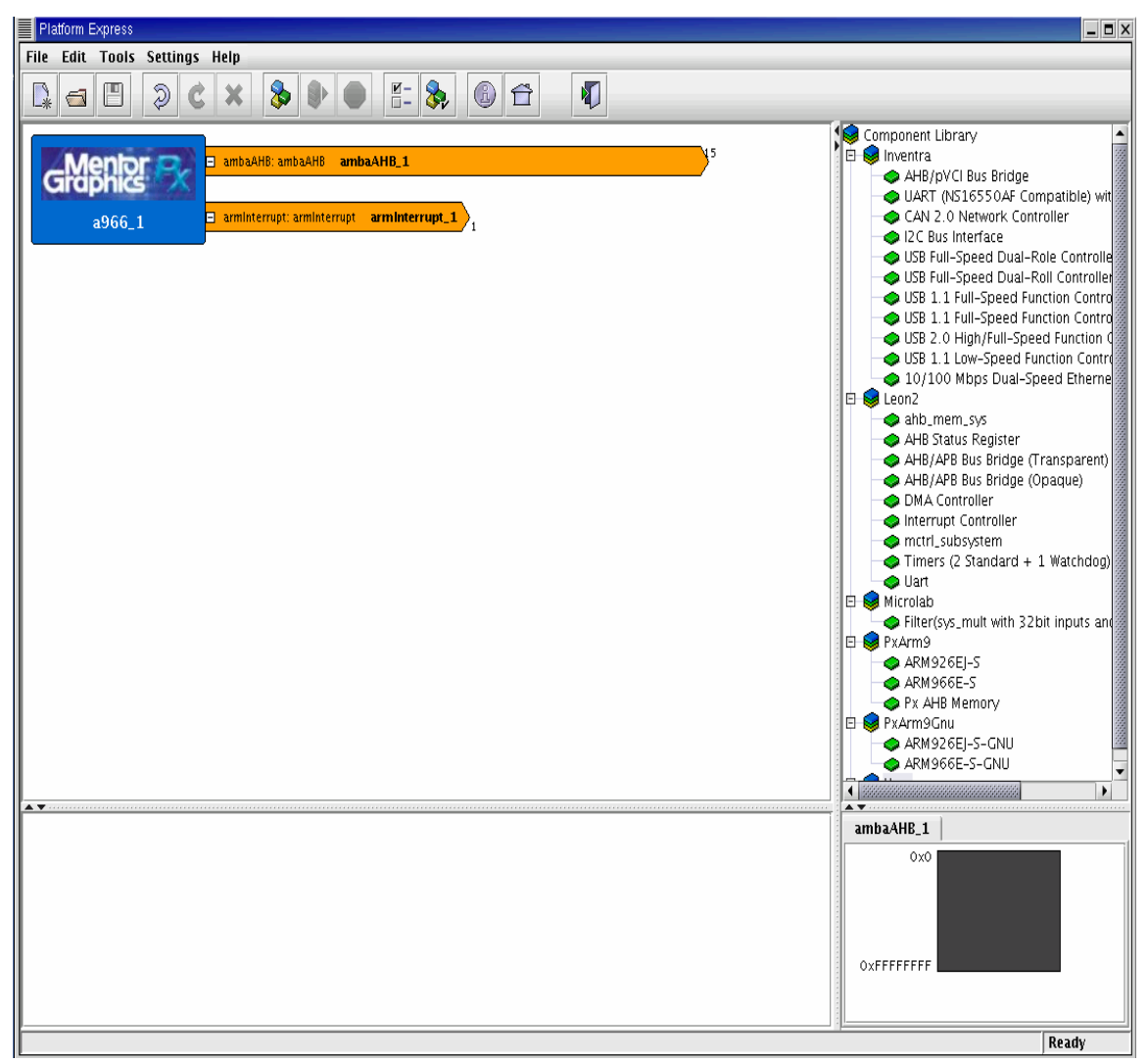

**Σχήµα 7.1**

Από τα components που εµφανίζονται στο δεξί µέρος της παραπάνω οθόνης επιλέγουµε τη µνήµη από τη βιβλιοθήκη **PxArm9**, της οποίας ορίζουµε το µέγεθος της ίσο µε **1Μ**.

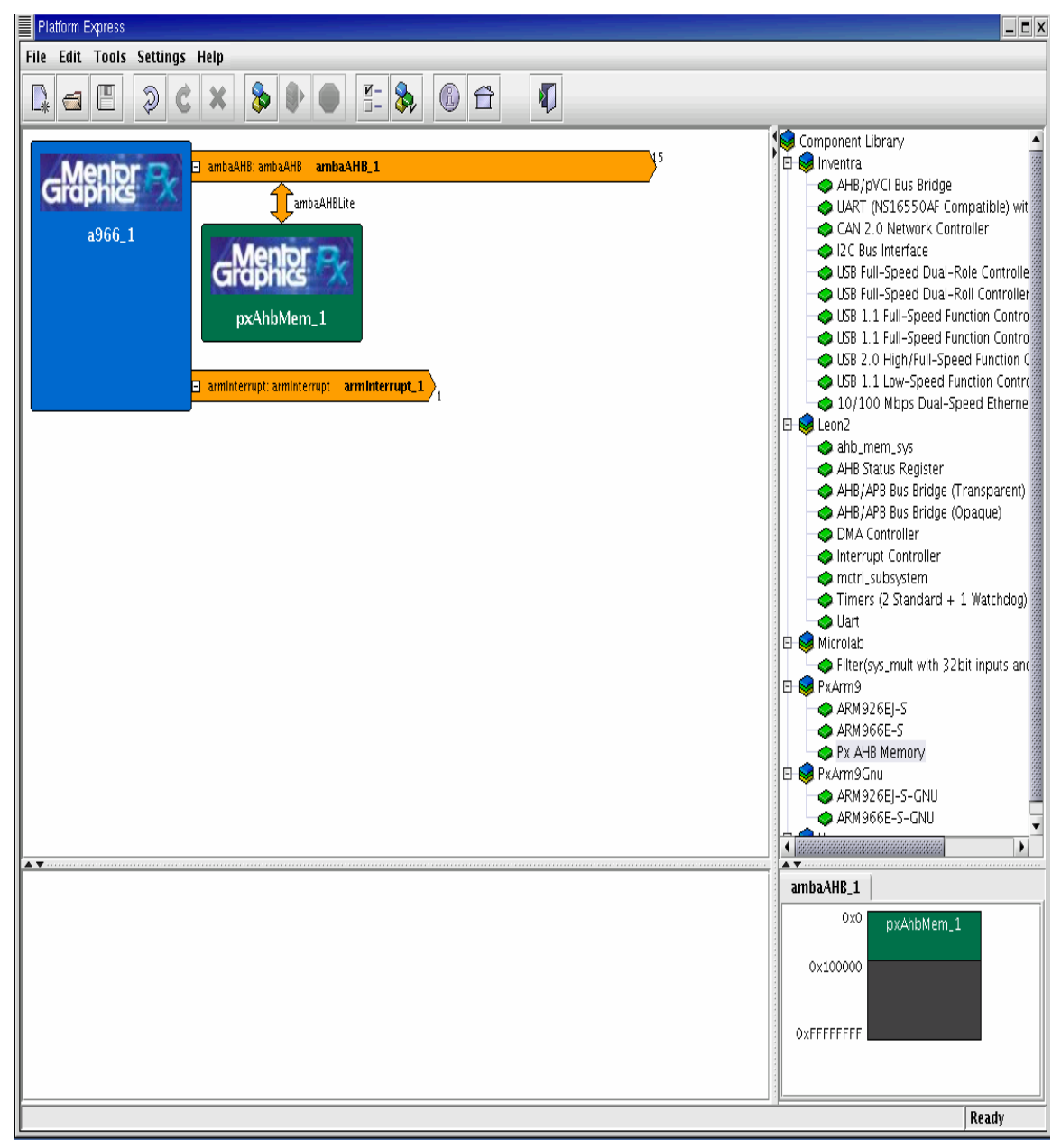

**Σχήµα 7.2** 

Στη συνέχεια επιλέγουµε από τη βιβλιοθήκη **Microlab** το φίλτρο που έχουµε κατασκευάσει. Όπως έχει ήδη αναφερθεί, το φίλτρο αυτό έχει σχεδιαστεί για διάδροµο **APB**. Για να συνδεθεί µε το διάδροµο **ambaAHB** πρέπει να χρησιµοποιήσουµε µια γέφυρα.

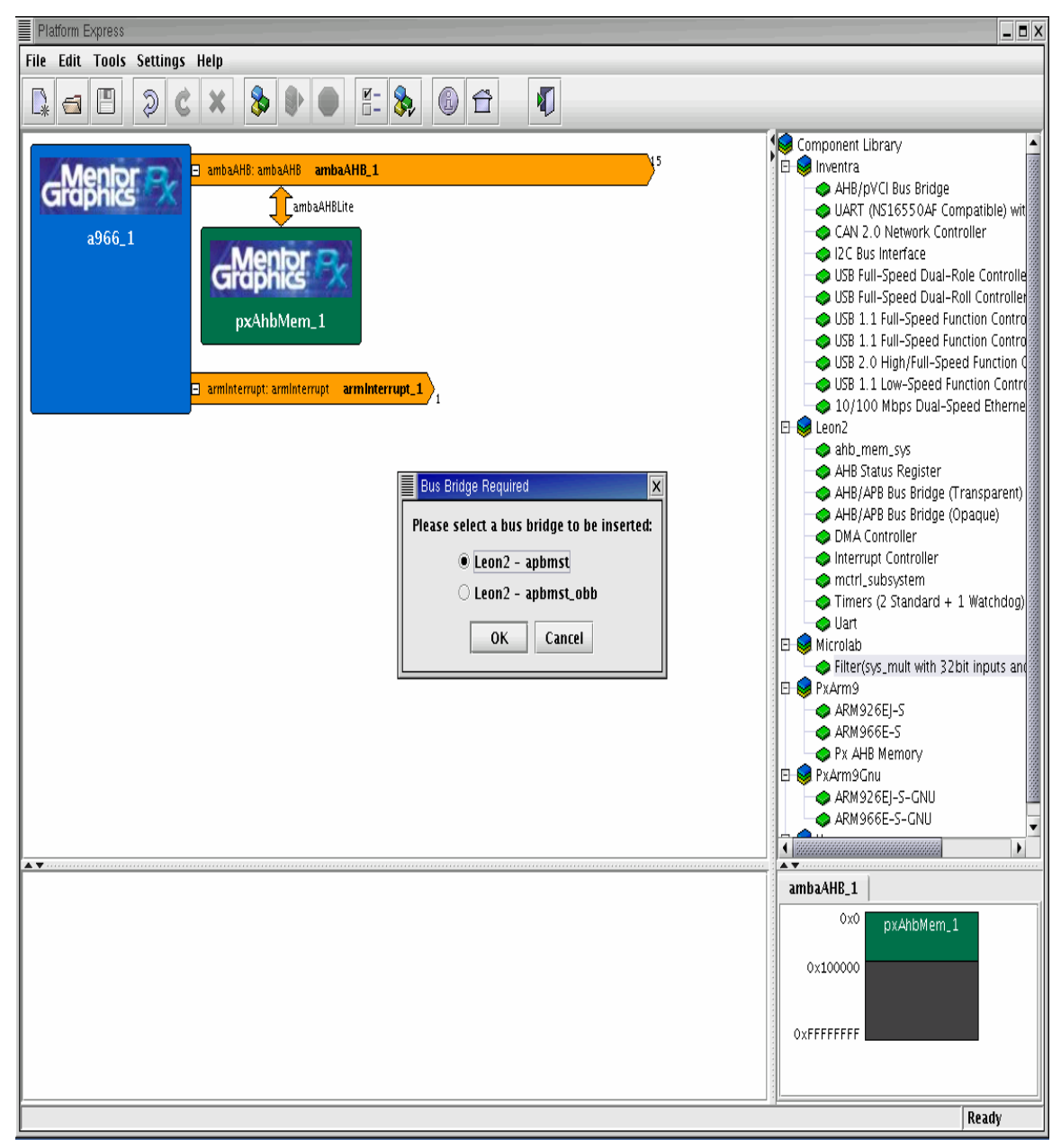

**Σχήµα 7.3** 

Αφού επιλέξουµε τη γέφυρα που θα χρησιµοποιηθεί, πρέπει στη συνέχεια να επιλέξουµε τη διεύθυνση της µνήµης, στην οποία θα "απεικονίζεται" το φίλτρο. Επιλέγουµε τη διεύθυνση **0x300000**.

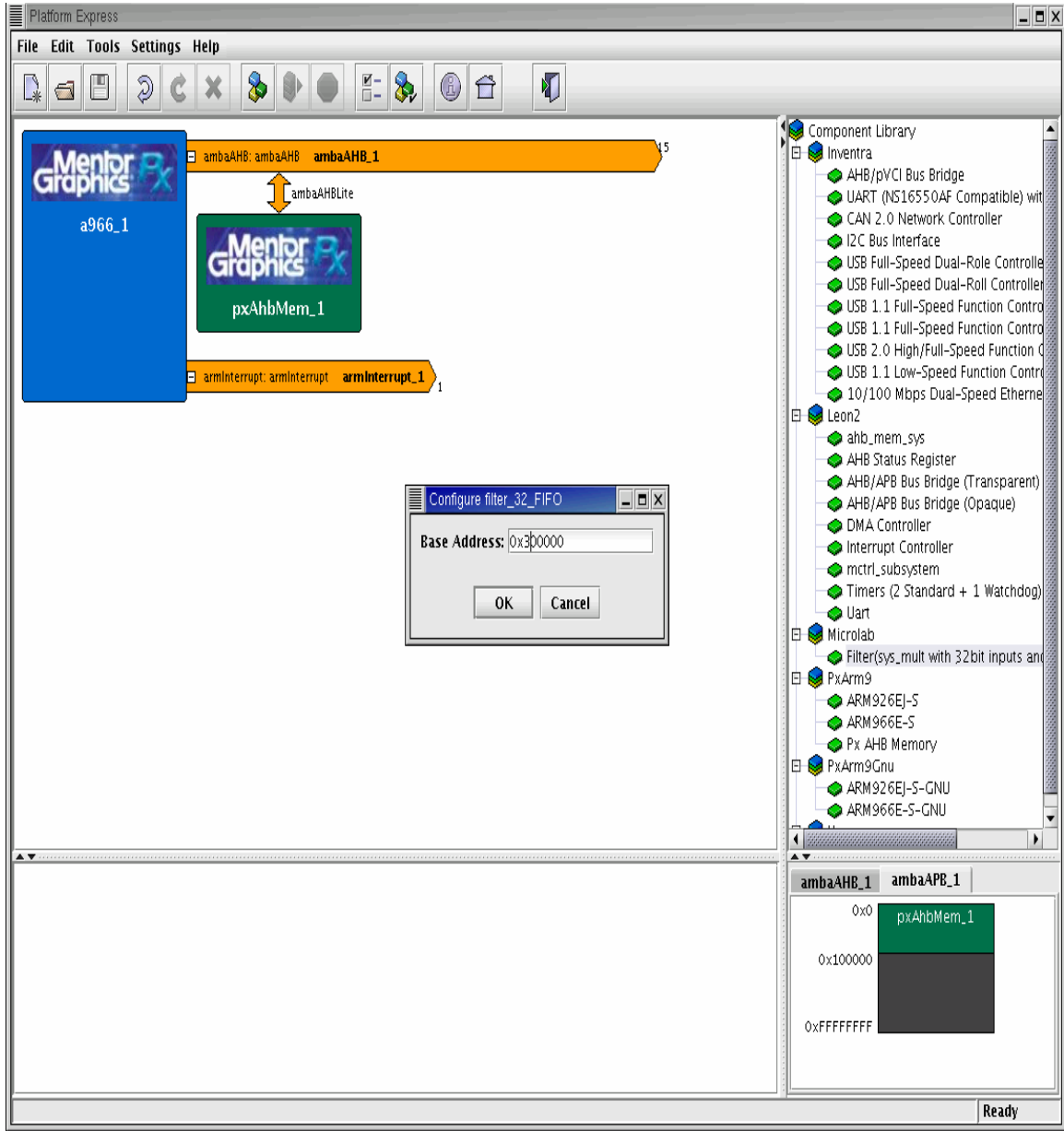

**Σχήµα 7.4** 

Το τελικό σύστηµα εικονίζεται στο παρακάτω σχήµα :
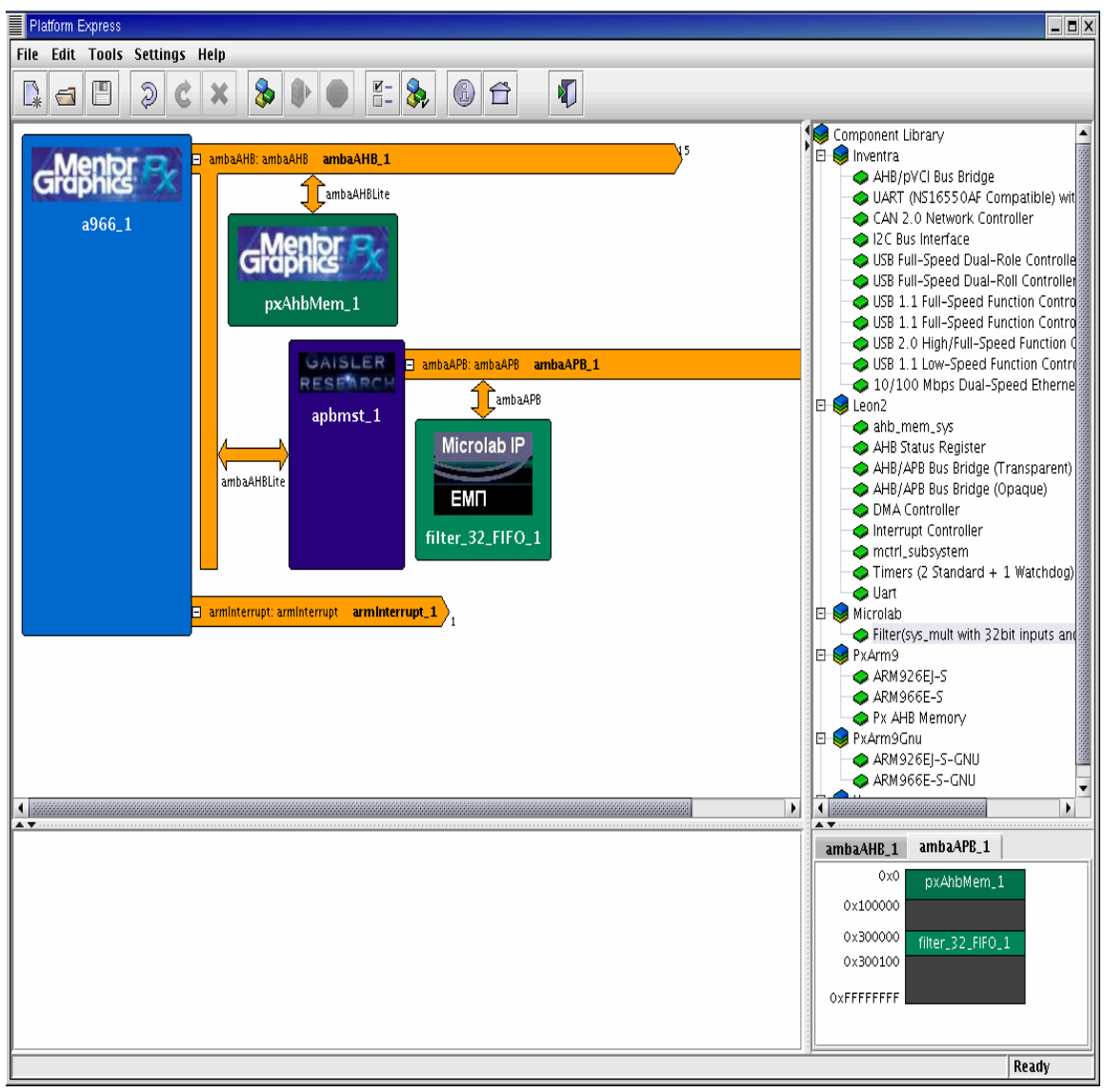

**Σχήµα 7.5** 

Στο κάτω δεξί παράθυρο της οθόνης βλέπουµε τη δοµή του διαδρόµου, όπου στη διεύθυνση **0x0** έχει τοποθετηθεί η µνήµη του συστήµατος και στη διεύθυνση **0x300000** το φίλτρο που έχουµε σχεδιάσει.

## **7.4 Επαλήθευση (Verification) Συστήµατος**

Αφού κάνουµε build το παραπάνω σχέδιο εκτελούµε την προσοµοίωση. Το λογισµικό που χρησιµοποιούµε πραγµατοποιεί τον πολλαπλασιασµό των αριθµών 1, 3, 5, 7, 9, 11, 13, 15, 17, 19 µε τους αριθµούς 2, 4, 6, 8, 10, 12, 14, 16, 18, 20 αντίστοιχα. Οι ουρές και ο αθροιστής έχουν ρυθµιστεί µε βάθος **10**. Θα µπορούσαµε βέβαια να εισάγουµε λιγότερα από 10 ζευγάρια πολλαπλασιαστέων, αφού κατά την αρχικοποίηση του συστήµατος µηδενίζονται τα περιεχόµενα των ουρών και του αθροιστή. Έτσι, το τελικό άθροισµα θα υπολογιζόταν σωστά, απλά κατά το διάβασµα των τελικών γινοµένων θα διαβάζαµε και κάποια µηδενικά.

Seamless CVE - run.cve ModelSim SE PLUS 5.7d  $\Box$ o $\times$  $\boxed{\blacksquare}$ View Compile Simulate Tools  $\overline{\text{He}}$ lp  $Eile$ Edit Window File Setup Optimize View Preference Help cha 参西夏季 毷 **General Setup CPU Setup** Optimization Run **ale** 阿昂 \* "∃⊚ .<br>Workspace X  $\begin{tabular}{l|c|c|} \hline \hline \hline \multicolumn{3}{c}{\textbf{\textit{#}}\!} \hline \multicolumn{2}{c}{\textbf{\textit{#}}} \hline \multicolumn{2}{c}{\textbf{\textit{#}}} \hline \multicolumn{2}{c}{\textbf{\textit{#}}} \hline \multicolumn{2}{c}{\textbf{\textit{#}}} \hline \multicolumn{2}{c}{\textbf{\textit{#}}} \hline \multicolumn{2}{c}{\textbf{\textit{#}}} \hline \multicolumn{2}{c}{\textbf{\textit{#}}} \hline \multicolumn{2}{c}{\textbf{\textit{#}}} \hline \multicolumn{2$ Instance Design Unit Λ Processor List:  $\Box$  pxtestbench pxtestbenc... top(platfor...  $\frac{1}{2}$  top\_1 Name  $\Box$ D $\times$ .'<br>Warning: NUMERIC\_STD.'>=": meta. /pxtestbench/top 1/a966 1/uarm966e sr value detected, returning FALSE<br># Time: 531830 ns | Iteration: 5 | Instanc filter\_32\_FIFO (/filter\_32\_FIFO\_1) ...<br>!! FILTER :start of test!!! u e: /pxtestbench/top\_1/pxdecoder\_ambaa Peset Internal Registers rip\_i<br>#\*\* Warning: Default Slave has been acti<br>vated : possible incorrect address decodi Numbers sent ... Result : 2 Result : C<br>Result : C<br>Result : 1E sim:/pxtestbench/top\_1/apbmst\_1/u1 Result : IE<br>Result : 38<br>Result : 54<br>Result : 84  $\blacksquare$  $\blacksquare$  $\times$ pols <u>W</u>indow Result : B6<br>Result : F0 cve> AXTIRDIQQQRIEHI Result : 132 Result : 17C  $\equiv$  xray - Code = @arm966e sr1:RDI-1.5 [Unattach Passed  $\mathbb{I}$ File Edit Find View Tool File: Memory/coreDiagnostics/\_a966\_1/pxDiagno Go Step Next StepI NextI GoRtn Stop Up  $^{-1}$  =  $^{-1}$ HW-Next HW-StepI HW-NextI HW-Go HW-Break  $filter = 32$  fifo 1 padd 300000 00300000 filter\_32\_fifo\_1\_pwrite  $\overline{1}$ U<br>00000000<br>00000000 extern int filterCoreDiagnostics\_1(unsigned int);  $\overline{2}$ 00000000 --------<br>000000C mononoc extern void printToPort(int, char \*);  $\boldsymbol{A}$ -<br>apb\_1\_presetn p int pxDiagsEnd(void);  $\mathbf{g}$ 532390 ns Now Cursor 1 -8 int. TestMain() эñ  $\mathbb D$ K KI 531440 ns to 532050 ns  $\overline{\blacktriangleleft\blacktriangleright\!\!\bigwedge\limits_{s} \mathsf{A}}$  Src  $\overline{\wedge}\mathsf{px}$ Diagnostics.c  $\overline{\wedge}\mathsf{reset\_vectors.s}\neq 0$ ĪΦ T D Δ Stopped at 0x000004B0; PXDIAGNOSTICS\TestMain Line 9  $\overline{\phantom{a}}$  is over break Stop>]

Τα αποτελέσµατα της προσοµοίωσης παρουσιάζονται στο επόµενο σχήµα :

**Σχήµα 7.6** Αποτελέσµατα Προσοµοίωσης

Τα αποτελέσµατα είναι τα αναµενόµενα. ∆ηλαδή το σύστηµα µας λειτουργεί σωστά !!!

# **8. Συµπεράσµατα – Μελλοντικές Προεκτάσεις**

## **8.1 Ανακεφαλαίωση – Συµπεράσµατα**

Στην παρούσα διπλωµατική εργασία πραγµατοποιήθηκε µια πρώτη γνωριµία µε τη µεθοδολογία σχεδίασης embedded συστηµάτων **"Hardware – Software Codesign**". Η µεθοδολογία αυτή στηρίζεται σε πολύ µεγάλο βαθµό σε διάφορα εργαλεία, τα οποία εκτελούν τις προσοµοιώσεις του υλικού και του λογισµικού και βοηθούν το σχεδιαστή να λάβει τις κατάλληλες αποφάσεις, ώστε να σχεδιαστεί το βέλτιστο σύστηµα που θα υλοποιεί τις επιθυµητές εφαρµογές.

Η εκµάθηση λοιπόν των εργαλείων αυτών αποτελεί το πρώτο σηµαντικό βήµα. Για το λόγο αυτό επιλέχθηκαν εργαλεία, τα οποία απολαµβάνουν την εκτίµηση του µεγαλύτερου µέρους της βιοµηχανίας και θεωρούνται από τα κορυφαία στο είδος τους. Στη συνέχεια σχεδιάστηκε και υλοποιήθηκε µε τα εργαλεία αυτά µια σχετικά απλή εφαρµογή, η οποία µας έδωσε τη δυνατότητα να εξερευνήσουµε τις δυνατότητες των εργαλείων. Το αποτέλεσµα ήταν η σχεδίαση ενός πολλαπλασιαστή – φίλτρου, ο οποίος δέχεται δεδοµένα µήκους 32 bits µέσω ενός διαδρόµου από έναν επεξεργαστή ARM και επιστρέφει τα αποτελέσµατα µήκους 64 bits, ενώ ο έλεγχος του πολλαπλασιαστή γίνεται από το χρήστη γράφοντας ένα απλό πρόγραµµα σε γλώσσα C.

Κατά τη διάρκεια της σχεδίασης έγινε φανερή η µεγάλη βοήθεια που προσφέρουν τα εργαλεία αυτά, καθώς από την αρχή µας παρέχουν τη δυνατότητα να εκτελούµε το επιθυµητό λογισµικό στο επιθυµητό υλικό και έτσι να ανακαλύπτουµε τα λάθη που υπήρχαν στη σχεδίαση. Κάτι, που χωρίς τα εργαλεία αυτά, θα ήταν δυνατό µόνο µετά την κατασκευή του υλικού, οπότε και θα ήταν αργά για να αντιµετωπιστούν κάποια προβλήµατα.

## **8.2 Μελλοντικές Προεκτάσεις**

Όπως αναφέρθηκε προηγουµένως η εκµάθηση των εργαλείων αποτελεί το πρώτο βήµα. Η εµπειρία που αποκτήθηκε λοιπόν από την παρούσα διπλωµατική εργασία µπορεί στη συνέχεια να αξιοποιηθεί µε διάφορους τρόπους.

Καταρχάς, το επόµενο βήµα πρέπει ίσως να είναι η σύνθεση και κατασκευή της συγκεκριµένης εφαρµογής. Με αυτό τον τρόπο θα µας δοθεί η δυνατότητα να παρατηρήσουµε τις διαφορές µεταξύ της πραγµατικής συµπεριφοράς του συστήµατος και της συµπεριφοράς του σύµφωνα µε τις προσοµοιώσεις, αξιολογώντας έτσι την αξία των εργαλείων αυτών.

Επίσης, στη συγκεκριµένη περίπτωση χρησιµοποιήθηκε ένας συστολικός ripple carry πολλαπλασιαστής. Μπορεί λοιπόν να χρησιµοποιηθούν διαφορετικοί πολλαπλασιαστές και µε τη βοήθεια των προσοµοιώσεων να πραγµατοποιηθούν µετρήσεις της επίδοσης του συστήµατος, προκειµένου να βρεθεί η πιο αποδοτική υλοποίηση. Στο πνεύµα αυτό µπορεί να σχεδιαστεί και να µελετηθεί ένας πολύ µεγάλος αριθµός συστηµάτων, αξιοποιώντας τις βιβλιοθήκες έτοιµων τµηµάτων υλικού που προσφέρουν τα εργαλεία και σχεδιάζοντας βέβαια τα δικά µας κυκλώµατα.

Τα εργαλεία αυτά δίνουν επίσης τη δυνατότητα προσοµοίωσης τµηµάτων υλικού που έχουν περιγραφεί σε γλώσσα που στηρίζεται στη γλώσσα προγραµµατισµού C, τα οποία ονοµάζονται C-Bridge Models. Θα έπρεπε ίσως λοιπόν να αξιοποιηθεί αυτή η δυνατότητα και να σχεδιαστούν κυκλώµατα µε τον τρόπο αυτό.

Τέλος, τα εργαλεία που χρησιµοποιήθηκαν συνεισφέρουν µεν σηµαντικά στη διαδικασία της σχεδίασης, αλλά από την άλλη µεριά είναι σχετικά καινούρια και επιδέχονται βελτιώσεις. Σε παγκόσµιο επίπεδο, διάφορα ιδρύµατα και εταιρίες προσπαθούν να παρουσιάσουν βελτιωµένα εργαλεία. Θα µπορούσαν λοιπόν να υπάρξουν ερευνητικές προσπάθειες και προς αυτή την κατεύθυνση.

## **ΠΑΡΑΡΤΗΜΑ**

### **A. Κώδικας Περιγραφής Υλικού**

#### **Α1. Φίλτρο**

```
library ieee; 
use ieee.std_logic_1164.all; 
use ieee.std_logic_arith.all; 
library application32; 
use application32.amba.all;
entity filter_32_FIFO is
  port ( 
    rst : in std_logic; 
    clk : in std_logic; 
    psel : in Std_ULogic; -- slave select
    penable : in Std_ULogic; -- strobe
    paddr : in Std_Logic_Vector(31 downto 0); -- address bus 
    pwrite : in Std_ULogic; -- write
    pwdata : in Std_Logic_Vector(31 downto 0); -- write data bus
    prdata : out Std_Logic_Vector(31 downto 0) -- read data bus
); 
end filter 32 FIFO;
architecture struct of filter 32 FIFO is
component mul_u_cp_systolic 
generic ( 
             NA : positive :=16; 
             NB : positive :=16 
); 
port ( 
       reset : in std_logic; 
       clock : in std_logic; 
      a : in std logic_vector(NA-1 downto 0);
       b : in std_logic_vector(NB-1 downto 0); 
       ready : out std_logic; 
       p : out std_logic_vector(NA+NB-1 downto 0) 
); 
end component; 
component FIFO 
generic ( LENGTH : positive :=32; 
             DEPTH : positive :=10 
); 
port ( 
       reset : in std_logic; 
       clock : in std_logic; 
      input : in std logic vector(LENGTH-1 downto 0);
```

```
output : out std logic vector (LENGTH-1 downto 0);
       en in : in std logic;
       en_out : in std_logic;
       empty : out std logic;
       full : out std logic
);
end component;
component decoder
port (
      {\tt c} {\tt lk}: in
                          std logic;
       selectreq
                    : in std logic vector (2 downto 0); -- Decode register from paddr
                     : in std logic vector (2 downto 0);
                                                               -- Decode state from control
       state
       en 1
                    : in std logic;
                                                               - psel
       en 2
                    : in
                           std logic;
                                                               -- penable
                                                               -- pwrite
       en 3
                    : in
                             std logic;
                    : in
                             std logic vector (31 downto 0);
      datain
                                                               -- pwdata
                    : out std logic vector (31 downto 0);
       dataout
                                                               -- prdata
      rst fifo
                    : out std logic;
       en Fa in
                    : out std logic;
       en Fb in
                    : out std logic;
       en Fab out : out std logic;
                                                               -- send mul
       en Fab clk
                    : out std logic;
                                                        -- Enable clock for input FIFOs
       en mul
                   : out std logic;
                                                        -- Enable multiplier
      Fres rd in : in
                                                        -- Multiplier has produced result
                            std logic;
                                                        -- Enable input for output FIFOs
       en Fres in : out std logic;
       en Fresh out : out std logic;
                                                        -- send resh
       en Fresl out : out
                             std logic;
                                                        -- send resl
       en Fres clk : out std logic;
                                                        -- Enable clock for output FIFO
       reg a
                    : inout std logic vector (31 downto 0); -- mull
       reg b
                    : inout std logic vector (31 downto 0); --mul2: inout std logic vector (31 downto 0);
       control
       reg_resulth : in std_logic_vector(31 downto 0);
                                                               - result 32 MSBreg_resultl : in std_logic_vector(31 downto 0);
                                                               - result 32 LSB: in std_logic; -- Signal to show that processor can read from the output FIFOs
       sig final
       sumh
                    : in std logic vector (31 downto 0);
                                                               -- Sum 32 MSB
                    : in std logic vector (31 downto 0);
                                                               -Sum 32 LSBsim1: in std logic
                                                               -- Indicates overflow of sum
       overflow
);
end component;
component ADDER
generic (
              WIDTH : positive :=32;
              DEPTH : positive := 10
);
port (
      reset : in std logic;
       input : in std_logic_vector(WIDTH-1 downto 0);
      output : out std logic vector (WIDTH-1 downto 0);
      overf : out std_logic;
       enable : in std logic
```

```
); 
end component;
```
*-- Signals for the FIFOs* 

```
signal rst_fifo : std_logic; -- Reset for the FIFOs and the adder 
signal mul1,mul2 : std_logic_vector(31 downto 0); -- Inputs for the input FIFOs
signal out veca, out vecb: std logic vector(31 downto 0); -- Outputs from the inputs FIFOs
                                                                 -- and inputs to the multiplier 
signal en_FIFO_in_a,en_FIFO_in_b : std_logic; -- Enable signals for input in the input FIFOs
signal send_mul : std_logic; -- Enable signals for output from the input FIFOs
signal en_FIFO_in_clk : std_logic; -- Enable clock for input into the input FIFOs
signal fifo_ab_clock : std_logic; -- Clock for the input FIFOs
signal en FIFO res : std_logic; -- Enable input into the output FIFOs
signal send_resh,send_resl : std_logic; -- Enable signals for output from the output FIFOs
signal en_FIFO_out_clk : std_logic; -- Enable clock for input into the output FIFOs 
signal fifo_res_clock : std_logic; -- Clock for the output FIFOs
signal resh,resl : std_logic_vector(31 downto 0);-- Outputs from the outputt FIFOs
signal full_a,full_b,full_resh,full_resl: std_logic; - Signals to indicate that the FIFOs are 
                                                          --full
signal empty_a,empty_b,empty_resh,empty_resl: std_logic; -- Signals to indicate that the 
                                                             --FIFOs are empty 
signal read : std_logic; -- Indicate that the processor can read the results
--Signals for the multiplier 
signal out vec : std logic vector(63 downto 0); -- Output of the multiplier
signal en mul : std logic; -- Enable signal for the multiplier \cdot -- Enable signal for the multiplier
signal mul clock : std logic; -- Clock for the multiplier
signal en_FIFO_out : std_logic; -- Signal that indicates that the multiplier - has produced a result 
signal nrst : std logic; -- Reset for the multiplier \cdot -- Reset for the multiplier
--Signals for the adder 
signal result : std_logic_vector(63 downto 0); -- Input to the adder
signal sum : std_logic_vector(63 downto 0); -- Output of the adder 
signal overf : std_logic; -- Indicates if there is an overflow from the adder 
signal en_add : std_logic; -- Enable adder 
-- Other Signals 
signal control: std_logic_vector(31 downto 0); -- Control signal
FOR ALL : mul u cp systolic USE ENTITY application32.mul u cp systolic;
FOR ALL : FIFO USE ENTITY application32.FIFO;
FOR ALL : decoder WSE ENTITY application32.decoder;
FOR ALL : ADDER USE ENTITY application32.ADDER;
begin
```
read  $\le$  full resh and full resl; *--Processor can read when the output FIFOs are full* 

```
DEC: decoder
        port map (
                         \verb|clk| \qquad \qquad \verb|=< \verb|clk|,selectreg \Rightarrow paddr(4 downto 2),
                                         \Rightarrow control(2 downto 0),
                         state
                          en 1
                                         \Rightarrow psel,
                         en 2\Rightarrow penable,
                         en 3
                                         \Rightarrow pwrite,
                                         \Rightarrow pwdata,
                         datain
                         dataout
                                         \Rightarrow prdata,
                         rst fifo \Rightarrow rst fifo,
                         en Fa in \Rightarrow en FIFO in a,
                         en_Fb_in => en_FlFO_in_b,
                         en Fab out \Rightarrow send mul,
                         en_Fab_clk => en_FIFO_in_clk,
                         en_mul
                                     \Rightarrow en mul,
                         Fres rd in \Rightarrow en FIFO out,
                         en Fres in \Rightarrow en FIFO res,
                         en Fresh out \Rightarrow send resh,
                         en Fresl out => send resl,
                         en_Fres_clk => en_FIF0.out_clk,
                         reg_a => mul1,
                                        \Rightarrow mul2,
                         reg b
                                        \Rightarrow control,
                         control
                         reg resulth \Rightarrow resh,
                         reg resultl \Rightarrow resl,
                         sig final => read,
                                         \Rightarrow sum(63 downto 32),
                         sumh
                         sum \Rightarrow sum(65 downto 32)<br>suml \Rightarrow sum(31 downto 0),<br>overflow \Rightarrow overf
```
 $\rightarrow$ 

-- Input FIFOs are working when processor sends a or b and the decoder allows them to store them -- or when they send the numbers to the multiplier and they are not empty

```
fifo ab clock \leq not clk and (((en FIFO in a or en FIFO in b)
                 and en FIFO in clk) or (send mul and not (empty a
                 and empty b) ) ;
```

```
FIFOA: FIFO
        generic map (
                        I.F.NGTH => 32.
                        DEF H => 10
        \lambdaport map (
                        reset => rst fifo,
                        clock => fifo ab clock,
                        input \Rightarrow mull,
                        output \Rightarrow out veca,
                        en in \Rightarrow en FIFO in a,
                        en out \Rightarrow send mul,
                        empty \Rightarrow empty a,
                        full => full a
```

```
FIFOB: FIFO 
        generic map ( 
                        LENGTH \Rightarrow 32,
                        DEPTH => 10
         ) 
        port map ( 
                        reset => rst fifo,
                        clock \Rightarrow fifo ab clock,
                        input => mul2,
                        output \Rightarrow out vecb,
                        en in => en FIFO in b,
                        en out \Rightarrow send mul,
                        empty \Rightarrow empty_b,
                        full => full b
```

```
);
```
*-- All the components reset when reset is low except for multiplier, which resets when reset is high* 

```
nrst <= not rst fifo ;
mul clock <= not clk and en mul;
mul : mul_u_cp_systolic 
       generic map ( 
                      NA \implies 32NB \Rightarrow 32 ) 
       port map ( 
                       reset => nrst, 
                       clock => mul_clock, 
                      a \Rightarrow out veca,
                      b \implies out\_vecb,
                      ready => en FIFO out,
                       p => out_vec 
);
```
*-- Output FIFOs are working when multiplier sends results and they are not full -- or when the processor reads the results and the decoder allows them to export them* 

fifo\_res\_clock <= not clk and ((en\_FIFO\_res and not (full\_resh or full\_resl)) or ((send\_resh or send\_resl) and en\_FIFO\_out\_clk));

```
FIFORH: FIFO 
        generic map ( 
                         LENGTH \Rightarrow 32,
                         DEPTH => 10
\overline{\phantom{a}}port map ( 
                         reset \Rightarrow rst fifo,
                          clock => fifo_res_clock, 
                         input \Rightarrow out\_vec(63 downto 32),
                          output=> resh, 
                         en in => en FIFO res,
                         en out=> send resh,
                         empty \Rightarrow empty resh,
                         full => full resh
```

```
); 
 FIFORL: FIFO 
        generic map ( 
                       LENGTH \Rightarrow 32,
                       DEPTH => 10
        ) 
        port map ( 
                        reset => rst_fifo, 
                        clock => fifo_res_clock, 
                       input \Rightarrow out\_vec(31 downto 0),
                        output=> resl, 
                       en in => en FIFO res,
                        en_out=> send_resl, 
                        empty => empty_resl, 
                        full => full_resl 
 );
```
*-- Adder is working when te results are stored into the output FIFOs* 

```
en add \leq not clk and (en FIFO res and not (full resh or full resl));
ADD : ADDER 
       generic map ( 
                     WIDTH => 64,
                     DEFH => 10
        ) 
       port map ( 
                     reset => rst fifo,
                      input => out_vec, 
                      output=> sum, 
                      overf => overf, 
                      enable=> en_add 
);
```
end struct;

#### Α2. Αποκωδικοποιητής

```
library ieee;
use ieee.std logic 1164.all;
entity decoder is
port (
                           std logic;
                    \cdot in
       clkselectreg
                    : in std logic vector (2 downto 0); -- Decode register from- paddr
                    : in std_logic_vector(2 downto 0); -- Decode state from control
       state
       en 1
                    : in std logic;
                                                            - psel
       en 2
                    : in std logic;
                                                            -- penable
       en 3
                                                            -- pwrite
                    : in std logic;
       datain
                    : in
                            std logic vector (31 downto 0) ;-- pwdata
       dataout
                    : out std logic vector (31 downto 0) :-- prdata
       rst_fifo
                    : out std logic;
       en Fa in
                    : out
                                                        - en FIFO in a
                             std logic;
                                                       - en FIFO in b
       en Fb in
                    : out std logic;
       en Fab out : out std logic;
                                                       -- send mul
       en Fab clk : out std logic;
                                                        -- Enable clock for input FIFOs
                                                       -- Begin multiplier
       en mul
                  : out std logic;
       Fres_rd in
                    : in
                             std logic;
                                                        -- The multiplier has produced a result
       en Fres in : out std_logic;
                                                       -- Enable input for output FIFOs
                                                       -- send resh
       en Fresh out : out std logic;
       en Fresl out : out std logic;
                                                       -- send_resl
       en Fres clk : out std logic;
                                                        -- Enable clock for output FIFO
       reg a
                   : inout std logic vector (31 downto 0); -- mull
                    : inout std logic vector (31 \text{ down to } 0) : -- mul2reg b
       control
                    : inout std logic vector (31 downto 0);
       reg_resulth : in std_logic_vector(31 downto 0); --result 32 MSB
       reg result1 : in std logic vector (31 downto 0); -- result 32 LSB
       sig_final
                    : in
                             std logic; -- Signal to show that processor can read from the output
                                        -FIFOssumh
                     : in
                           std logic vector (31 downto 0); -- Sum 32MSB
       suml
                    : in std logic vector (31 downto 0); -Sum 32LSB: in std logic -- Signal to indicate an overflow for the sum
       overflow
);
end decoder;
architecture rtl of decoder is
begin
process (clk)
variable startm, starti: integer;
beainif clk='0' then
       --Write transactions
              if en 1=1' and en 2=1' and en 3=1' then
```

```
if -
           selectreg="001" then reg a \leq datain;
       elsif selectreq="010" then req b \le datain;
       elsif selectreg="000" then control <= datain;
      end if;
end if;
```
-- Read transactions

```
if en_1='1' and en_2='1' and en_3='0' then
            selectreg="000" then dataout <= control;
      if
      elsif selectreg="001" then dataout \leq reg a;
      elsif selectreq="010" then dataout \leq req b;
      elsif selectreg="011" then dataout \leq reg resulth;
      elsif selectreg="100" then dataout \leq reg resultl;
      elsif selectreg="101" then dataout \leq sumh;
      elsif selectreg="110" then dataout \leq suml;
      end if;
end if:
```
en Fab clk  $\le$  en 1 and en 2 and en 3; -- When to write to the input FIFOs en Fres\_clk <= en\_1 and not en\_2 and not en\_3; -- When to read from the output FIFOs

```
-- Decode the value of control
```

```
if (state="000") then
                                                          -CONTROL = 0 \Rightarrow RESETrst fifo \langle 0';
           en Fa in \leq='0';
           en Fb in \leq='0';
           en Fab out \leq-'0';
           en mul \langle =\n^{\prime} 0 \rangle;
           en_Fresh_out <= '0';
           en Fresl out <= '0';
           startm := 0;-- Flag to show when to start to multiply
           starti := 0;-- Flag to show when to put numbers into the output FIFOs
elsif (state="001") then
                                                           \text{-}\text{CONTROL} = 1 \Rightarrow \text{PROCESSOR SENDS } Arst fifo
                                \leq \frac{1}{1};
           if selectreg="001" then
                                                          ---Enable the fifo only if we refer to A
                 en Fa in \leq='1';
           else
                en_Fa_in \le 0';
           end if;
           en Fb in
                                  \leq = \binom{0}{1};
                                   \leq = \binom{0}{1};
           en Fab out
           en mul \langle 0'':en Fresh out <= '0';
           en Fresl out <= '0';
elsif (state="010") then
                                                           -- CONTROL = 2 => PROCESSOR SENDS B
           rst fifo \leq='1';
           en Fa in
                            \langle 0' \rangle + \langle 0' \rangle + \langle 0if selectreg="010" then
                                                          - Enable the fifo only if we refer to B
                en_Fb_in \leq-'1';
            else
```

```
en Fb in \leq '0';
       end if;
       en_Fab_out \leftarrow'0';
                  \leq = '0';
       en mul
       en Fresh out <= '0';
       en Fresl out <= '0';
elsif (state="011") then
                                      -- CONTROL = 3 => BEGIN TO MULTIPLY
       rst_fifo \langle='1';
       en_Fa_in \le 0';
       en Fb in \langle='0';
       en_Fab_out \leq 1';
-- We must begin to multiply one clock after we begin to send numbers from the input FIFOs
       if startm=1 then en mul \leq '1';
               else
               en mul \leq '0';
               startm := startm + 1;
       end if:
       en Fresh out <= '0';
       en Fresl out <= '0';
elsif (state="100") then
                                      \text{-}\text{CONTROL} = 4 \Rightarrow \text{READ RESULTS FROM}-- OUTPUT FIFOS
       rst fifo \langle 1';
       en Fa in \leq='0';
       en Fb in \langle 0';
       en Fab out \leq 10';
       -- Enable the fifo only when we refer to 32 MSB of result
       if en 1=1' and en 2=10' and selectreq="011" then
        en Fresh out <= '1';
       else
        en Fresh out <= '0';
       end if;
       -- Enable the fifo only when we refer to 32 LSB of result
       if en 1='1' and en 2='0' and selectreg="100" then
                en_Fresl_out <= '1';
       else
        en_Fresl_out <= '0';
       end if;
end if;
else
       en_Fab_clk \leq '0';
       en_Fres_clk \leq '0';
end if:
```
**THE** 

```
-- When the OUTPUT FIFOs ARE FULL WE CAN READ THE RESULTS 
         if sig_final='1' then control(3)<='1'; 
         end if; 
        -- We begin to put the result in the output FIFOs one clock after it has been produced 
        if starti=1 then en Fres in \le '1';
                 else en_Fres_in <= '0'; 
         end if; 
         if Fres_rd_in='1' then starti:=1; 
         end if; 
         -- Notify if we have overflow 
         if overflow='1' then control(4)<='1'; 
                 end if; 
end process;
```
end rtl;

#### **A3. Ουρά αποθήκευσης FIFO**

```
LIBRARY IEEE;
USE IEEE.std logic 1164.all;
ENTITY FIFO IS
   GENERIC (
      LENGTH : positive := 4;
     DEPTH : positive := 3
   \rightarrowPORT (
     reset : IN std_logic;
     clock : IN std logic;
     input : IN std_logic_vector (LENGTH-1 DOWNTO 0);
     output : OUT std_logic_vector (LENGTH-1 DOWNTO 0);
     en_in : IN std_logic;
     en out : IN std logic;
     empty : OUT std logic;
     full
           : OUT std logic
   );
END FIFO ;
architecture rtl of FIFO is
subtype a word is std logic vector (LENGTH-1 downto 0);
type a word array is array (natural range <>) of a word;
SIGNAL ai : a word array (DEPTH-1 downto 0);
begin
      process (clock, reset)
      variable count in, count out : integer;
      begin
             if count in=DEPTH then full \leq '1';
             else full \leq '0';
             end if;
             if count out=0 then empty \leq 1';
             else empty \leq 10';
             end if:
             if reset='0' then
                    for i in 0 to DEPTH-1 loop
                           ai(i) \leq (others=>'0');
                    end loop;
                    count in := 0;count out: = 10;
             elsif clock'event and clock='1' then
                    if ((en_in='1') and (count_in<DEPTH)) then
                           for i in DEPTH-1 downto 1 loop
                                  ai(i) \leq ai(i-1);end loop;
                           ai(0) \leftarrow input;count in := count in + 1;
                    elsif ((en out='1') and (count out>0)) then
                           output \leq ai (DEPTH-1);
```

```
for i in DEPTH-1 downto 1 loop
                                 ai(i) \leq ai(i-1);end loop;
                           ai (0) \le (others>);
                          count_out := count_out - 1;end if;
             end if;
      end process;
end rtl;
```
#### **A4. Αθροιστής**

```
library ieee; 
use ieee.std logic 1164.all;
use ieee.std logic unsigned.all;
entity ADDER is
       generic ( 
               WIDTH : positive :=4; 
               DEPTH : positive :=3 
        ); 
       port ( 
               reset : in std_logic; 
               input : in std_logic_vector(WIDTH-1 downto 0); 
               output : out std_logic_vector(WIDTH-1 downto 0); 
               overf : out std_logic; 
               enable : in std_logic
        ); 
end ADDER; 
architecture rtl of ADDER is
signal mid_res,temp,temp_input : std_logic_vector (WIDTH downto 0); 
signal rev output : std_logic_vector (WIDTH-1 downto 0);
signal ov \qquad \qquad : std logic;
begin
       process (enable, reset, mid res)
       variable flag : integer; 
       begin
               if reset='0' then 
                     mid res \leq (others=>'0');
                     temp \langle = \text{(others=}>10 \text{')};ov \langle 10' \rangle flag := DEPTH; 
               elsif enable'event and flag>0 then 
                      if enable='0' then
                            mid res \leq temp + temp input;
                            flag := flag - 1;
                      elsif enable='1' then
                            temp input (WIDTH-1 downto 0) <= input;
                            temp_input(WIDTH) <='0';
                             temp (WIDTH-1 downto 0) <= mid_res (WIDTH-1 downto
0); 
                            temp (WIDTH) \leq='0';
                      end if; 
               end if; 
               if mid_res(WIDTH)='1' then ov<='1'; 
               end if; 
       end process; 
        output <= mid_res(WIDTH-1 downto 0); 
        overf <= ov; 
end rtl;
```
#### **Α5. Πολλαπλασιαστής**

```
LIBRARY IEEE; 
USE IEEE.std logic 1164.all;
LIBRARY application32; 
ENTITY mul_u_cp_systolic IS
   GENERIC( 
      NA : positive := 32; 
      NB : positive := 32 
    ); 
    PORT( 
      reset : IN std_logic; 
      clock : IN std_logic; 
      a : IN std_logic_vector (NA-1 DOWNTO 0); 
     b : IN std logic vector (NB-1 DOWNTO 0);
      ready : OUT std_logic; 
      p : OUT std_logic_vector (NA+NB-1 DOWNTO 0) 
    ); 
END mul u cp systolic ;
ARCHITECTURE structural OF mul u cp systolic IS
   subtype a word is std logic vector(NA-1 downto 0);
   type a word array is array(natural range \langle \rangle) of a word;
   SIGNAL ai : a word array(NB-1 downto 0);
   SIGNAL ao : a word array(NB-1 downto 0);
   SIGNAL bi : a word array(NB-1 downto 0);
   SIGNAL bo : a word array(NB-1 downto 0);
   SIGNAL so : a word array(NB-1 downto 0);
   SIGNAL ci : a word array(NB-1 downto 0);
   SIGNAL si : a word array(NB-1 DOWNTO 0);
   SIGNAL co : a word array(NB-1 DOWNTO 0);
    signal r,dummy : std_logic; 
  -- Component Declarations 
    COMPONENT mul_cell_systolic 
    GENERIC ( 
      delay_a : positive := 1; 
      delay_b : positive := 1; 
      delay_s : positive := 1; 
      delay_c : positive := 1 
    ); 
    PORT ( 
      reset : IN std_logic ;
```

```
 clock : IN std_logic ; 
       ai : IN std_logic ; 
       bi : IN std_logic ; 
       si : IN std_logic ; 
       ci : IN std_logic ; 
       ao : OUT std_logic ; 
       bo : OUT std_logic ; 
       so : OUT std_logic ; 
       co : OUT std_logic 
    ); 
    END COMPONENT; 
   COMPONENT shift register
    GENERIC ( 
       depth : natural := 1 
    ); 
    PORT ( 
       reset : IN std_logic ; 
      clock : IN std_logic ; 
      datai : IN std_logic ; 
       datao : OUT std_logic 
    ); 
    END COMPONENT; 
   FOR ALL : mul cell systolic USE ENTITY application32.mul cell systolic;
   FOR ALL : shift register USE ENTITY application32.shift register;
BEGIN 
  gsi: si(0) \le (others \implies '0');
   r \leq 1;
  -- output connections 
      p(NA+NB-1) \leq c o(NB-1)(NA-1); read: shift_register 
               generic map ( 
                            depth \Rightarrow 2*NB+NA-2
 ) 
               port map ( 
                            reset => reset, 
                             clock => clock, 
                            datai => r,
                             datao => dummy 
    ); 
    ready<='1' when dummy='1' else '0'; 
    -- Instance port mappings. 
    gpb: for i in 0 to NB-1 GENERATE
       gpbsr : shift_register 
          GENERIC MAP ( 
            depth \Rightarrow 2*NB+NA-3-2*i
          ) 
          PORT MAP ( 
              reset=>reset, 
              clock=>clock,
```

```
datao=\frac{p(i)}{p}datai => so(i)(0) ); 
   END GENERATE gpb; 
   gcb: for i in 0 to NB-1 GENERATE
       gca: for j in 0 to NA-1 GENERATE
           gc : mul_cell_systolic 
              GENERIC MAP ( 
                delay_a => 2,
                delay b \Rightarrow 1,
                delay s \Rightarrow 1,
                delay_c \Rightarrow 1 ) 
              PORT MAP ( 
               reset=>reset, 
                     clock=>clock, 
                    ai => ai(i)(j),
                    bi \Rightarrow bi(i)(j),si \implies si(i)(j),
                    ci \Rightarrow ci(i)(i),ao => ao(i)(j),
                    bo => bo(i)(j),
                    so \Rightarrow so(i)(j),co \Rightarrow co(i)(i) ); 
       END GENERATE gca; 
   END GENERATE gcb; 
   gasw: for i in 1 to NB-1 GENERATE
       gssr : shift_register 
          GENERIC MAP ( 
             depth => 1
          \lambda PORT MAP ( 
                  reset=>reset, 
                  clock=>clock, 
                 datai => co(i-1)(NA-1),
                 datao => si(i) (NA-1)
           ); 
      ai(i) \leq ao(i-1);
      si(i)(NA-2 downto 0) \leq so(i-1)(NA-1 downto 1);
   END GENERATE gasw; 
    gbciw: for i in 0 to NB-1 GENERATE
       gbcjw: for j in 1 to NA-1 GENERATE
          bi(i)(j) \le bo(i)(j-1);
         ci(i)(j) <= co(i)(j-1);
       END GENERATE gbcjw;
```

```
END GENERATE gbciw;
   gai: for j in 0 to NA-1 GENERATE
      gaisr : shift register
          GENERIC MAP (
             depth \Rightarrow j
          \lambdaPORT MAP (
                 reset=>reset,
                 clock=>clock,
                 datai=>a(j),datao => ai(0)(i)) ;
   END GENERATE gai;
   gbi: for i in 0 to NB-1 GENERATE
      gbisr : shift register
          GENERIC MAP (
             depth => 2 * i\lambdaPORT MAP (
                reset=>reset,
                 clock=>clock,
                 datai=>b(i),datao \Rightarrow bi(i)(0)) ;
   END GENERATE gbi;
   gci: for i in 0 to NB-1 GENERATE
      \text{ci}(i)(0) \leq 10;
   END GENERATE gci;
   gpa: for j in 1 to NA-1 GENERATE
      qpasr : shift register
          GENERIC MAP (
             depth \Rightarrow NA-1-j\left( \right)PORT MAP (
                 reset=>reset,
                 clock=>clock,
                 datao = \frac{p(i-1+N)}{p},
                 datai => so(NB-1)(j)) ;
   END GENERATE gpa;
END structural;
```
#### **Α6. Κύτταρο Πολλαπλασιαστή**

```
LIBRARY IEEE; 
USE IEEE.std logic 1164.all;
ENTITY mul_cell_systolic IS
   GENERIC( 
      delay_a : positive := 1; 
      delay_b : positive := 1; 
      delay_s : positive := 1; 
      delay_c : positive := 1 
    ); 
    PORT( 
      reset : IN std_logic; 
      clock : IN std_logic; 
      ai : IN std_logic; 
      bi : IN std_logic; 
      si : IN std_logic; 
      ci : IN std_logic; 
       ao : OUT std_logic; 
      bo : OUT std_logic; 
      so : OUT std_logic; 
      co : OUT std_logic
    ); 
END mul cell systolic ;
architecture dataflow of mul cell systolic is
      signal ab : std logic;
      signal ao dly : std logic vector(delay a downto 0);
      signal bo dly : std logic vector(delay b downto 0);
      signal so dly : std logic vector(delay s downto 0);
      signal co dly : std logic vector(delay c downto 0);
begin 
      ab \leq ai and bi;
      so dly(0) \leq ab xor si xor ci;
      co dly(0) \leq (ab and si) or (ab and ci) or (si and ci);
      ao dly(0) \leq ai;
      bo \mathrm{dly}(0) \leq bi;
      ao \leq ao dly(delay a);
      bo \leq bo dly(delay b);
      so \leq so dly(delay s);
      co \le co \text{dly}(delay \ c);ao dly(delay a downto 1) \leq (others => '0') when reset = '1'
             else ao dly(delay a-1 downto 0) when rising edge(clock)
             else ao_dly(delay_a downto 1);
      bo dly(delay b downto 1) <= (others => '0') when reset = '1'
             else bo dly(delay b-1 downto 0) when rising edge(clock)
             else bo_dly(delay_b downto 1); 
      so dly(delay s downto 1) \leq (others => '0') when reset = '1'
             else so dly(delay s-1 downto 0) when rising edge(clock)
             else so dly(delay s downto 1);
      co dly(delay c downto 1) <= (others => '0') when reset = '1'
             else co dly(delay c-1 downto 0) when rising edge(clock)
             else co dly(delay c downto 1);
end dataflow;
```
### **Α7. Καταχωρητής Ολίσθησης**

```
LIBRARY IEEE; 
USE IEEE.std_logic_1164.all; 
ENTITY shift register IS
   GENERIC( 
       depth : natural := 1 
   ); 
    PORT( 
 reset : IN std_logic; 
 clock : IN std_logic; 
 datai : IN std_logic; 
      datao : OUT std_logic
    ); 
END shift_register ; 
architecture dataflow of shift register is
signal data : std logic vector(depth downto 0);
begin 
      data(0) \leq data datao <= data(depth); 
g: if depth > 0 generate
             process(reset, clock)
              begin 
                    if reset = '1' then
                          data(depth downto 1) \leq (others => '0');
                     elsif clock'event and clock = '1' then
                           data(depth downto 1) <= data(depth-1 downto 0); 
                     end if; 
              end process; 
      end generate; 
end dataflow;
```
### **Β. Λογισµικό**

```
#ifndef FUNCNAME 
#define FUNCNAME filterCoreDiagnostics 
#endif 
/* Register Definitions */ 
#define CONTROL *(unsigned long *) (baseAddress + 0x0) 
#define MUL1 *(unsigned long *) (baseAddress + 0x4) 
#define MUL2 *(unsigned long *) (baseAddress + 0x8) 
#define RESH *(unsigned long *) (baseAddress + 0xC) 
#define RESL *(unsigned long *) (baseAddress + 0x10) 
#define SUMH *(unsigned long *) (baseAddress + 0x14) 
#define SUML *(unsigned long *) (baseAddress + 0x18) 
#define RESET 0x0 
#define SEND_MUL1 0x1 
#define SEND_MUL2 0x2 
#define MULT 0x3 
#define READ 0x4 
#define READY 0x8 
#define OVERFLOW 0x10 
#define MASK 0xF 
extern void printToPort (int, char *);
long my div(long D, long d);
long my_mod(long D,long d);
char * string from int ( unsigned long i);
int FUNCNAME( unsigned int baseAddress ) { 
    int returnStatus = 0; 
    unsigned long r1,r2,k; 
    int i; 
    char * s; 
    printToPort (0, "\n!! \tFILTER :start of test!!!"); 
    printToPort (0, "\n!! Reset Internal Registers "); 
    CONTROL = RESET ; /*Reset internal registers*/ 
    CONTROL = SEND_MUL1; /* Pass the numbers */ 
   MUL1=1;for (i=0;i!=9;i++) MUL1=MUL1+2;
    CONTROL= SEND_MUL2; 
   MUL2 = 2;for (i=0;i!=9;i++) MUL2=MUL2+2;
```

```
 CONTROL = MULT; /* Start multiply */ 
    printToPort (0, "\n!! \t\t Numbers sent ... \n");
    k=0; while (k==0) { /*Wait until results are ready*/ 
       k=CONTROL ; 
       k= k & READY ; 
     } 
   CONTROL = READ; for (k=0;k!=10;k++) { 
          printToPort (0, "n result : "); r1=RESH; 
           r2=RESL; 
          s=string from int(r1);
          i=0;while ((s[i] == '0') & (s(i < 8)) & i++);
          if (i==8) printToPort (0,'''');
           else printToPort(0,&s[i]); 
          s=string from int(r2);
          i=0;while ((s[i] == '0') & (s(i < 8)) & i++);
          if (i==8) printToPort (0,'''');
          else printToPort(0, &s[i]);
     } 
     r1=SUMH; 
    r2=SUML; 
     printToPort(0,"\n!!Output of Filter : "); 
    s=string from int(r1);
    i=0;while ((s[i] == '0') & (s(i < 8)) & i++);
    if (i==8) printToPort (0,'''');
    else printToPort(0, &s[i]);
    s=string from int(r2);
    i=0;while ((s[i] == '0') & (s(i < 8)) i++)if (i==8) printToPort (0,'''');
    else printToPort(0, &s[i]);
     k=CONTROL; 
     if ((k & OVERFLOW)==OVERFLOW) 
       printToPort(0,"\n!!!There was an overflow.Ignore the result!!!");
     returnStatus=0; 
     return returnStatus; 
char * string from int(unsigned long i) {
       char tempString[9]; /*We need 8 HEX characters for 32 bits*/ 
       unsigned long help; 
       int runner;
```
}

```
 tempString[8]=0; 
      if (i==0) for (runner=0;runner!=8;runner++) tempString[runner]='0'; 
       else { 
              runner=7; 
              while ((runner>-1)) { 
                    help = i & MASK; if (help<10) tempString[runner]=help+'0'; 
                     else tempString[runner]= (help-10)+'A'; 
                    i = i \gg 4; runner--; 
 } 
              runner++; 
       } 
       return (&tempString[0]);
```
}

### **Γ. Αρχείο XML**

```
<?xml version="1.0" encoding="UTF-8"?> 
<component xmlns:xsi=http://www.w3.org/2001/XMLSchema-instance 
                xsi:noNamespaceSchemaLocation="schema/2.1/pxComponents.xsd"> 
     <vendor>MICROLAB_NTUA</vendor> 
     <library>Microlab</library> 
     <name>filter_32_FIFO</name> 
     <version>1.00</version> 
     <busInterfaces> 
         <busInterface interfaceId="ambaAPB"> 
             <busType library="AMBA" name="ambaAPB" vendor="Mentor"/> 
             <slave> 
                  <memoryMap> 
                      <addressBlock> 
                           <baseAddress configGroups="requiredConfig" 
                                        format="long" id="baseAddress" 
                                         prompt="Base Address:" resolve="user"/> 
                           <bitOffset>0</bitOffset> 
                          <range>256</range>
                           <width>32</width> 
                           <register> 
                               <name>control</name> 
                               <addressOffset>0x0</addressOffset> 
                               <size>32</size> 
                               <access>read-write</access> 
                              <resetValue>-1</resetValue>
                               <description>control</description> 
                          </register>
                           <register> 
                               <name>mul1</name> 
                               <addressOffset>0x4</addressOffset> 
                               <size>32</size> 
                               <access>read-write</access> 
                              <resetValue>-1</resetValue>
                               <description>A</description> 
                          </register>
                           <register> 
                               <name>mul2</name> 
                               <addressOffset>0x8</addressOffset> 
                               <size>32</size> 
                               <access>read-write</access> 
                              <resetValue>-1</resetValue>
                               <description>B</description> 
                          </register>
                           <register> 
                               <name>resh</name> 
                               <addressOffset>0xc</addressOffset> 
                               <size>32</size> 
                               <access>read-only</access> 
                              <resetValue>-1</resetValue>
                               <description>32 MSB of A*B</description> 
                          </register>
                           <register>
```

```
 <name>resl</name> 
                           <addressOffset>0x10</addressOffset> 
                           <size>32</size> 
                           <access>read-only</access> 
                         <resetValue>-1</resetValue>
                           <description>32 LSB of A*B</description> 
                     </register>
                      <register> 
                          <name>sumh</name> 
                           <addressOffset>0x14</addressOffset> 
                          <size>32</size> 
                          <access>read-only</access> 
                          <resetValue>-1</resetValue>
                           <description>32 MSB of sum</description> 
                     </register>
                      <register> 
                           <name>suml</name> 
                           <addressOffset>0x18</addressOffset> 
                          <size>32</size> 
                          <access>read-only</access> 
                          <resetValue>-1</resetValue>
                           <description>32 LSB of sum</description> 
                      </register> 
                  </addressBlock> 
             </memoryMap> 
             <connection>required</connection> 
             <signalMap> 
                  <signalName busSignal="PRESETN">rst</signalName> 
                  <signalName busSignal="PCLK">clk</signalName> 
                  <signalName busSignal="PSELx">psel</signalName> 
                  <signalName busSignal="PENABLE">penable</signalName> 
                  <signalName busSignal="PADDR">paddr</signalName> 
                  <signalName busSignal="PWRITE">pwrite</signalName> 
                  <signalName busSignal="PWDATA">pwdata</signalName> 
                  <signalName busSignal="PRDATA">prdata</signalName> 
             </signalMap> 
           <fileSetRef>fs-filter-diag</fileSetRef> 
        \langle/slave>
     </busInterface> 
 </busInterfaces> 
 <presentation> 
   <displayLabel>Filter(sys_mult with 32bit inputs and FIFOs)</displayLabel> 
   <icon>images/MicrolabIP.jpg</icon> 
   <componentCategory>Peripherals</componentCategory> 
 </presentation> 
 <hwModel> 
     <name>filter_32_FIFO</name> 
     <verificationEnvironment id="Modelsimvhdl"> 
         <envIdentifier>ModelsimVhdl</envIdentifier> 
         <envIdentifier>ModelsimVhdlCve</envIdentifier> 
         <language>vhdl</language> 
         <fileSetRef>modelsimVHDL</fileSetRef> 
         <parameter name="entityName">filter_32_FIFO(struct)</parameter> 
     </verificationEnvironment> 
     <signalList>
```

```
 <signal> 
             <name>rst</name> 
              <direction>in</direction> 
             <export configGroups="export" id="sig_rst" prompt="rst" 
                                              resolve="user">false</export> 
         </signal> 
         <signal> 
             <name>clk</name> 
             <direction>in</direction> 
              <export configGroups="export" id="sig_clk" prompt="clk" 
                                              resolve="user">false</export> 
         </signal> 
         <signal> 
             <name>psel</name> 
             <direction>in</direction> 
             <export configGroups="export" id="sig_psel" prompt="psel" 
                                              resolve="user">false</export> 
         </signal> 
         <signal> 
             <name>penable</name> 
              <direction>in</direction> 
              <export configGroups="export" id="sig_penable" prompt="penable" 
                                              resolve="user">false</export> 
         </signal> 
         <signal> 
             <name>paddr</name> 
             <direction>in</direction> 
              <width>32</width> 
              <export configGroups="export" id="sig_paddr" prompt="paddr" 
                                              resolve="user">false</export> 
         </signal> 
         <signal> 
             <name>pwrite</name> 
             <direction>in</direction> 
             <export configGroups="export" id="sig_pwrite" prompt="pwrite" 
                                              resolve="user">false</export> 
         </signal> 
         <signal> 
              <name>pwdata</name> 
             <direction>in</direction> 
             <width>32</width> 
             <export configGroups="export" id="sig_pwdata" prompt="pwdata" 
                                              resolve="user">false</export> 
         </signal> 
         <signal> 
            <name>prdata</name>
              <direction>out</direction> 
              <width>32</width> 
             <export configGroups="export" id="sig_prdata" prompt="prdata" 
                                              resolve="user">false</export> 
         </signal> 
     </signalList> 
 </hwModel> 
 <fileSets> 
  <fileSet fileSetId="modelsimVHDL">
```

```
 <file> 
      <name>lib/verificationEnvironment/modelsimVHDL/filter_32_FIFO.lib</name> 
       <fileType>vhdlBinaryLibrary</fileType> 
        <logicalName>application32</logicalName> 
      </file> 
     </fileSet> 
     <fileSet fileSetId="fs-filter-diag"> 
        <group>coreDiagnostics</group> 
        <file fileId="fs-filter_32_FIFO-diag"> 
               <name>software/src/filter.c</name> 
               <fileType>cSource</fileType> 
       \langlefile>
        <swFunction> 
               <entryPoint>filterCoreDiagnostics</entryPoint> 
               <fileRef>fs-filter_32_FIFO-diag</fileRef> 
               <argument> 
                      <name>baseAddress</name> 
                      <dataType>unsigned int</dataType> 
                      <value dependency="id('baseAddress')" resolve="dependent"/> 
               </argument> 
        </swFunction> 
      </fileSet> 
     </fileSets> 
     <persistentInstanceData id="persistentData" resolve="user"/> 
</component>
```